Вінницький національний технічний університет Факультет інтелектуальних інформаційних технологій та автоматизації Кафедра системного аналізу та інформаційних технологій

### МАГІСТЕРСЬКА КВАЛІФІКАЦІЙНА РОБОТА

на тему: «Інформаційна технологія прогнозування змін концентрації розчиненого у воді кисню у річці Південний Буг»

> Виконав: студент 2 курсу, групи 2ICT-21м спеціальності 126 - «Інформаційні системи та технології»

Головач В.Р.

Керівник: к.т.н., доц. каф. САІТ Козачко О. М.  $\kappa$   $Q$  $12$ 2022 p.

Опонент: д.т.н., проф. каф. КСУ Ковтун В.В.  $\kappa$  16  $\kappa$ 2022 p. 12

#### Допущено до захисту

Завідувач кафедри САІТ

д.т.н., проф. Мокін В. Б. <u>«  $05$  » 12</u> 2022 p.

м. Вінниця - 2022 рік

Вінницький національний технічний університет Факультет інтелектуальних інформаційних технологій та автоматизації Кафедра системного аналізу та інформаційних технологій Рівень вищої освіти - П-й (магістерський) Галузь знань - 12 Інформаційні технології Спеціальність - 126 Інформаційні системи та технології Освітньо-професійна програма - Інформаційні технології аналізу даних та зображень

ЗАТВЕРДЖУЮ

Завідувач кафедри САІТ  $\sqrt{\mathcal{U}}$ д $\gg$ д.т.н., проф. Мокін В. Б.  $09$  $46x$ 2022 p.

#### ЗАВДАННЯ НА МАГІСТЕРСЬКУ КВАЛІФІКАЦІЙНУ РОБОТУ СТУДЕНТУ Головачу Віталію Руслановичу

1. Тема роботи: «Інформаційна технологія прогнозування змін концентрації розчиненого у воді кисню у річці Південний Буг»

керівник роботи: Козачко О. М., к.т.н., доц. каф. САІТ,

03 2022 року № 203 затверджено наказом закладу вищої освіти від "/// "

2. Строк подання студентом роботи « % » /2 2022 року

- 3. Вихідні дані до роботи:
	- Дані датасету «River Water Quality EDA and Forecasting» платформи Kaggle;
	- Електронна карта Вінницької області.
- 4. Зміст текстової частини:
	- Прогнозування змін концентрації розчиненого у воді кисню у річках;
	- Вибір оптимальних інформаційних технологій та розвідувальний аналіз даних;
	- Розроблення інформаційної технології та ідентифікація оптимальної моделі для прогнозування;
	- Застосування розробленої інформаційної технології прогнозування змін концентрації розчиненого у воді кисню у річці Південний Буг;
	- Економічна частина.
- 5. Перелік ілюстративного матеріалу:
	- Блок-схема алгоритму інформаційної технології прогнозування;
		- Діаграма важливості ознак;
		- Діаграма перестанови з важливістю ознак;
		- Матриця кореляції;
		- Графік прогнозу валідаційних даних;
		- Графік реальних та спрогнозованих даних за оптимальною моделлю.

### 6. Консультанти розділів МКР

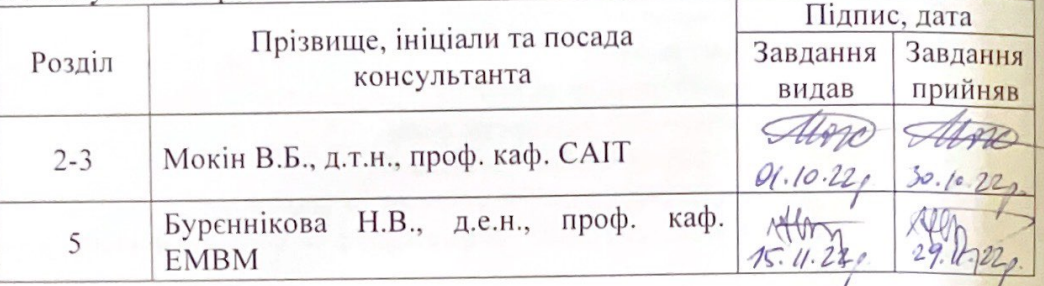

7. Дата видачі завдання « 16 » 3 2022 року

# КАЛЕНДАРНИЙ ПЛАН

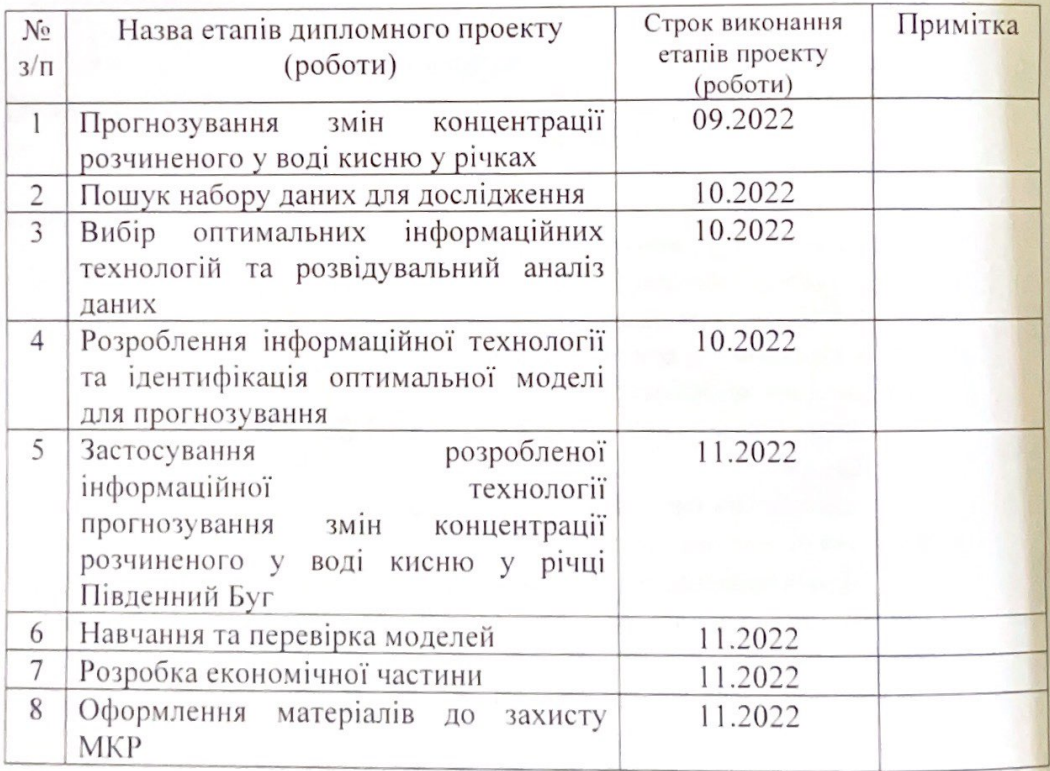

Студент

Керівник роботи

Головач В.Р.

Козачко О. М.

#### **АНОТАЦІЯ**

УДК 004.09

Головач В.Р. Інформаційна технологія прогнозування змін концентрації розчиненого у воді кисню у річці Південний Буг. Магістерська кваліфікаційна робота зі спеціальності 126 – інформаційні системи та технології, освітньопрофесійна програма – інформаційні технології аналізу даних та зображень. Вінниця: ВНТУ, 2022. 117 с.

На укр. мові. Бібліогр.: 21 назв; рис.: 104; табл.: 6.

Магістерська кваліфікаційна робота присвячена моніторингу якості води у річці Південний Буг. В роботі запропоновано технологія, яка аналізує та прогнозує вміст розчиненого у воді кисню у річці Південний Буг. Об'єктом дослідження є процес прогнозування вмісту розчиненого у воді кисню в річці Південний Буг. Галузь застосування – екологічні установи та організації, які займаються аналізом якості водних ресурсів.

Ілюстративна частина – складається з 6 плакатів.

У розділі економічної частини розглянуто питання про доцільність розробки та впровадження інформаційної технології прогнозування змін концентрації розчиненого у воді кисню у річці Південний Буг.

Ключові слова: розчинений кисень, інформаційна система, технологія, прогнозування, якість води, кількісний вміст компонентів.

#### **ABSTRACT**

Holovach V.R. Information technology for forecasting changes in the concentration of oxygen dissolved in water in the South Bug River. Master's qualification thesis on specialty 126 - information systems and technologies, educational and professional program - information technologies of data and image analysis. Vinnytsia: VNTU, 2022. 117 p.

In Ukrainian speech Bibliography: 21 titles; fig.: 104; table: 6.

In the master's qualification thesis, attention is drawn to the problem of water quality monitoring in South Bug River. Proposed technologies that will help analyze and predict the content of oxygen dissolved in water in river water. Information technology for predicting dissolved oxygen in river water has been implemented. The object of the study is the process of forecasting the content of oxygen dissolved in water in the South Bug River. The field of application is environmental institutions and organizations engaged in the analysis of the quality of water resources.

The illustrative part consists of 6 posters.

In the section of the economic part, the issue of the feasibility of developing and implementing information technology for forecasting changes in the concentration of oxygen dissolved in water in the South Bug River is considered.

Key words: dissolved oxygen, information system, technology, forecasting, water quality, quantitative content of components.

# **ЗМІСТ**

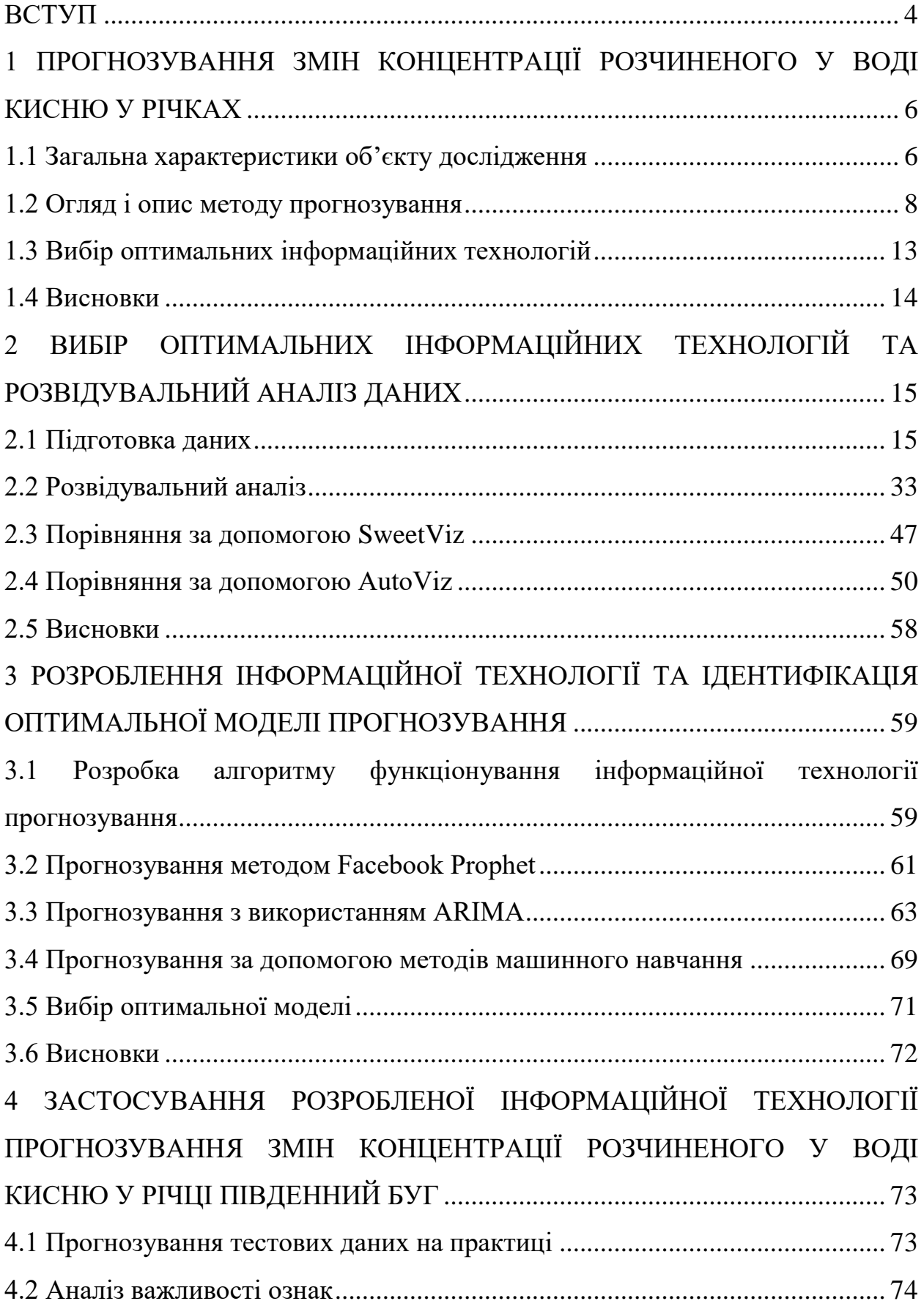

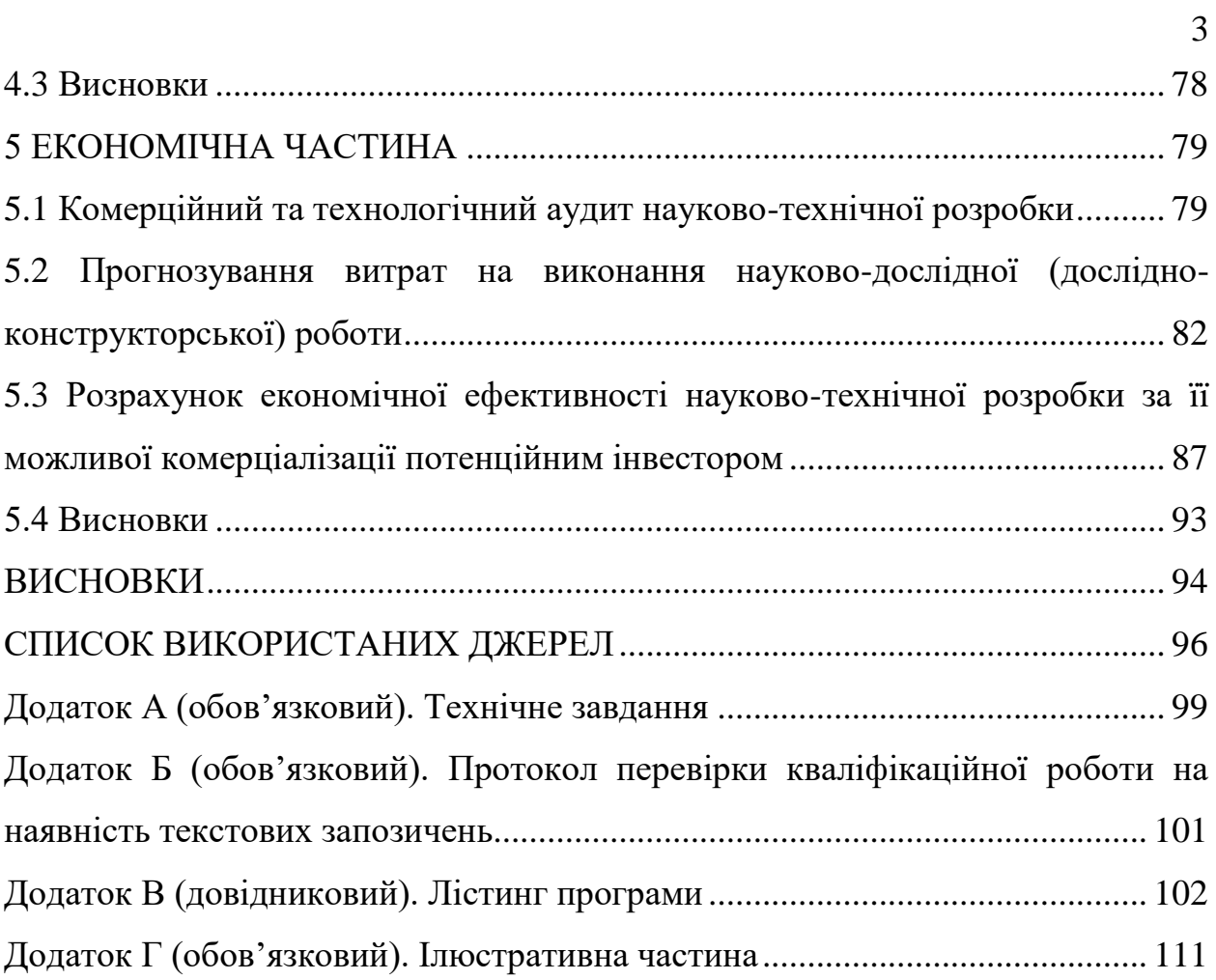

#### **ВСТУП**

<span id="page-7-0"></span>**Актуальність теми**. На даний момент стан клімату та його неочікувані зміни можуть впливати на споживання кисню у річкових водах. Це призводить до непередбачуваних змін показників потреби кисню. При цих умовах, вода дуже швидко забруднюється і через природні чинники відбувається зміна споживання кисню води. Цей процес постійно пришвидшується.

При наявній державній системі моніторингу якості цих вод є можливість отримати доступ до накопичених моніторингових даних та спробувати з використанням сучасних інформаційних технологій проаналізувати та спрогнозувати стан речовин у річці Південний Буг. Усі ці процеси призводять до підтримки стану водних ресурсів у нормі.

**Метою роботи** є підвищення точності прогнозування вмісту розчиненого у воді кисню у річці Південий Буг, за рахунок використання методів машинного навчання.

У роботі планується вирішити наступні завдання:

- дослідити дані моніторингу якості вод у річці Південний Буг та провести аналіз (розвідувальний аналіз) цих даних для розчиненого у воді кисню;

- виконати аналіз даних та прогнозування розчиненого кисню у річковій воді;

- розробити інформаційну технологію для прогнозування розчиненого кисню у річковій воді.

**Об'єктом дослідження** є процес прогнозування вмісту розчиненого у воді кисню в річці Південний Буг.

**Предмет дослідження** – інформаційна технологія та методи аналізу та прогнозування значень вмісту розчиненого у воді кисню в річці Південний Буг.

**Новизна одержаних результатів.** Подальшого розвитку набула інформаційна технологія прогнозування вмісту розчиненого у воді кисню в річці Південний Буг, яка дозволяє підвищити точність прогнозування за рахунок використання методів машинного навчання і на відміну від існуючих методів прогнозування, враховує аномальні значення показників.

**Апробація результатів магістерської кваліфікаційної роботи**. Результати роботи доповідались на Всеукраїнській науково-практичній інтернет-конференції «Молодь в науці: дослідження, проблема, перспективи» (Вінниця, 2022-2023 рр.).

**Публікації результатів магістерської кваліфікаційної роботи.**  Опубліковано тези на Всеукраїнській науково-практичній інтернетконференції «Молодь в науці: дослідження, проблема, перспективи» [1].

# <span id="page-9-0"></span>**1 ПРОГНОЗУВАННЯ ЗМІН КОНЦЕНТРАЦІЇ РОЗЧИНЕНОГО У ВОДІ КИСНЮ У РІЧКАХ**

#### <span id="page-9-1"></span>**1.1 Загальна характеристики об'єкту дослідження**

Вода є одним з найважливіших і життєво необхідних ресурсів на землі. Вода є одним з основних компонентів людини оскільки людина складається на 60% з води. Вода відіграє велику роль в обміні речовин організму. Так і в цілому вона є невід'ємною частиною не тільки нашого життя, а ще й вода має величезне значення у промисловості та сільськогосподарському виробництві. Вона є необхідним для всіх живих організмів на землі, а також є середовищем існування. Але зростання промисловості, розширення території забудови міст, розвиток сільського господарства, значне розширення площ зрошуваних земель та ряд інших чинників з кожним роком все більше і більше загострюють проблему водного ресурсу.

Для екологічної оцінки водойм застосовуються різноманітні показники стану водних екосистем. Одним із них є кисневий режим – чутливий показник рівня забруднення природних вод [2].

Кисень використовується при розкладанні розчинених органічних речовин, відмерлих рослин і тварин. При цьому складні органічні речовини перетворюються на прості (СО2, воду, азот) і знову включаються в колообіг речовин у гідросфері. У воді можуть утворюватися сполуки кисню з іншими хімічними елементами. Більшість таких сполук (оксидів) прямо або опосередковано взаємодіє з водою, утворюючи гідроксиди, які належать до різних класів неорганічних сполук [2].

Тому не дивно, що вміст розчиненого у воді кисню входить в коло основних показників, що визначають поверхневі води як ресурс.

Ні одна система моніторингу якості води не обходиться без визначення концентрації кисню, ні одна екологічна модель не може бути досить повною, якщо в ній не враховується динаміка розчиненого кисню [2].

Прогнозування кисневого режиму водойм, що зазнають змін у гідрологічному режимі під час експлуатації гідротехнічних споруд, є складовою частиною екологічної оцінки. Гідрологічний режим визначає швидкість надходження кисню у воду з атмосфери, а також значно впливає на інтенсивність фотосинтезу та швидкість поглинання кисню донними відкладами. Тому він відіграє за будь-яких інших рівних умов визначальну роль у кисневому режимі водних об'єктів і розглядається в роботі як визначальний фактор для прогнозування кисневого режиму. Питання кількісної оцінки утворення кисню внаслідок фотосинтезу, а також визначення впливу життєдіяльності різних видів водних організмів на кисневий режим водних об'єктів з одним із найскладніших при математичному моделюванні процесів формування якості води, зокрема кисневого режиму. Тому ці питання потребують більш детального вивчення, внаслідок чого з'ясувати можливість і доцільність урахування згаданих факторів при розрахунку самоочисної спроможності (СС) різних водних об'єктів, особливо при розрахунку СС в малозабруднених водоймах, де процеси фотосинтезу можуть відігравати вирішальне значення в оновленні розчиненого у воді кисню [3].

Концентрація розчиненого у воді кисню є одним із найважливіших гідрохімічних параметрів, що визначає інтенсивність окисно-відновних біохімічних процесів, які відбуваються у водоймах. Тому кисневий режим, і вміст кисню у воді та його динаміку часто приймають як інтегральний показник стану водних екосистем і якості води в них. Кисневий режим водойми залежить від температури води. Великий вплив на вміст розчиненого кисню у водоймищі надає величина початкового забруднення. Одним з показників вмісту у воді органічних речовин є величина БСК (біохімічне споживання кисню), яка відображує не кількість органічної речовини, а кількість кисню, яка потрібна для окислення цієї речовини біологічним шляхом. Від початкової БСК значно залежить величина падіння вмісту кисню. Розчинений кисень в очищених стічних водах надає вплив на вміст розчиненого кисню у річковій воді нижче точки скиду стічних вод, а у випадку

поганої аерації річкової води відсутність розчиненого кисню у очищених стічних водах може привести до появи анаеробних умов нижче за течією річки. Отже, скид недостатньо очищених вод, які визначаються за БСК, може бути причиною значного забруднення, якщо у стічній воді відсутній розчинений кисень. Але, з іншої сторони, аерація залежить від гідрогеологічних умов водоймища, які сприяють перемішуванню води. Тому у деяких випадках раціонально вживати заходи до штучного підвищення величини аерації шляхом улаштування на відповідних ділянках водоймища перепадів або інших інженерних споруд, які покращують перемішування та аерацію води. Кисневий режим взимку обумовлений надходженням збідненої киснем води. Найбільш гострий дефіцит кисню виникає в період льодоставу, коли біохімічне та хімічне споживання є досить істотним, фотосинтетична аерація низька або зовсім відсутня, а атмосферна аерація припинена внаслідок льодового покриву. Влітку кисневий режим досить не стабільний.

Причини – низька концентрація у воді, що надходить у водосховище, та переважання процесів деструкції органічної речовини над її продукцією, Значний внесок у зменшення концентрації розчиненого у воді кисню в річковій ділянці водосховища належить витратам його на процеси самоочищення водного середовища в умовах інтенсивного антропогенного забруднення основного річища і придаткової мережі [3].

#### <span id="page-11-0"></span>**1.2 Огляд і опис методу прогнозування**

Машинне навчання – це клас методів штучного інтелекту, характерною рисою яких є не пряме рішення задачі, а навчання в процесі застосування рішень безлічі подібних завдань. Для побудови таких методів використовуються засоби математичної статистики, чисельних методів, методів оптимізації, теорії ймовірностей, теорії графів, різні техніки роботи з даними в цифровій формі.

Основні задачі машинного навчання є:

- Задачу класифікації;
- Задачу відновлення регресії;
- Задачу кластеризації;
- Задачу ідентифікації;
- Задачу прогнозування.

Задача прогнозування, яка нас і цікавить, історично виникла при дослідженні часових рядів і спробі передбачення їх значень через якийсь проміжок часу [4].

Існують різні методи побудови моделі подібних об'єктів, у тому числі з використанням методі машинного навчання, наприклад:

 Нейронні мережі: обчислення структуруються в термінах взаємозв'язаних груп штучних нейронів, які обробляють інформацію із застосуванням конективістського підходу до обчислень. Сучасні нейронні мережі є нелінійними статистичними інструментами моделювання даних. Їх зазвичай застосовують для моделювання складних взаємозв'язків між входами та виходами, для пошуку закономірностей в даних, або для виявлення статистичної структури в невідомому спільному розподілі ймовірності спостережуваних величин;

 Дерева рішень: використовує як передбачувальну модель дерево рішень, яке відображує спостереження про предмет на висновки про цільове значення предмету;

 Баєсові мережі: ймовірнісна графова модель, яка представляє набір випадкових величин та їхніх умовних незалежностей через спрямований ациклічний граф [5];

Оскільки в даному дослідженні стоїть задача пошуку закономірностей для багатовимірного випадку, то доцільно використовувати дерева рішень

У свою чергу, дерева рішень будуються за такими методами:

 Стекінг. Результати роботи кількох алгоритмів показують останньому алгоритму прийняття рішення;

Багінг проста техніка, за допомогою якої можем побудувати

незалежні моделі та комбінувати їх, використовуючи деяку модель усереднення (наприклад, зважене середнє, голосування більшості або нормальне середнє).

Зазвичай беруть випадкову вибірку даних для кожної моделі, так всі моделі трохи відрізняються один від одного. Вибірка будується за моделлю вибору з поверненням. Через те, що дана техніка використовує безліч некорелюючих моделей для побудови підсумкової моделі, це зменшує variance. Прикладом бегінга є модель випадкового лісу (Random Forest, RF);

 Бустинг це техніка побудови ансамблів, у якій моделі побудовані не незалежно, а послідовно. Як і в багінгу, алгоритм навчають багато разів на окремих вибірках. Але в кожну нову вибірку потрапляють дані з вибірки, на яких попередній алгоритм помилився - алгоритм донавчається.

Ця техніка використовує ідею про те, що наступна модель навчатиметься на помилках попередньої. Вони мають нерівну можливість появи в наступних моделях, і частіше з'являться ті, що дають найбільшу помилку. Провісники можуть бути вибрані з широкого асортименту моделей, наприклад дерева рішень, регресія, класифікатори і т.д. Через те, що провісники навчаються на помилках, здійснених попередніми, потрібно менше часу для того, щоб дістатися реальної відповіді. Але повинні вибирати критерій зупинки з обережністю, інакше це може призвести до перенавчання. Градієнтний бустинг - це приклад бустингу рисунок 1.1;

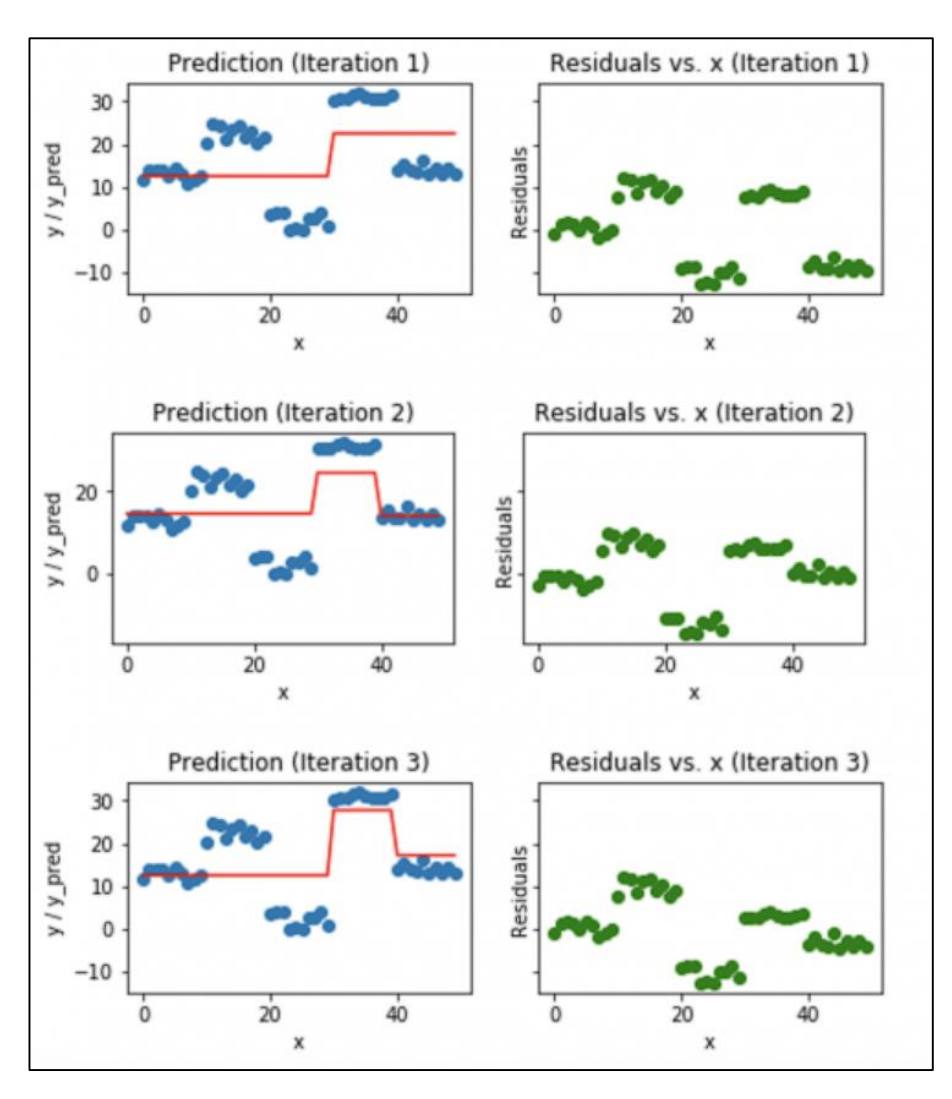

Рисунок 1.1 – Градієнтний бустинг

Найбільш ефективним з них, як відомо, є бустинг. У свою чергу, для автоматизації бустингу існують дві найбільш потужні бібліотеки:

 LightGBM - це швидка, розподілена, високопродуктивна структура підвищення градієнта, заснована на алгоритмі дерева рішень, що використовується для ранжування, класифікації та багатьох інших завдань машинного навчання. Оскільки він заснований на алгоритмах дерева рішень, він розділяє лист дерева з найкращою відповідністю, тоді як інші алгоритми підвищення ділять дерево за глибиною або рівнем, а не листом. Таким чином, при вирощуванні на одному і тому ж листі в Light GBM, листовий алгоритм може зменшити більше втрат, ніж порівняний алгоритм, і, отже, призводить до кращої точності, що рідко може бути досягнуто будь-яким з існуючих алгоритмів підвищення рисунок 1.2;

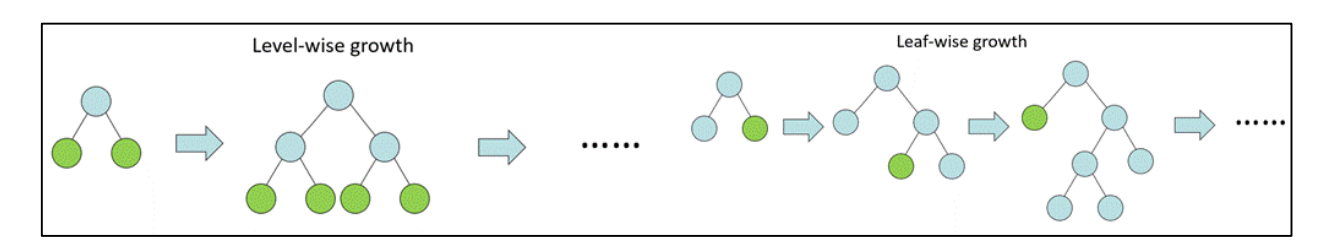

Рисунок 1.2 – Листове зростання для Light GBM

 Sweetviz - це бібліотека Python з відкритим вихідним кодом, яка генерує звіти із зручною візуалізацією для виконання EDA за допомогою всього двох рядків коду. Бібліотека дозволяє швидко створити докладний звіт з усіх характеристик набору даних без особливих зусиль. У можливості Sweetviz також входить цільовий аналіз, порівняння двох датасетів, порівняння двох частин датасета, виділених за певною ознакою, виявлення кореляцій та асоціацій, також Sweetviz дозволяє створювати та зберігати звіт як HTML файл рисунок 1.3;

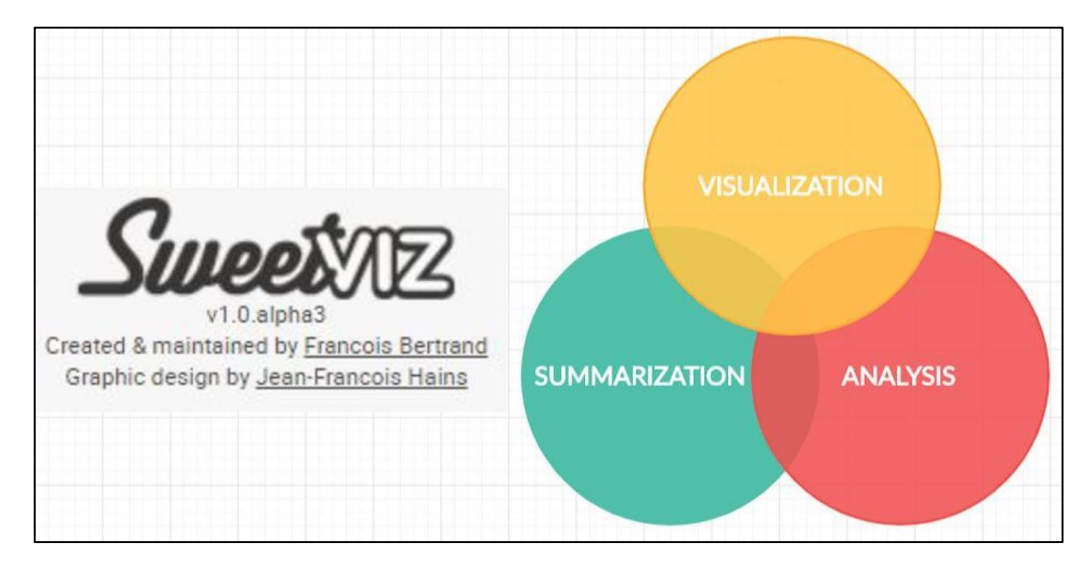

Рисунок 1.3 – Sweetviz

 Autoviz - це бібліотека Python з відкритим вихідним кодом, яка в основному працює над візуалізацією взаємозв'язку даних, вона може знаходити найефективніші функції та створювати творчу візуалізацію лише в одному рядку коду. Autoviz неймовірно швидкий і дуже корисний рисунок 1.4.

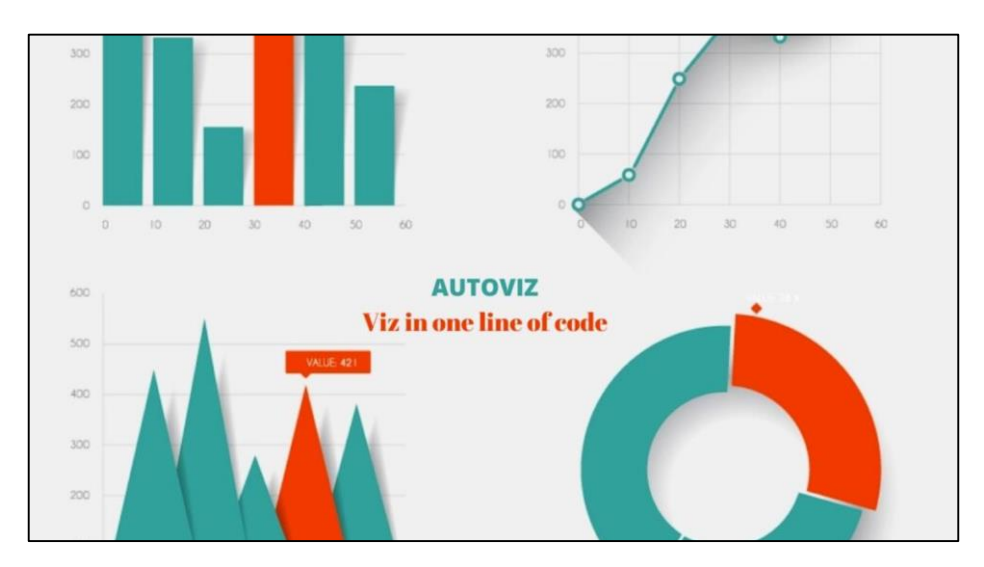

Рисунок 1.4 – Autoviz

Дані бібліотеки допомагають вирішити багато задач, в то числі і задач інформаційних технологій.

#### <span id="page-16-0"></span>**1.3 Вибір оптимальних інформаційних технологій**

Інформаційні технології даних для прогнозування вмісту розчиненого кисню у річці Південний Буг міститиме в себе побудову діаграми важливості ознак, оскільки визначено, що оптимальними методами бустингу є бібліотеки Sweetviz, Autoviz а також моделі машинного навчаня. Для цього будемо використовувати мову програмування Python.

Python, як і будь-яка інша мова програмування, має свої відмінні риси. Отже, можна виділити наступні:

 Кросплатформеність. Python - це інтерпретована мова, його інтерпретатори існують для багатьох платформ. Тому з запуском його на будьякий ОС не повинно виникнути проблем;

 З Python доступна величезна кількість сервісів, середовищ розробки, і фреймворків. Легко можна знайти необхідний продукт для роботи;

 Можливість під'єднати бібліотеки, написані на С. Це дозволяє підвищити ефективність, поліпшити швидкодію;

 Наявність самих різних джерел інформації про Python. Не важко буде знайти відповідь на питання, які виникають, через те, що існує багато безкоштовної літератури, навчальних відеопосібників, готових початкових кодів та шаблонів для роботи у відкритому доступі;

 Python легко конкурує з іншими мовами програмування, оскільки має безліч переваг. По-перше, це зрозуміла і проста мова програмування. Особливо підходить він для новачків. Можна створити цікаві програми, і при цьому не доведеться сидіти тижнями, вивчаючи складний синтаксис;

Динамічна типізація - це одна з головних переваг мови Python. Для новачків це можливість спростити написання коду та уникнути безлічі фатальних помилок і багів в роботі. Також в Python немає операторних дужок, з розставленням яких найчастіше виникають складності [6].

За швидкістю виконання програм, коли це стосується великих повномасштабних проектів, Python, звичайно ж, не лідер. Тут мінусом є і автоматичне керування пам'яттю, і повна динамічна типізація. Python значно поступається таким мовам як Java, C, C  $++$ , але і разом з тим з легкістю дає фору JavaScript, Ruby, PHP. Підключення бібліотек, написаних на С і можливість попередньої компіляції коду в байт-код - все це дозволяє поліпшити швидкодію [7].

#### <span id="page-17-0"></span>**1.4 Висновки**

В даному розділі розглянуто основні характеристики об'єкту дослідження, здійснено аналіз функціонування кисневого режиму і деструкції органічних речовин та проаналізовано основні екологічні проблеми в даному напрямку. Наведено опис методу прогнозування та вибрано оптимальні інформаційні технології для подальшого дослідження, а саме мову програмування Python і моделі прогнозування такі як ARIMA, Facebook Prophet, а також методи машинного навчання.

# <span id="page-18-0"></span>**2 ВИБІР ОПТИМАЛЬНИХ ІНФОРМАЦІЙНИХ ТЕХНОЛОГІЙ ТА РОЗВІДУВАЛЬНИЙ АНАЛІЗ ДАНИХ**

#### <span id="page-18-1"></span>**2.1 Підготовка даних**

Для того щоб почати, необхідно завантажити пакети маніпуляцій даними, моделі навчання та інженерні особливості. Процес завантаження зображений на рисунку 2.1.

```
# Work with Data - the main Python libraries
import numpy as np
import pandas as pd
import pandas_profiling as pp
# Visualization
import matplotlib.pyplot as plt
# Preprocessing
from sklearn.preprocessing import StandardScaler
from sklearn.model_selection import train_test_split, KFold, ShuffleSplit, GridSearchCV
# Modeling
from sklearn.linear_model import LinearRegression
from sklearn.ensemble import RandomForestRegressor
import xgboost as xgb
from xgboost.sklearn import XGBRegressor
# Metrics
from sklearn.metrics import r2_score
import warnings
warnings.simplefilter('ignore')
```
Рисунок 2.1 Завантаження пакетів даних

Підключаємо дані по вмісту речовин в річці Південний Буг (рис. 2.2).

```
data = pd.read_csv('../input/wq-southern-bug-river-01052021/PB_All_2000_2021.csv', sep=';', hea
der=0)
data
```
Рисунок 2.2 - Підключення даних

На рисунку 2.3 відображена таблиця даних спостереження. Де «id» це номер станції спостереження, «date» дата спостереження і 8 показників речовин. Нас найбільше цікавить О2 через те, що він є об'єктом дослідження даної роботи.

|               | id             | date                     |             |             | NH4 BSK5 Suspended | O2             | NO3          | NO2          | SO4                     | PO <sub>4</sub> | CL                                          |
|---------------|----------------|--------------------------|-------------|-------------|--------------------|----------------|--------------|--------------|-------------------------|-----------------|---------------------------------------------|
| $\Omega$      | $\mathbf{1}$   | 17.02.2000 0.330         |             | 2.77        |                    | 12.0 12.30     |              |              | 9.50 0.057 154.00 0.454 |                 | 289.50                                      |
| 1             | $\mathbf{1}$   | 11.05.2000 0.044         |             | 3.00        |                    |                |              |              |                         |                 | 51.6 14.61 17.75 0.034 352.00 0.090 1792.00 |
| $\mathcal{P}$ | $\mathbf{1}$   | 11.09.2000 0.032         |             | 2.10        | 24.5               |                |              |              |                         |                 | 9.87 13.80 0.173 416.00 0.200 2509.00       |
| 3             | $\mathbf{1}$   | 13.12.2000 0.170         |             | 2.23        |                    |                |              |              |                         |                 | 35.6 12.40 17.13 0.099 275.20 0.377 1264.00 |
| Δ             | $\overline{1}$ | 02.03.2001 0.000         |             | 3.03        |                    |                |              |              |                         |                 | 48.8 14.69 10.00 0.065 281.60 0.134 1462.00 |
| $\cdots$      | <b>British</b> | <b>STAR</b>              | <b>STER</b> | <b>STAR</b> | <b>STATE</b>       | <b>British</b> | <b>STATE</b> | <b>STATE</b> | <b>STAR</b>             | <b>STAR</b>     | <b>EXE</b>                                  |
|               |                | 2856 22 06.10.2020 0.046 |             | 2.69        | 3.6                | 8.28           |              |              | 3.80 0.038 160.00 0.726 |                 | 77.85                                       |
|               |                | 2857 22 27.10.2020 0.000 |             | 1.52        |                    | $0.5$ 11.26    |              |              | 0.56 0.031 147.20 0.634 |                 | 71.95                                       |
|               |                | 2858 22 03.12.2020 0.034 |             | 0.29        |                    | $0.8$ 11.09    |              |              | 2.58 0.042 209.92 0.484 |                 | 61.17                                       |
|               |                | 2859 22 12.01.2021 0.000 |             | 2.10        |                    | $0.0$ 14.31    |              |              | 3.94 0.034 121.60 0.424 |                 | 63.49                                       |
| 2860          |                | 22 10.02.2021 0.000      |             | 1.78        |                    | $0.0$ 14.30    |              |              | 6.30 0.033 134.40 0.582 |                 | 66.31                                       |

Рисунок 2.3 - Фрагмент початкових даних

Формування таблиці показників з додаванням кілометражу та впорядкування їх за зменшенням від витоку до гирла (рис. 2.4).

```
data_about = pd.read_csv('../input/wq-southern-bug-river-01052021/PB_stations.csv', sep=';', he
ader=0, encoding='cp1251')
data_about.sort_values(by=['length'], ascending=False)
```
## Рисунок 2.4 - Формування таблиці

Список всіх показників, які знаходяться на річці Південний Буг (рис. 2.5).

|                | id | length | name_station                                                                                                    |
|----------------|----|--------|----------------------------------------------------------------------------------------------------|
| 20             | 21 | 773.0  | р. Південний Буг, 773 км, смт. Чорний Острів, Мар'янівське вдсх.                                                           |
| 19             | 20 | 755.0  | р. Південний Буг, 755 км, м. Хмельницький, Хмельницьке вдсх.                                                               |
| 18             | 19 | 744.0  | р. Південний Буг, 744 км, с. Копистин, нижче м. Хмельницький                                                               |
| 17             | 18 | 711.0  | р. Південний Буг, 711 км, смт. Меджибіж, Меджибіжське вдсх.                                                                |
| 16             | 17 | 692.0  | р. Південний Буг, 692 км, с. Щедрове, Щедрівське вдсх.                                                                     |
| 15             | 16 | 652.0  | р. Південний Буг, 652 км, м. Хмільник, питний в/з, вище міста                                                              |
| 14             | 15 | 607.0  | р. Південний Буг, 607 км, с. Гущинці, нижче села, питний водозабір м. Калинівка                                            |
| 13             | 14 | 582.0  | р. Південний Буг, 582 км, м. Вінниця, Сабарівське вдсх, питний в/з міста, вище міста                                       |
| 12             | 13 | 569.5  | р. Південний Буг, 569,5 км, 500 м нижче скиду ВОКВП ВКГ "Вінницяводоканал" (1,5 км нижче греблі<br>Сабарівського вдсх.)    |
| 11             | 12 | 537.0  | р. Південний Буг, 537 км, смт. Сутиски, Сутиське вдсх., н/б'єф                                                             |
| 9              | 10 | 413.0  | р. Південний Буг, 413 км, с. Маньківка, вище села, питний в/з м.Ладижин                                                    |
| 8              | 9  | 400.0  | р. Південний Буг, 400 км, м. Ладижин, Ладижинське вдсх.                                                                    |
| 7              | 8  | 372.0  | р. Південний Буг, 372 км, с. Глибочок, Глибочекське вдсх.                                                                  |
| 6              | 7  | 327.0  | р. Південний Буг, 327 км, с. Ставки, кордон Вінницької та Кіровоградської обл.                                             |
| 5              | 6  | 316.0  | р. Південний Буг, 316 км, м. Гайворон, Гайворонське вдсх.                                                                  |
| 4              | 5  | 237.0  | р. Південний Буг, 237 км, питний водозабір смт Побузьке                                                                    |
| 3              | 4  | 206.0  | р. Південний Буг, 206 км, м. Первомайськ, Первомайське вдсх.                                                               |
| $\overline{2}$ | 3  | 153.0  | р. Південний Буг, 153 км, с. Олексіівка, питний в/з м. Південно-Українськ                                                  |
| 1              | 2  | 136.0  | р. Південний Буг, 136 км, с. Олександрівка, Олександрівське вдсх.                                                          |
| 21             | 22 | 97.0   | р. Південний Буг, 97 км, м. Вознесенськ, пит.в/з м. Вознесенськ, 2 км до в'їзду у м. Вознесенськ по трасі з м.<br>Миколаїв |
| 10             | 11 | 50.0   | р. Південний Буг, 50 км, с. Ковалівка, Південно-Бузька ЗС                                                                  |
| $\circ$        | 1  | 0.5    | р. Південний Буг, 0,5 км, м. Миколаїв, Бузький лиман, тех. в/з Миколаївської ТЕЦ (ліва частина морського<br>порту)         |

Рисунок 2.5 Показники на річці Південний Буг

Дивимося на самі данні бачимо, що порядок постів даних багато міряли часто дані доступні за багато років, але по деяких постам даних не вистачає (рис. 2.6).

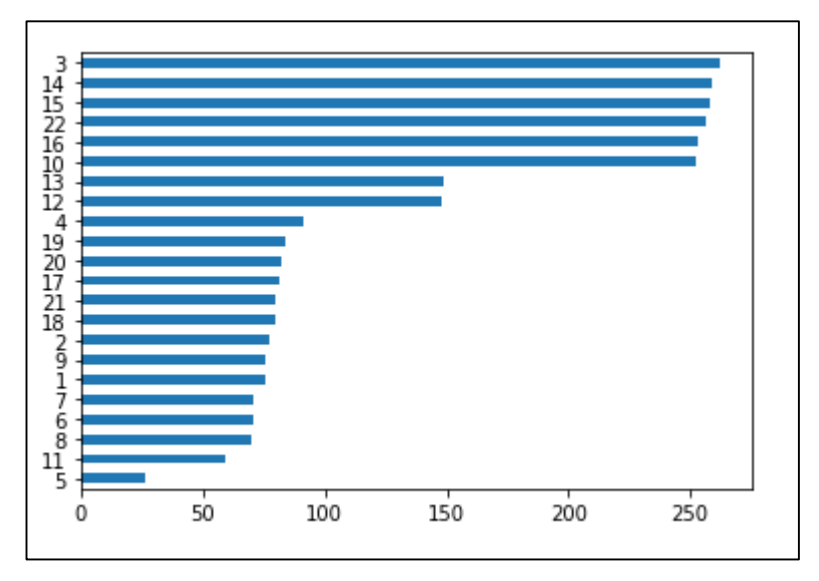

Рисунок 2.6 - Кількість даних по постах

Для початку перетворимо дані в формат «date» та створимо ознаку «year» (рис. 2.7).

```
# Determination the year of observations
data['ds'] = pd.to_data['data['date'])data['year'] = data['ds'].dt.yeardata.info()<class 'pandas.core.frame.DataFrame'>
RangeIndex: 2861 entries, 0 to 2860
Data columns (total 13 columns):
    Column Non-Null Count Dtype
 #....
 \thetaid
              2861 non-null int64
              2861 non-null object
 \mathbf{1}date
 2 NH4
              2858 non-null float64
 3 BSK5
              2860 non-null float64
   Suspended 2845 non-null float64
 4<sup>1</sup>5022858 non-null float64
              2860 non-null float64
 6 NO3
              2858 non-null float64
 7 NO2
             2812 non-null float64<br>2833 non-null float64<br>2812 non-null float64
 8 SO4
    P04
 9
 10 CL
              2861 non-null datetime64[ns]
 11 ds
               2861 non-null int64
 12 year
dtypes: datetime64[ns](1), float64(9), int64(2), object(1)
memory usage: 290.7+ KB
```
Рисунок 2.7 Перетворення даних

Далі витягуємо номер поста і рік, групуємо за номером поста та впорядковуємо за зменшенням (рис. 2.8).

data[['id', 'year']].groupby(by=['id']).min().sort\_values(by=['year'], ascending=False)

Рисунок 2.8 - Групування за номером поста та впорядкування за зменшенням

Тобто видно, що на 5 посту дані починають лише з 2019 року на 13 посту дані починаються з 2006 року, а решта з 2000 (рис. 2.9).

| id<br>5<br>2019<br>13<br>2006<br>1<br>2000<br>21<br>2000<br>20<br>2000<br>19<br>2000<br>18<br>2000<br>17<br>2000<br>16<br>2000<br>15<br>2000<br>14<br>2000<br>12<br>2000<br>$\overline{2}$<br>2000<br>11<br>2000<br>10<br>2000<br>2000<br>9<br>8<br>2000 |
|----------------------------------------------------------------------------------------------------|
|                                                                                                    |
|                                                                                                    |
|                                                                                                    |
|                                                                                                    |
|                                                                                                    |
|                                                                                                    |
|                                                                                                    |
|                                                                                                    |
|                                                                                                    |
|                                                                                                    |
|                                                                                                    |
|                                                                                                    |
|                                                                                                    |
|                                                                                                    |
|                                                                                                    |
|                                                                                                    |
|                                                                                                    |
|                                                                                                    |
| 7<br>2000                                                                                                    |
| 6<br>2000                                                                                                    |
| 4<br>2000                                                                                                    |
| 3<br>2000                                                                                                    |
| 22<br>2000                                                                                                    |

Рисунок 2.9 - Кількість даних по роках

Тепер переглянемо кінцеві дати даних все так само як і з минулим тільки з «max» (рис. 2.10).

data[['id', 'year']].groupby(by=['id']).max().sort\_values(by=['year'], ascending=False)

Рисунок 2.10 - Групування за номером поста та впорядкування за

збільшення

Можна побачити, що пости 3,5,10,14,15,16 і 22 мають свіжі дані по 2021 рік, а решта лише по 2018 рік (рис. 2.11).

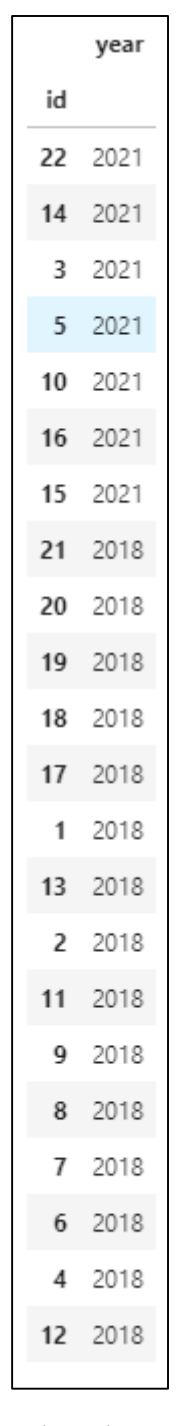

Рисунок 2.11 - Кількість даних по роках

Хоча, якщо обмежитися 2018 роком, то можна взяти всі станції.

Отже, зі списку доцільним є відібрати 3 послідовних пости 14,15,16 подивимося на них в таблиці «data\_about» (рис. 2.12).

|    |    |        | stations_good = $[14, 15, 16]$<br>data_about[data_about['id'].isin(stations_good)]   |
|----|----|--------|--------------------------------------------------------------------------------------|
|    | id | length | name station                                                                         |
|    |    |        |                                                                                      |
| 13 | 14 | 582.0  | р. Південний Буг, 582 км, м. Вінниця, Сабарівське вдсх, питний в/з міста, вище міста |
| 14 | 15 | 607.0  | р. Південний Буг, 607 км, с. Гущинці, нижче села , питний водозабір м.Калинівка      |
| 15 | 16 | 652.0  | р. Південний Буг, 652 км, м. Хмільник, питний в/з, вище міста                        |

Рисунок 2.12 - Відібрані послідовно розташовані пости

Це послідовно розташовані пости біля питних водозаборів зокрема Вінниця, Гущинці, Хмільник. Отже, доцільно зробити Вінницький пост цільовим тобто тим який було б цікаво прогнозувати за даними попередніх постів. Але особливості взаємодії речовин у воді показують, що більш доцільно моделювати не один показник по його ж значенню вище по течії, а також інші показники, що можуть на це вплинути. Тобто для того, щоб моделювати O2 буде доцільним взяти до нього ще NH4 і BSK5 вони знижують рівень кисню в воді відповідно і впливають на процеси окислення легко окиснюваних речовин (рис. 2.13).

```
target_data_name = '02'#feature_target_all = ['NH4', 'BSK5', 'NO3', 'NO2', 'SO4', 'PO4', 'CL']
feature\_target\_all = ['BSK5', 'NHA']feature_data_all = feature_target_all + [target_data_name]
feature_data_all
```
Рисунок 2.13 – Вибір речовин прогнозування

Тепер витягуємо ці три показники. Тут є така особливість, що є сенс видалити ті рядки де дані не повні, щоб залишися лише повні рядки тому як так простіше моделювати результат (рис. 2.14).

|               |            | df_indicator      |                |               |             | $df\_indicateor = data[[id', 'ds'] + feature_data_all]$<br>df_indicator = df_indicator[df_indicator['id'].isin(stations_good)].dropna().reset_index(drop=True) |
|---------------|------------|-------------------|----------------|---------------|-------------|----------------------------------------------------------------------------------------------------|
|               | id         |                   | ds BSK5 NH4 O2 |               |             |                                                                                                    |
| 0             |            | 14 2000-10-01     | 1.9            | 1.30          | 15.8        |                                                                                                    |
|               |            | 1 14 2000-01-02   |                | 2.5 2.20 10.6 |             |                                                                                                    |
| $\mathcal{P}$ |            | 14 2000-01-03     |                | 4.1 0.68 10.3 |             |                                                                                                    |
| 3             | 14         | 2000-04-04        |                | 3.4 0.81      | 8.7         |                                                                                                    |
|               | 14         | 2000-05-16        | 3.0            | 0.27          | 6.5         |                                                                                                    |
| $\cdots$      | <b>THE</b> | $\sim 10$         | $\sim 10$      | <b>DOM:</b>   | <b>DOM:</b> |                                                                                                    |
| 763           |            | 16 2020-08-12     | 5.6            | 0.17          | 6.8         |                                                                                                    |
|               |            | 764 16 2021-01-28 |                | 5.4 0.26      | 6.5         |                                                                                                    |
|               |            | 765 16 2021-02-16 | 6.8            | 1.64          | 8.0         |                                                                                                    |
|               |            | 766 16 2021-03-16 |                | 4.4 2.29      | 7.7         |                                                                                                    |
| 767           |            | 16 2021-06-04     |                | 6.1 0.16 10.8 |             |                                                                                                    |

Рисунок 2.14 - Показники по трьох даним

Ось бачимо 768 рядків, але це по різних постах, а нам потрібно, що у нас окремо виділений «таргет» яким є 16 пост по O2. Тому таблиці потрібно перекомпілювати.

Для подальшого компілювання таблиці потрібно використати команду «pivot\_table» з бібліотеки Pandas. Індекс обробимо дату, номер колонок це будуть номери постів, а значення будуть ті сам значення, що і в таблиці (рис.  $2.15$ ).

```
cols = []for station in stations_good:
       for feature in feature_data_all:
            \text{cols.append}(\text{str}(\text{station}) + \text{""} + \text{feature})cols
[ '14 BSK5', ]14 NH4^{\circ},
 '14'02',
 '15BSK5',
 '15 NH4',
 '15'02',
 '16 BSK5',
 '16 NH4',
 '16^-02']
```
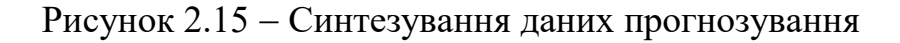

Для подальшого компілювання таблиці потрібно використати команду «pivot\_table» з бібліотеки Pandas. Індекс обробимо дату, номер колонок це будуть номери постів, а значення будуть ті сам значення, що і в таблиці (рис. 2.14). При цьому для того, що підписи стовпців більш зручними й не багаторівневими спеціальним циклом синтезуємо їх назви роблячи парами номер стовпця через знак « » і показників. Маємо ось таку табличку (рис. 2.16).

| $\left( \right)$<br>$df.columns = cols$<br>df |          |          |          |          |          |          |          |          |          | df = pd.pivot_table(df_indicator, index=["ds"], columns=["id"], values=feature_data_all).dropna |  |
|-----------------------------------------------|----------|----------|----------|----------|----------|----------|----------|----------|----------|-------------------------------------------------------------------------------------------------|--|
|                                               |          |          |          |          |          |          |          |          |          |                                                                                                 |  |
|                                               | 14_BSK5  | 14_NH4   | 14_02    | 15_BSK5  | 15_NH4   | 15_02    | 16_BSK5  | 16_NH4   | 16_02    |                                                                                                 |  |
| ds                                            |          |          |          |          |          |          |          |          |          |                                                                                                 |  |
| 2000-01-02                                    | 2.5      | 2.7      | 3.1      | 2.20     | 2.20     | 2.40     | 10.6     | 11.9     | 10.3     |                                                                                                 |  |
| 2000-01-03                                    | 4.1      | 4.4      | 6.0      | 0.68     | 0.87     | 0.54     | 10.3     | 10.3     | 11.9     |                                                                                                 |  |
| $2000 - 01 - 08$                              | 2.9      | 3.4      | 9.3      | 0.37     | 0.25     | 0.14     | 5.8      | 10.0     | 12.3     |                                                                                                 |  |
| 2000-04-04                                    | 3.4      | 3.1      | 3.4      | 0.81     | 1.22     | 0.51     | 8.7      | 8.7      | 8.1      |                                                                                                 |  |
| 2000-04-07                                    | 4.4      | 5.3      | 7.6      | 0.10     | 0.07     | 0.14     | 6.4      | 6.1      | 7.4      |                                                                                                 |  |
| $\cdots$                                      | $\cdots$ | $\cdots$ | $\cdots$ | $\cdots$ | $\cdots$ | $\cdots$ | $\cdots$ | $\cdots$ | $\cdots$ |                                                                                                 |  |
| $2020 - 12 - 08$                              | 6.2      | 6.8      | 6.0      | 0.57     | 0.28     | 0.20     | 5.2      | 6.8      | 8.3      |                                                                                                 |  |
| $2021 - 01 - 28$                              | 6.4      | 5.6      | 5.4      | 0.21     | 0.27     | 0.26     | 7.1      | 6.2      | 6.5      |                                                                                                 |  |
| $2021 - 02 - 16$                              | 11.6     | 6.2      | 6.8      | 2.52     | 1.92     | 1.64     | 6.5      | 6.2      | 8.0      |                                                                                                 |  |
| $2021 - 03 - 16$                              | 6.2      | 4.2      | 4.4      | 1.03     | 1.38     | 2.29     | 9.2      | 8.7      | 7.7      |                                                                                                 |  |
| 2021-06-04                                    | 5.6      | 6.2      | 6.1      | 0.43     | 0.17     | 0.16     | 12.3     | 13.9     | 10.8     |                                                                                                 |  |
| 239 rows $\times$ 9 columns                   |          |          |          |          |          |          |          |          |          |                                                                                                 |  |

Рисунок 2.16 - Таблиця прогнозування

Відповідно останній стовпчик і є той самий «таргет» який буду прогнозувати. Це вміст O2 на 16 пості за даними інших показників, що є у цьому створі.

На графіку видно, що в цілому показники однорідні, але можна побачити, що у 2010-2012 роках є деякі аномальні дані, які дуже різко відрізняються від всіх інших, що демонструється на рисунку 2.17.

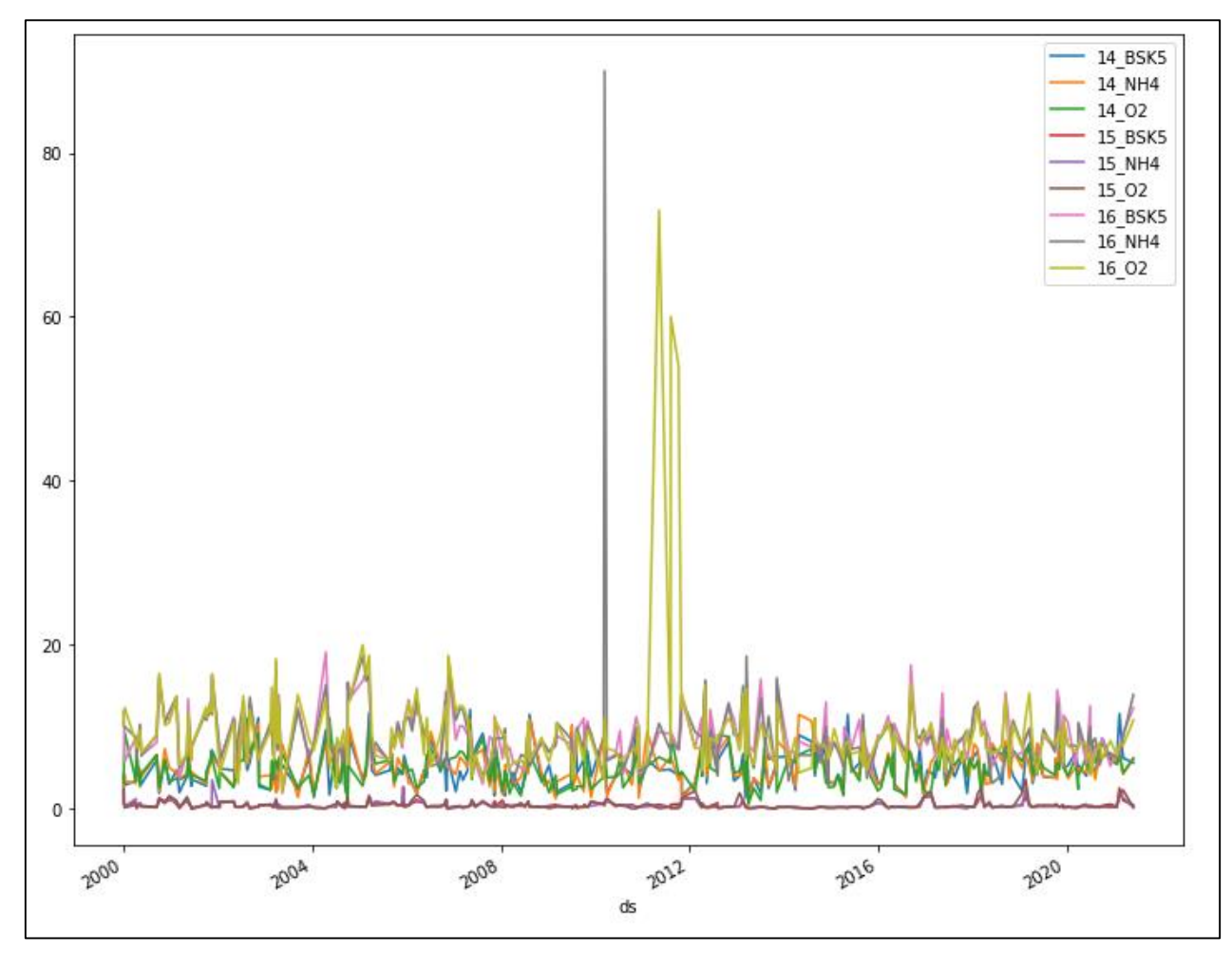

Рисунок 2.17 Графік показників за роками

Тепер повторимо це з урахуванням не двох а чотирьох показників, виділимо їх. Далі необхідно завантажити пакети маніпуляцій даними, моделі навчання та інженерні особливості. Процес завантаження зображений на рисунку 2.18, 2.19.

```
# Import libraries
import random
import os
import numby as no
import pandas as pd
import requests
import pandas_datareader as web
# Date
import datetime as dt
from datetime import date, timedelta, datetime
# FDA
import matplotlib.pyplot as plt
from matplotlib.pylab import rcParams
import plotly.express as px
import plotly.graph_objects as go
from plotly.offline import init_notebook_mode
init_notebook_mode(connected=True)
# FEfrom tsfresh import extract_features, select_features, extra
ct_relevant_features
from tsfresh.utilities.dataframe_functions import impute
from sklearn.inspection import permutation_importance
import eli5
from eli5.sklearn import PermutationImportance
import shap
```
### Рисунок 2.18 - Завантаження пакетів даних

```
# Time Series - EDA and Modelling
import statsmodels.api as sm
from statsmodels.graphics.tsaplots import plot_acf, plot_pac
from statsmodels.tsa.stattools import adfuller
from statsmodels.tsa.seasonal import seasonal_decompose
from statsmodels.tsa.arima model import ARTMA
# Metrics
from sklearn.metrics import r2_score
from sklearn.metrics import mean_squared_error, mean_absolut
e_percentage_error
# Modeling and preprocessing
from sklearn.preprocessing import StandardScaler, MinMaxScal
er
from sklearn.model_selection import train_test_split, GridSe
archCV
from sklearn.linear_model import LinearRegression
from sklearn.svm import SVR, LinearSVR
from sklearn.neighbors import KNeighborsRegressor
from sklearn.ensemble import RandomForestRegressor
from sklearn.ensemble import BaggingRegressor, AdaBoostRegre
ssor
from sklearn.neural_network import MLPRegressor
from prophet import Prophet
import xgboost as xgb
from xgboost import XGBRegressor
import lightgbm as lgb
from lightgbm import LGBMRegressor
import warnings
warnings.filterwarnings("ignore")
```
Рисунок 2.19 – Завантаження пакетів даних (продовження)

```
\verb|is_anomalies = True|
```
Рисунок 2.20 - Додавання аномальних даних

Вказуємо, які типи моделей будуть використовуватись у виконанні поставленої задачі, у нашому випадку це - Facebook Prophet, ARIMA & AutoArima, дерева рішень, нейронні мережі і т.д. рисунок 2.21. Якщо буде потрібно вимкнути одну з моделей, достатньо змінити значення "True" на "False" напроти бажаної моделі. Також додавання автоматичної побудова моделі Arima для часових рядів рисунок 2.22.

```
is_Prophet = Trueis\_ARIMA = Trueis\_other\_ML = True
```
Рисунок 2.21 – Типи моделей які будуть використовуватися

```
if is_ARIMA:
    !pip install pmdarima
   import pmdarima as pm
```
Рисунок 2.22 – Побудова моделі ARIMA для часових рядів

Імпортуємо дані про якість води у річці Південний Буг, назви індикаторів, інформацію про станції, а також отримуємо дані з заданих показниками датами (рис 2.23, 2.24).

```
def get_water_data(target_indicator_name : str,
                   id_target_station : int,
                   date_start : str = "2000-01-02".
                   feature_indicator_names : list = [], # list of str
                                                      # list of int
                   id_feature_station : list = [],
                   date_end : str = "2021-06-04"):
   all_indicator_names = feature_indicator_names + [target_indicator_name]
   print('Selected indicator names:', all indicator_names)
   pd.set_option('max_colwidth',200)
   all_id_stations = id_feature_station + (id_f)arget_station]
   data_about = pd.read_csv('../input/wq-southern-bug-river-01052021/PB_stations.csv', s
ep=';', header=0, encoding='cp1251')
   print('All stations:')
   display(data_about.sort_values(by=['length'], ascending=False))
   print('\nSelected stations:')
   display(data_about[data_about['id'].isin(all_id_stations)])
   data = pd.read_csv('../input/wg-southern-bug-river-01052021/PB_All_2000_2021.csv'. se
p=';", header=0)
   data['ds'] = pd.to_data[data['date'])df\_indicateor = data[['id', 'ds'] + all\_indicater\_names]df_indicator = df_indicator[df_indicator['id'].isin(all_id_stations)].dropna().reset_
index(drop=True)
```
Рисунок 2.23 - Імпорт даних

```
cols = []for station in all_id_stations:
        for feature in all_indicator_names:
             \text{cols.append}(\text{str}(\text{station}) + "_" + feature)
    df = pd.pivot_table(df_indicator, index=["ds"], columns=["id"], values=all_indicator_
names).dropna()
    df.columns = colsdf = df \t{.} reset \t{.} index(drop=False)new_target_name = str(id_target_station) + "_" + target_indicator_name
    df = df [ (df['ds'] > = date\_start) & (df['ds'] < = date\_end) ].reset_index(drop=True)
    return df, all_indicator_names, all_id_stations, new_target_name
```
Рисунок 2.24 – Імпорт даних (продовження)

Нумерації станцій – проти течії річки, за принципом: 21 – вихід річки, 1 – гирло. Список всіх показників, які знаходяться на річці Південний Буг (рис. 2.25).

|                | id             | length | name_station                                                                                                    |
|----------------|----------------|--------|----------------------------------------------------------------------------------------------------|
| 20             | 21             | 773.0  | р. Південний Буг, 773 км, смт. Чорний Острів, Мар'янівське вдсх.                                                        |
| 19             | 20             | 755.0  | р. Південний Буг, 755 км, м. Хмельницький, Хмельницьке вдсх.                                                            |
| 18             | 19             | 744.0  | р. Південний Буг. 744 км. с. Копистин, нижче м. Хмельницький                                                            |
| 17             | 18             | 711.0  | р. Південний Буг, 711 км, смт. Меджибіж, Меджибіжське вдсх.                                                             |
| 16             | 17             | 692.0  | р. Південний Буг, 692 км, с. Щедрове, Щедрівське вдсх.                                                                  |
| 15             | 16             | 652.0  | р. Південний Буг, 652 км, м. Хмільник, питний в/з, вище міста                                                           |
| 14             | 15             | 607.0  | р. Південний Буг, 607 км, с. Гущинці, нижче села , питний водозабір м.Калинівка                                         |
| 13             | 14             | 582.0  | р. Південний Буг, 582 км, м. Вінниця, Сабарівське вдсх, питний в/з міста, вище міста                                    |
| 12             | 13             | 569.5  | р. Південний Буг, 569,5 км, 500 м нижче скиду ВОКВП ВКГ "Вінницяводоканал" (1,5 км нижче греблі Сабарівського вдсх.)    |
| 11             | 12             | 537.0  | р. Південний Буг, 537 км, смт. Сутиски, Сутиське вдсх., н/б'єф                                                          |
| 9              | 10             | 413.0  | р. Південний Буг, 413 км, с. Маньківка, вище села, питний в/з м.Ладижин                                                 |
| 8              | 9              | 400.0  | р. Південний Буг. 400 км. м. Ладижин, Ладижинське вдсх.                                                                 |
| $\overline{7}$ | 8              | 372.0  | р. Південний Буг, 372 км, с. Глибочок, Глибочекське вдсх.                                                               |
| 6.             | 7              | 327.0  | р. Південний Буг, 327 км, с. Ставки, кордон Вінницької та Кіровоградської обл.                                          |
| 5              | 6              | 316.0  | р. Південний Буг, 316 км, м. Гайворон, Гайворонське вдсх.                                                               |
| 4              | 5.             | 237.0  | р. Південний Буг, 237 км, питний водозабір смт Побузьке                                                                 |
| 3              | 4              | 206.0  | р. Південний Буг, 206 км, м. Первомайськ, Первомайське вдсх.                                                            |
| $\overline{2}$ | 3              | 153.0  | р. Південний Буг. 153 км. с. Олексіівка, питний в/з м. Південно-Українськ                                               |
| $\mathbf{1}$   | $\overline{2}$ | 136.0  | р. Південний Буг, 136 км, с. Олександрівка, Олександрівське вдсх.                                                       |
| 21             | 22             | 97.0   | р. Південний Буг, 97 км, м. Вознесенськ, пит.в/з м. Вознесенськ, 2 км до в'їзду у м. Вознесенськ по трасі з м. Миколаїв |
| 10             | 11             | 50.0   | р. Південний Буг, 50 км, с. Ковалівка, Південно-Бузька ЗС                                                               |
| $\circ$        |                | 0.5    | р. Південний Буг, 0,5 км, м. Миколаїв, Бузький лиман, тех. в/з Миколаївської ТЕЦ (ліва частина морського порту)         |

Рисунок 2.25 - Показники на річці Південний Буг

Зі списку доцільним є відібрати 3 послідовних пости 14 15 16 подивимося на них в таблиці «data\_about» (рис. 2.26). Це послідовно розташовані пости біля питних водозаборів зокрема Вінниця, Гущинці, Хмільник. Отже, доцільно зробити Вінницький пост цільовим тобто тим який було б цікаво прогнозувати за даними попередніх постів (рис. 2.27). Але особливості взаємодії речовин у воді показують, що більш доцільно моделювати не один показник по його ж значенню вище по течії, а також інші показники, що можуть на це вплинути. У цьому випадку будемо використовувати 4 речовини, щоб моделювати O2: NH4, BSK5, NO3 і NO2 (рис. 2.28).

|  | id | length name_station                                                                                    |
|--|----|----------------------------------------------------------------------------------------------------|
|  |    | 13   14   582.0   р. Південний Буг, 582 км, м. Вінниця, Сабарівське вдсх, питний в/з міста, вище міста |
|  |    | 14   15   607.0   р. Південний Буг, 607 км, с. Гущинці, нижче села, питний водозабір м. Калинівка      |
|  |    | 15   16   652.0   р. Південний Буг, 652 км, м. Хмільник, питний в/з, вище міста                        |

Рисунок 2.26 Відібрані послідовно розташовані пости

```
id\_target\_station = 14id_feature_station = [15, 16]
```
Рисунок 2.27 Задання постів дослідження

| $target\_indication_name = '02'$                        |  |  |  |
|---------------------------------------------------------|--|--|--|
| feature_indicator_names = ['NO3', 'NO2', 'BSK5', 'NH4'] |  |  |  |

Рисунок 2.28 - Вибір речовин прогнозування

Для подальшого компілювання таблиці потрібно використати команду «pivot table» з бібліотеки Pandas. Індекс робимо дату, номер колонок - будуть номери постів, а значеннями будуть ті сам значення, що і в таблиці. При цьому для того, що підписи стовпців більш зручними й не багаторівневими спеціальним циклом синтезуєм їх назви роблячи парами номер стовпця через знак « » і показників. Маємо ось таку таблицю (рис. 2.29).

|                | ds                    | 15_NO3 | 15_NO <sub>2</sub> | 15_BSK5      | 15_NH4   | 15_02  | 16_NO3 | 16_NO2            | 16_BSK5         | 16_NH4          | 16_02  | 14_NO3   | 14_NO <sub>2</sub> | <b>14 BSK5</b>    | <b>14 NH4</b> | 14 02         |
|----------------|-----------------------|--------|--------------------|--------------|----------|--------|--------|-------------------|-----------------|-----------------|--------|----------|--------------------|-------------------|---------------|---------------|
| $\circ$        | $2000 -$<br>$01 - 02$ | 2.5    | 2.7                | 3.1          | 2.20     | 2.20   | 2.40   | 0.270             | 0.130           | 0.130           | 8.80   | 8.40     | 7.70               | 10.6              | 11.9          | 10.3          |
|                | $2000 -$<br>$01 - 03$ | 4.1    | 4.4                | 6.0          | 0.68     | 0.87   | 0.54   | 0.090             | 0.170           | 0.270           | 8.80   | 9.10     | 8.80               | 10.3              | 10.3          | 11.9          |
| $\overline{2}$ | $2000 -$<br>$01 - 08$ | 2.9    | 3.4                | 9.3          | 0.37     | 0.25   | 0.14   | 0.240             | 0.150           | 0.160           | 1.50   | 7.00     | 0.90               | 5.8               | 10.0          | 12.3          |
| 3              | $2000 -$<br>$04 - 04$ | 3.4    | 3.1                | 3.4          | 0.81     | 1.22   | 0.51   | 0.090             | 0.140           | 0.090           | 4.60   | 4.90     | 3.50               | 8.7               | 8.7           | 8.1           |
| $\overline{4}$ | $2000 -$<br>$04 - 07$ | 4.4    | 5.3                | 7.6          | 0.10     | 0.07   | 0.14   | 0.170             | 0.320           | 0.360           | 2.30   | 2.10     | 1.70               | 6.4               | 6.1           | 7.4           |
| $\sim$         | $\sim 100$            | $\sim$ | <b>SALE</b>        | <b>STATE</b> | $\cdots$ | $\sim$ | 1.11   | $\sim$ and $\sim$ | <b>ALCOHOL:</b> | $\sim$ 10 $\pm$ | $\sim$ | $\cdots$ | $\sim$ 4 $\times$  | <b>STATISTICS</b> | $\sim$        | <b>A MAIL</b> |
| 234            | $2020 -$<br>$12 - 08$ | 6.2    | 6.8                | 6.0          | 0.57     | 0.28   | 0.20   | 0.061             | 0.036           | 0.046           | 0.68   | 1.03     | 0.71               | 5.2               | 6.8           | 8.3           |
| 235            | $2021 -$<br>$01 - 28$ | 6.4    | 5.6                | 5.4          | 0.21     | 0.27   | 0.26   | 0.065             | 0.070           | 0.080           | 2.95   | 3.27     | 2.01               | 7.1               | 6.2           | 6.5           |
| 236            | $2021 -$<br>$02 - 16$ | 11.6   | 6.2                | 6.8          | 2.52     | 1.92   | 1.64   | 0.408             | 0.174           | 0.068           | 13.79  | 7.95     | 7.71               | 6.5               | 6.2           | 8.0           |
| 237            | $2021 -$<br>$03 - 16$ | 6.2    | 4.2                | 4.4          | 1.03     | 1.38   | 2.29   | 0.122             | 0.134           | 6.790           | 10.90  | 8.56     | 7.70               | 9.2               | 8.7           | 7.7           |
| 238            | $2021 -$<br>$06 - 04$ | 5.6    | 6.2                | 6.1          | 0.43     | 0.17   | 0.16   | 0.129             | 0.179           | 0.164           | 6.57   | 8.07     | 6.38               | 12.3              | 13.9          | 10.8          |

Рисунок 2.29 - Таблиця прогнозування

Відповідно останній стовпчик і є той самий «таргет» який хочем прогнозувати. Це вміст O2 на 14 пості за даними інших показників, що є у цьому створі.

Використаємо стандартні бібліотеки, стандартні методи є бібліотека TSFRESH – яка дозволяє для заданого часового ряду автоматично згенерувати до 1000 ознак, там багато варіантів наприклад: за кожну годину, час, день, тиждень і тому подібне. Недолік цієї бібліотеки в тому що, якщо ваш ряд не містить певної «сезонності» велика кількість таких комбінацій дасть «NAN» або константу як відомо для машинного навчання важливі ознаки, що змінюють значення, якщо вона однакова константа для всіх варіантів значень то вона – неінформативна.

Тому використовуємо функцію «extracted\_features» видобуває всі такі ознаки, видаляє «NAN» значення і потім видаляє ті у котрих середньоквадратичне відхилення або дисперсія рівна 0, тобто, які не є змінними - а константою рисунок 2.30

```
def get_tsfresh_features(data):
    # Get statistic features using library TSFRESH
    # Thanks to https://www.kaggle.com/code/vbmokin/btc-growth-forecasting-with-advanced-fe-for-ohlc
    # Extract features
    extracted_features = extract_features(data, column_id="ds", column_sort="ds")
    # Drop features with NaN
    extracted_features_clean = extracted_features.dropna(axis=1, how='all').reset_index(drop=True)
    # Drop features with constants
    cols\_std\_zero = []for col in extracted_features_clean.columns:
        if extracted_features_clean[col].std()==0:
            cols_std_zero.append(col)
    extracted_features_clean = extracted_features_clean.drop(columns = cols_std_zero)
    extracted_features_clean['ds'] = data['ds'] # For the mergingreturn extracted_features_clean
%%time
# FE with TSFRESH
extracted_features_clean = get_tsfresh_features(df[['ds', target_name]])
extracted_features_clean
```
### Рисунок 2.30 - Бібліотеки TSFRESH

Запуск цієї функції дає нам 24 ознаки, вони тут підписані і можна прочитати про кожну окремо рисунок 2.31.

|                | 14_02_sum_values | 14_02_abs_energy 14_02_median |        |        | 14_02_mean  14_02_root_mean_square  14_02_maximum |              | 14_02_absolute_maximum                           | 14_02_min             |
|----------------|------------------|-------------------------------|--------|--------|---------------------------------------------------|--------------|--------------------------------------------------|-----------------------|
| $\mathbf{0}$   | 10.3             | 106.09                        | 10.3   | 10.3   | 10.3                                              | 10.3         | 10.3                                             | 10.3                  |
| $\mathbf{1}$   | 11.9             | 141.61                        | 11.9   | 11.9   | 11.9                                              | 11.9         | 11.9                                             | 11.9                  |
| $2^{\circ}$    | 12.3             | 151.29                        | 12.3   | 12.3   | 12.3                                              | 12.3         | 12.3                                             | 12.3                  |
| $\overline{3}$ | 8.1              | 65.61                         | 8.1    | 8.1    | 8.1                                               | 8.1          | 8.1                                              | 8.1                   |
| $\overline{4}$ | 7.4              | 54.76                         | 7.4    | 7.4    | 7.4                                               | 7.4          | 7.4                                              | 7.4                   |
| $\ldots$       | $\sim$           | $\sim 10^{-1}$                | $\sim$ | $\sim$ | $\sim$                                            | $\mathbf{u}$ | $\mathcal{L}_{\mathbf{r},\mathbf{r},\mathbf{r}}$ | $\sim$                |
| 234            | 8.3              | 68.89                         | 8.3    | 8.3    | 8.3                                               | 8.3          | 8.3                                              | 8.3                   |
| 235            | 6.5              | 42.25                         | 6.5    | 6.5    | 6.5                                               | 6.5          | 6.5                                              | 6.5                   |
| 236            | 8.0              | 64.00                         | 8.0    | 8.0    | 8.0                                               | 8.0          | 8.0                                              | 8.0                   |
| 237 7.7        |                  | 59.29                         | 7.7    | 7.7    | 7.7                                               | 7.7          | 7.7                                              | 7.7                   |
| 238            | 10.8             | 116.64                        | 10.8   | 10.8   | 10.8                                              | 10.8         | 10.8                                             | 10.8                  |
|                |                  |                               |        |        |                                                   |              |                                                  | $\blacktriangleright$ |

Рисунок 2.31 - Ознаки по кожній речовині

Далі можемо бачити статистику по цим ознаках, які також можна розглянути окремо рисунок 2.32. а на рисунку 2.33 відображений список ознак, які отримали при виконанні аналізу.

|       | 14 O <sub>2</sub> sum values | 14_02_abs_energy | 14_02_median | 14 O <sub>2</sub> mean | 14_02_root_mean_square | 14 O <sub>2</sub> maximum | 14 O2 absolute maximum | 14 O <sub>2</sub> m |
|-------|------------------------------|------------------|--------------|------------------------|------------------------|---------------------------|------------------------|---------------------|
| count | 239.000000                   | 239,000000       | 239,000000   | 239.000000             | 239,000000             | 239,000000                | 239.000000             | 239,0000            |
| mean  | 9.273305                     | 132.093397       | 9.273305     | 9.273305               | 9.273305               | 9.273305                  | 9.273305               | 9.273305            |
| std   | 6.803888                     | 450.523919       | 6.803888     | 6.803888               | 6.803888               | 6.803888                  | 6.803888               | 6.803888            |
| min   | 2.200000                     | 4.840000         | 2.200000     | 2.200000               | 2.200000               | 2.200000                  | 2.200000               | 2.200000            |
| 25%   | 6.520000                     | 42.510800        | 6.520000     | 6.520000               | 6.520000               | 6.520000                  | 6.520000               | 6.520000            |
| 50%   | 8.000000                     | 64.000000        | 8.000000     | 8.000000               | 8.000000               | 8.000000                  | 8.000000               | 8.000000            |
| 75%   | 10.350000                    | 107.125000       | 10.350000    | 10.350000              | 10.350000              | 10.350000                 | 10.350000              | 10.35000            |
| max   | 73,000000                    | 5329.000000      | 73,000000    | 73,000000              | 73,000000              | 73,000000                 | 73.000000              | 73,00000            |
|       |                              |                  |              |                        |                        |                           |                        |                     |

Рисунок 2.32 - Статистика за ознаками

```
['14_02_{--}sum_values','14_02_{--}abs_{-}energy',
 '14_02_{-}median',
 '14_02_{-}mean',
 '14_02__root_mean_square',
'14_02_{-\text{maximum}}',
 '14_02__absolute_maximum',
 '14.02 minimum'.
 '14_02__benford_correlation',
 '14_02_{-}quantile_{-}q_{-}0.1'.
 '14_02_{-}quantile<sub>--9-</sub>0.2',
 '14_02_{-}quantile<sub>-4</sub>0.3'.
 '14_02_{--}quantile_{--}q_{-}0.4',
 '14_02_ quantile q_0.6'.
 '14_02_{-}quantile<sub>--9-0</sub>.7',
 '14_02_{-}quantile_{-}q_{-}0.8',
 '14_02_{-}quantile<sub>--9-0.9</sub>',
 '14_02_ _ cwt_coefficients__coeff_0__w_2__widths_(2, 5, 10, 20)',
 '14_02_ _ cwt_coefficients__coeff_0__w_5__widths_(2, 5, 10, 20)',
 '14_02_ cwt_coefficients__coeff_0__w_10__widths_(2, 5, 10, 20)'.
 '14_02__cwt_coefficients__coeff_0__w_20__widths_(2, 5, 10, 20)',
 '14_02__fft_coefficient__attr_"real"__coeff_0',
 '14_02__fft_coefficient__attr_"abs"__coeff_0',
 'ds'1
```
#### **2.2 Розвідувальний аналіз**

Для того, щоб провести розвідувальний аналіз потрібно перетворити дані або як варіант представити їх в зручній формі, коректній формі. Результатами розвідувального аналізу зазвичай зображаються як схеми, графіки, діаграми, таблиці тощо. Методами за допомогою яких відбувається аналіз називають:

- Кластерний аналіз;
- Аналіз часових рядів;
- Аналіз відповідностей;
- Дерева класифікацій;
- Факторний аналіз;
- Покрокова лінійна та нелінійна регресія;
- Аналіз дискримінантних функцій;
- Логлінійний аналіз;
- Канонічні кореляції;
- Багатовимірне шкалювання.

Зазвичай результатами розвідувального аналізу не користуються за для вироблення управлінських рішень. Їхнє застосування — допомога в розробці найкращої стратегії для поглибленого вивчення, аналізу, висування гіпотез, чи інших математичних методів [8].

Застосовуємо «ProfileReport» за для побудови різноманітних графіків, гістограм по кожному показнику. Які можна проаналізувати і вивчити (рис. 2.34).

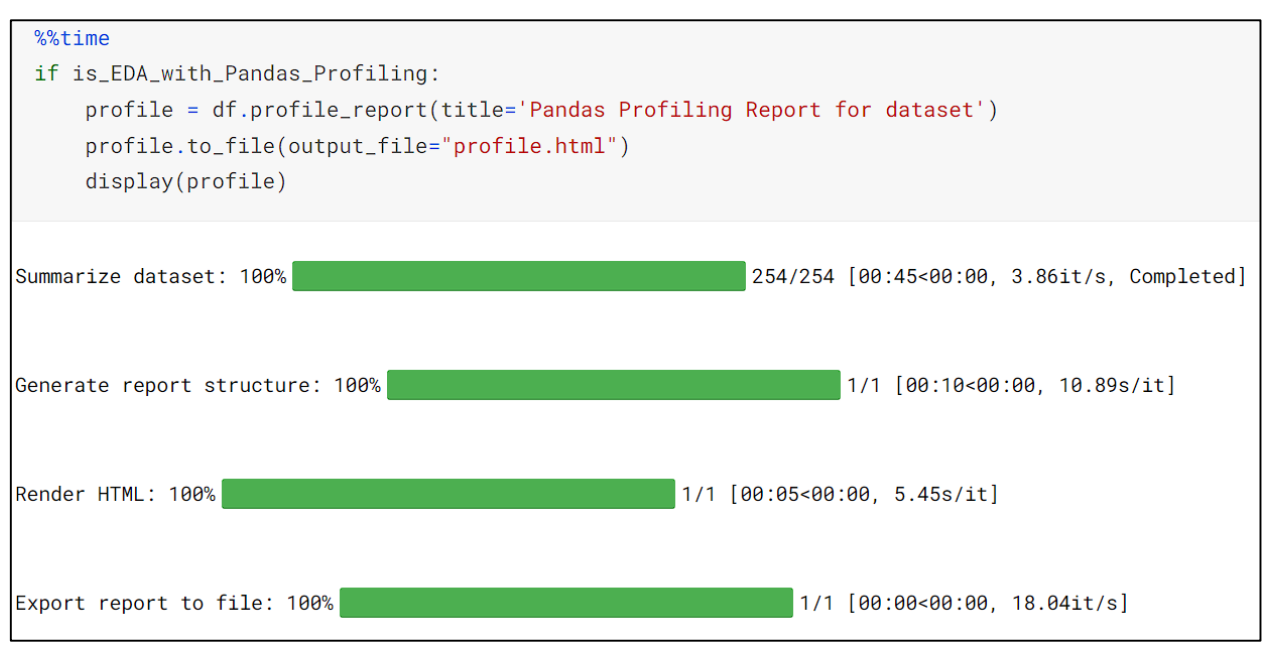

Рисунок 2.34 - Застосування «ProfileReport»

Після виконання цієї команди, ми можемо побачити гістограми даних по кожному показнику за допомогою яких виконувався аналіз і буде виконане подальше прогнозування (рис. 2.35-2.40).

| 15_NO3<br>Real number $(R_{\geq 0})$               | <b>Distinct</b><br>Distinct (%) | 103<br>43.1% | <b>Minimum</b><br><b>Maximum</b> | 1.2<br>15.1 |                                                         |
|----------------------------------------------------|---------------------------------|--------------|----------------------------------|-------------|---------------------------------------------------------|
| HIGH CORRELATION                                   | <b>Missing</b>                  | $\mathbf 0$  | <b>Zeros</b>                     | 0           |                                                         |
| <b>HIGH CORRELATION</b><br><b>HIGH CORRELATION</b> | Missing (%)                     | 0.0%         | Zeros $(\%)$                     | 0.0%        |                                                         |
| <b>HIGH CORRELATION</b>                            | Infinite                        | 0            | <b>Negative</b>                  | $\pmb{0}$   | $\varsigma_2$<br>❖<br>Ş                                 |
|                                                    | Infinite $(\%)$                 | 0.0%         | Negative (%)                     | 0.0%        |                                                         |
|                                                    | <b>Mean</b>                     | 5.102217573  | <b>Memory size</b>               | 2.0 KiB     |                                                         |
|                                                    |                                 |              |                                  |             | Toggle details                                          |
| <b>15 NO2</b>                                      | <b>Distinct</b>                 | 103          | <b>Minimum</b>                   | 0.62        |                                                         |
| Real number $(R_{\geq 0})$                         | Distinct (%)                    | 43.1%        | <b>Maximum</b>                   | 15.4        |                                                         |
| <b>HIGH CORRELATION</b>                            | <b>Missing</b>                  | 0            | <b>Zeros</b>                     | $\pmb{0}$   |                                                         |
| <b>HIGH CORRELATION</b><br><b>HIGH CORRELATION</b> | Missing (%)                     | 0.0%         | Zeros $(\%)$                     | 0.0%        | п                                                       |
| <b>HIGH CORRELATION</b>                            | <b>Infinite</b>                 | $\mathbf 0$  | <b>Negative</b>                  | $\pmb{0}$   | $\circ$<br>$\mathcal{L}_{2}$<br>Ş<br>$\hat{\mathbf{v}}$ |
|                                                    | Infinite $(\%)$                 | 0.0%         | Negative (%)                     | 0.0%        |                                                         |
|                                                    | <b>Mean</b>                     | 5.230711297  | <b>Memory size</b>               | 2.0 KiB     |                                                         |
|                                                    |                                 |              |                                  |             | Toggle details                                          |

Рисунок 2.35 - Гістограми показників

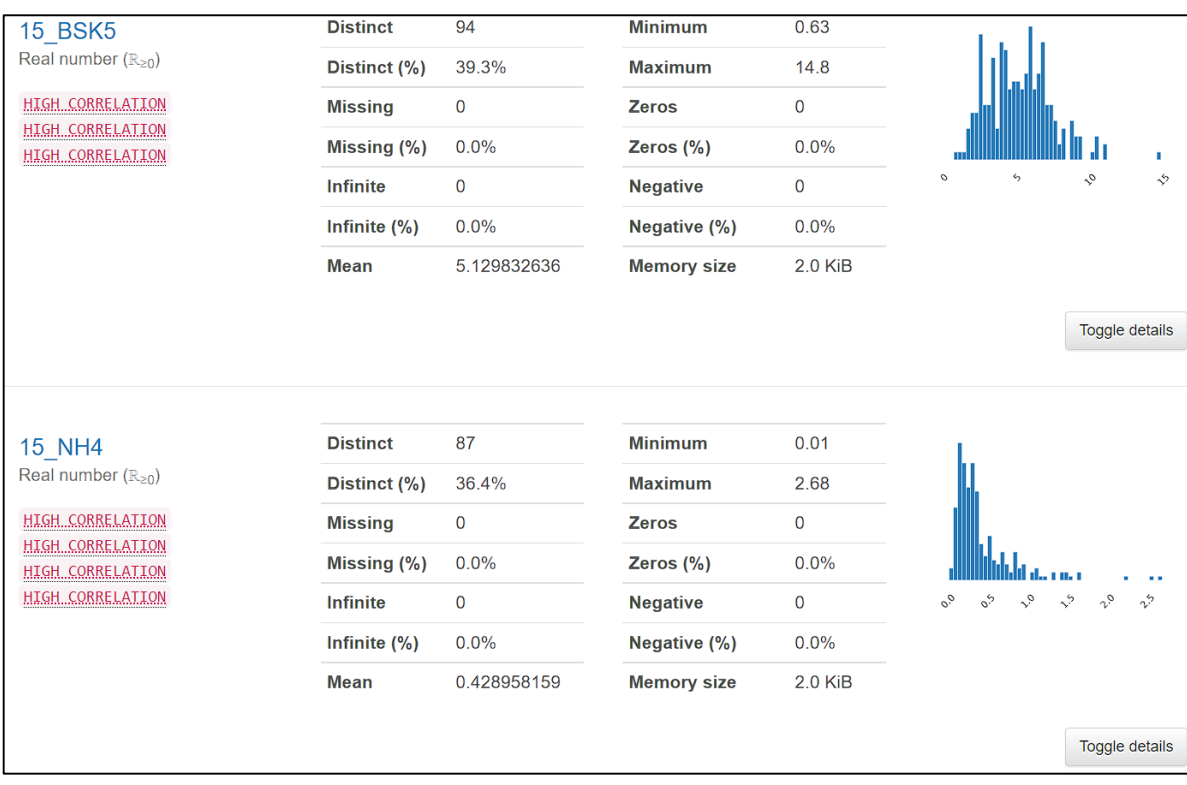

### Рисунок 2.36 - Гістограми показників (продовження)

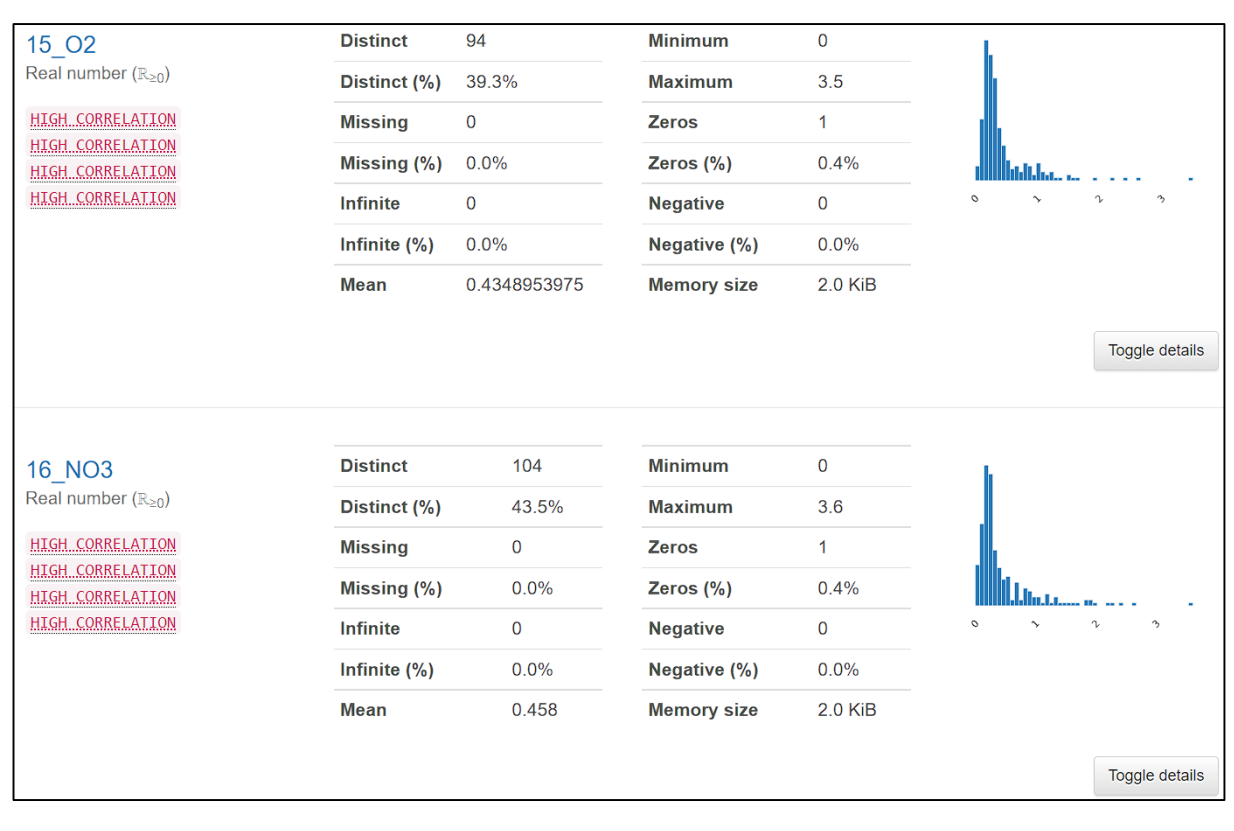

Рисунок 2.37 - Гістограми показників (продовження)

| 16_NO2<br>Real number $(R_{\geq 0})$<br>HIGH CORRELATION<br><b>HIGH CORRELATION</b><br>HIGH CORRELATION | <b>Distinct</b><br>Distinct (%)<br><b>Missing</b><br>Missing $(\%)$ | 85<br>35.6%<br>$\mathbf 0$<br>0.0% | <b>Minimum</b><br><b>Maximum</b><br><b>Zeros</b><br>Zeros $(\% )$ | $\overline{0}$<br>0.66<br>1<br>0.4% | $\mathcal{O}_{\mathcal{O}}$<br>$\circ^\gamma$<br>$\sigma_{\nu}$                             |
|----------------------------------------------------------------------------------------------------|---------------------------------------------------------------------|------------------------------------|-------------------------------------------------------------------|-------------------------------------|---------------------------------------------------------------------------------------------|
|                                                                                                    | Infinite<br>Infinite $(\%)$                                         | $\mathbf 0$<br>0.0%                | <b>Negative</b><br>Negative (%)                                   | $\mathbf 0$<br>0.0%                 |                                                                                             |
|                                                                                                    | <b>Mean</b>                                                         | 0.08906694561                      | <b>Memory size</b>                                                | 2.0 KiB                             |                                                                                             |
|                                                                                                    |                                                                     |                                    |                                                                   |                                     | Toggle details                                                                              |
| <b>16 BSK5</b>                                                                                          | <b>Distinct</b>                                                     | 85                                 | <b>Minimum</b>                                                    | $\mathbf 0$                         |                                                                                             |
| Real number $(R_{\geq 0})$                                                                              | Distinct (%)                                                        | 35.6%                              | <b>Maximum</b>                                                    | 0.7                                 |                                                                                             |
| HIGH CORRELATION                                                                                        | <b>Missing</b>                                                      | $\mathbf 0$                        | <b>Zeros</b>                                                      | 1                                   |                                                                                             |
| HIGH CORRELATION<br><b>HIGH CORRELATION</b>                                                             | Missing (%)                                                         | 0.0%                               | Zeros $(\%)$                                                      | 0.4%                                |                                                                                             |
|                                                                                                    | <b>Infinite</b>                                                     | 0                                  | <b>Negative</b>                                                   | $\mathbf 0$                         | $\mathcal{O}_{\mathcal{O}}$<br>$\mathfrak{a}^{\circ}$<br>$\circ^\gamma$<br>$\sigma_{\rm p}$ |
|                                                                                                    | Infinite $(\%)$                                                     | 0.0%                               | Negative (%)                                                      | 0.0%                                |                                                                                             |
|                                                                                                    | <b>Mean</b>                                                         | 0.09466527197                      | <b>Memory size</b>                                                | 2.0 KiB                             |                                                                                             |
|                                                                                                    |                                                                     |                                    |                                                                   |                                     | Toggle details                                                                              |

Рисунок 2.38 - Гістограми показників (продовження)

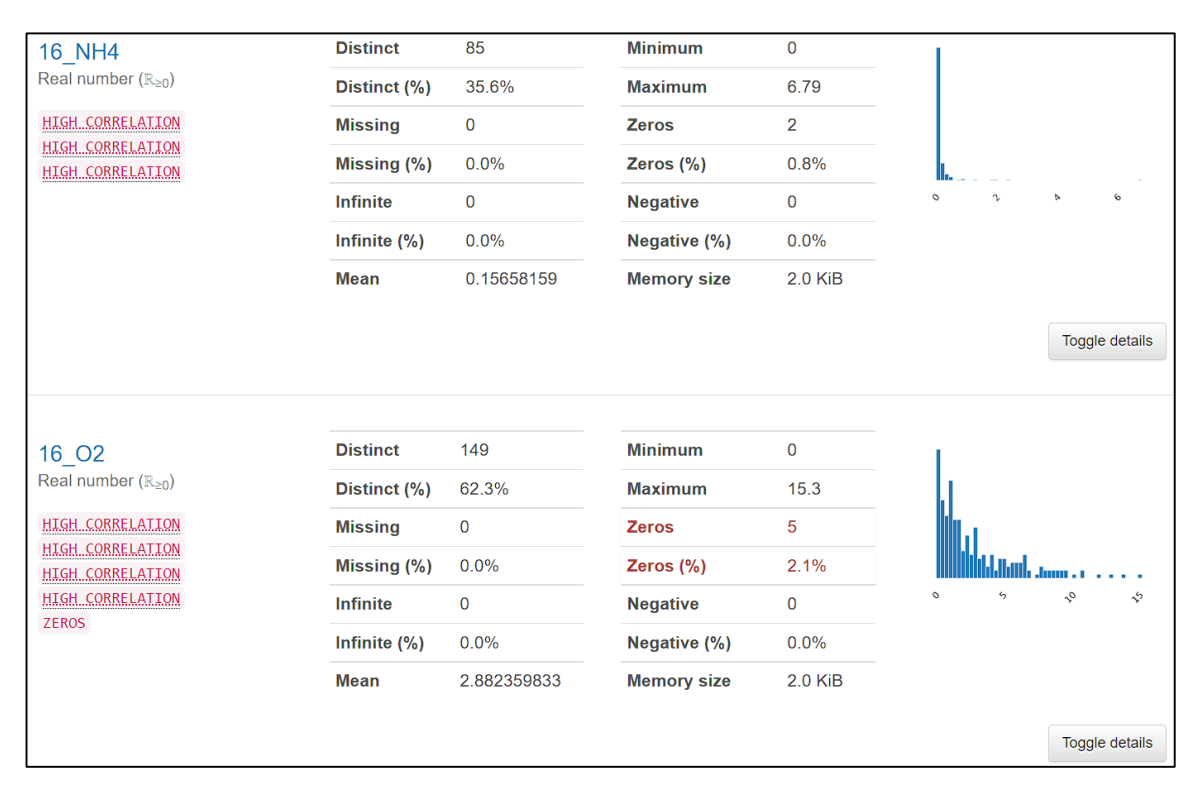

Рисунок 2.39 - Гістограми показників (продовження)

| 14 NH4<br>Real number $(R_{\geq 0})$        | <b>Distinct</b><br>Distinct (%) | 117<br>49.0% | <b>Minimum</b><br><b>Maximum</b> | 2.2<br>90   |                           |                       |
|---------------------------------------------|---------------------------------|--------------|----------------------------------|-------------|---------------------------|-----------------------|
| <b>HIGH_CORRELATION</b>                     | <b>Missing</b>                  | 0            | <b>Zeros</b>                     | $\mathbf 0$ |                           |                       |
| <b>HIGH CORRELATION</b><br>HIGH CORRELATION | Missing (%)                     | 0.0%         | Zeros $(\%)$                     | 0.0%        |                           |                       |
|                                             | <b>Infinite</b>                 | 0            | <b>Negative</b>                  | 0           | $\circ$<br>$\gamma$<br>o, | Q                     |
|                                             | Infinite $(\%)$                 | 0.0%         | Negative (%)                     | 0.0%        |                           |                       |
|                                             | <b>Mean</b>                     | 8.905104603  | <b>Memory size</b>               | 2.0 KiB     |                           |                       |
|                                             |                                 |              |                                  |             |                           | Toggle details        |
| 14_O2                                       | <b>Distinct</b>                 | 116          | <b>Minimum</b>                   | 2.2         |                           |                       |
| Real number $(R_{\geq 0})$                  | Distinct (%)                    | 48.5%        | <b>Maximum</b>                   | 73          |                           |                       |
| HIGH CORRELATION                            | <b>Missing</b>                  | 0            | <b>Zeros</b>                     | 0           |                           |                       |
| <b>HIGH CORRELATION</b><br>HIGH CORRELATION | Missing (%)                     | 0.0%         | Zeros $(\%)$                     | 0.0%        |                           |                       |
|                                             | Infinite                        | 0            | <b>Negative</b>                  | 0           | $\circ$<br>$\gamma$       | $\mathcal{O}_d$<br>S, |
|                                             | Infinite $(\%)$                 | 0.0%         | Negative (%)                     | 0.0%        |                           |                       |
|                                             | <b>Mean</b>                     | 9.273305439  | <b>Memory size</b>               | 2.0 KiB     |                           |                       |
|                                             |                                 |              |                                  |             |                           | Toggle details        |

Рисунок 2.40 - Гістограми показників (продовження)

Однією з особливостей з особливостей «Pandas Profiling Report» є вкладка «Interactions», в якій можна побачити зображення кореляції між показниками (рис. 2.41).

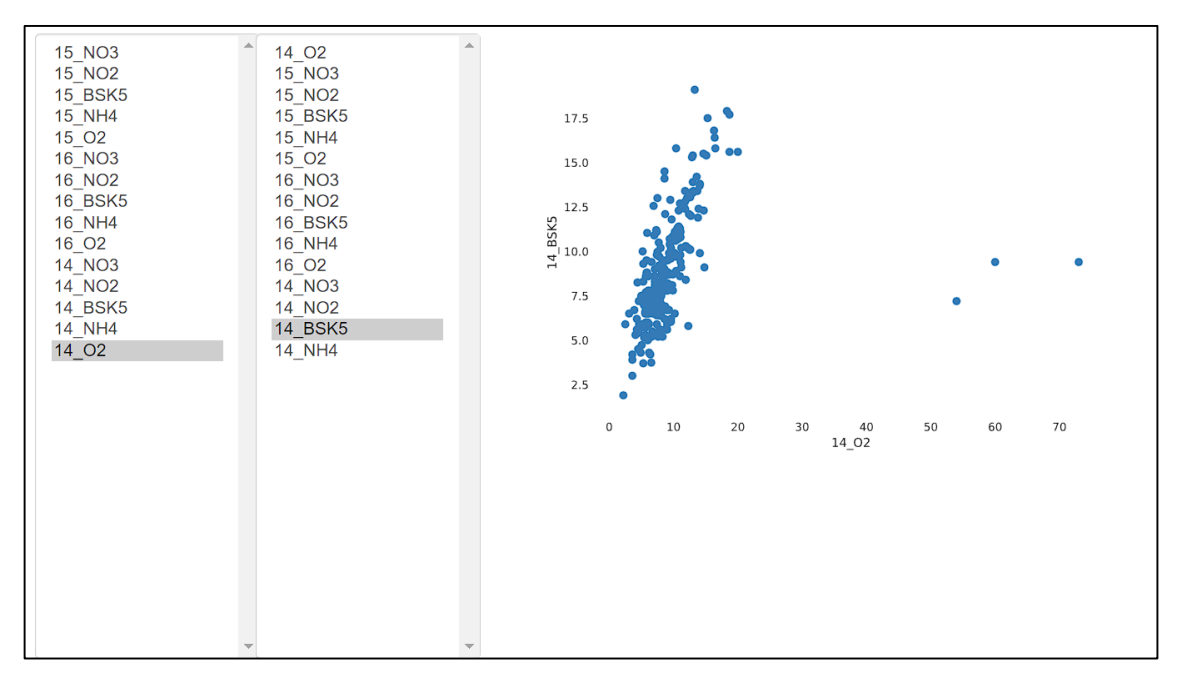

Рисунок 2.41 - Кореляція між 14\_02 і 14\_BSK5

Тобто можна оцінити, які аномалії наскільки воно близьке до лінійної регресії як показано на рисунку 2.41. В такий спосіб можна зробити попереднє вивчення співвідношень між даними показників [9].

Коефіцієнт кореляції Пірсона (r) є мірою лінійної кореляції між двома змінними. Це значення лежить між -1 і +1, -1 вказує на загальну негативну лінійну кореляцію, 0 вказує на відсутність лінійної кореляції та 1 вказує на загальну позитивну лінійну кореляцію [10]. Крім того, r інваріантний при окремих змінах розташування та масштабу двох змінних, маючи на увазі, що для лінійної функції кут до осі х не впливає на r (рис. 2.42).

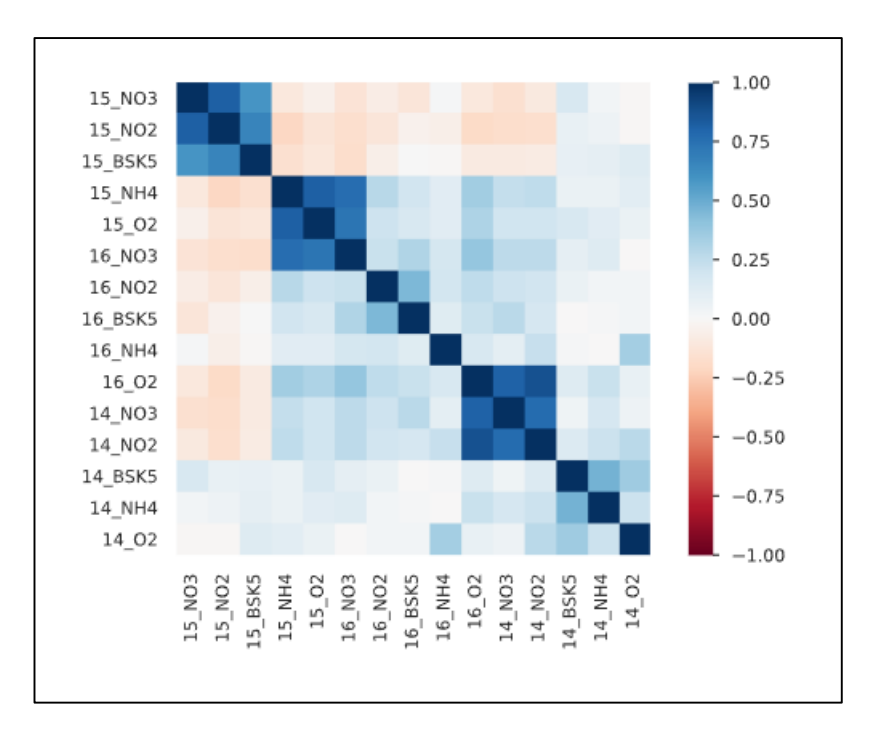

Рисунок 2.42 – Матриця кореляції Пірсона

Коефіцієнт рангової кореляції Спірмена (ρ) є мірою монотонної кореляції між двома змінними, і тому є кращим у ловлі нелінійних монотонних кореляцій, ніж р Пірсона. Це значення лежить між -1 і +1, -1, що вказує на загальну негативну монотонну кореляцію, 0 вказує на відсутність монотонної кореляції і 1 вказує на загальну позитивну монотонну кореляцію (рис. 2.43).

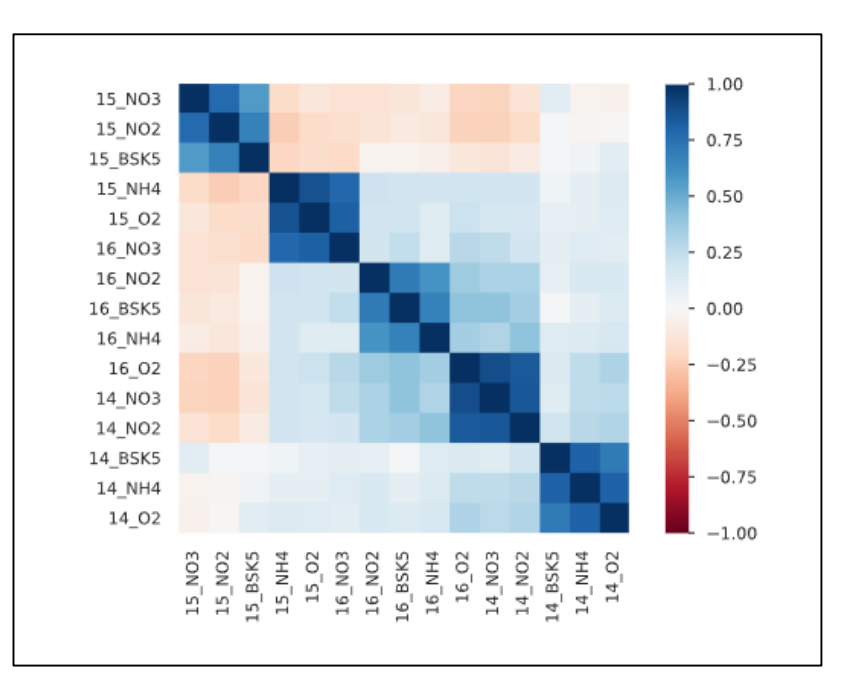

Рисунок 2.43 – Матриця кореляції Спірмена

Подібно до коефіцієнта рангової кореляції Спірмена, коефіцієнт кореляції рангу Кендалла (τ) вимірює порядковий зв'язок між двома змінними. Це значення лежить між -1 і +1, -1 вказує на загальну негативну кореляцію, 0 вказує на відсутність кореляції та 1 вказує на загальну позитивну кореляцію (рис. 2.44).

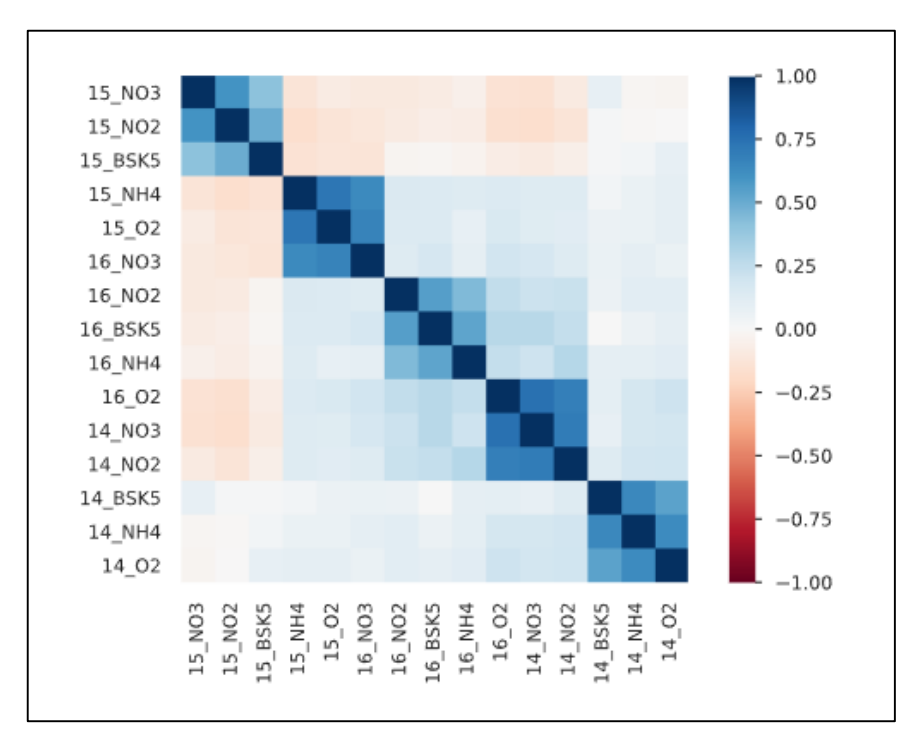

Рисунок 2.44 Матриця кореляції Кендалла

Phik (φk) - це новий і практичний коефіцієнт кореляції, який працює послідовно між категоріальними, порядковими та інтервальними змінними, фіксує нелінійну залежність і повертається до коефіцієнта кореляції Пірсона у разі двовимірного нормального розподілу вхідних даних (рис. 2.45).

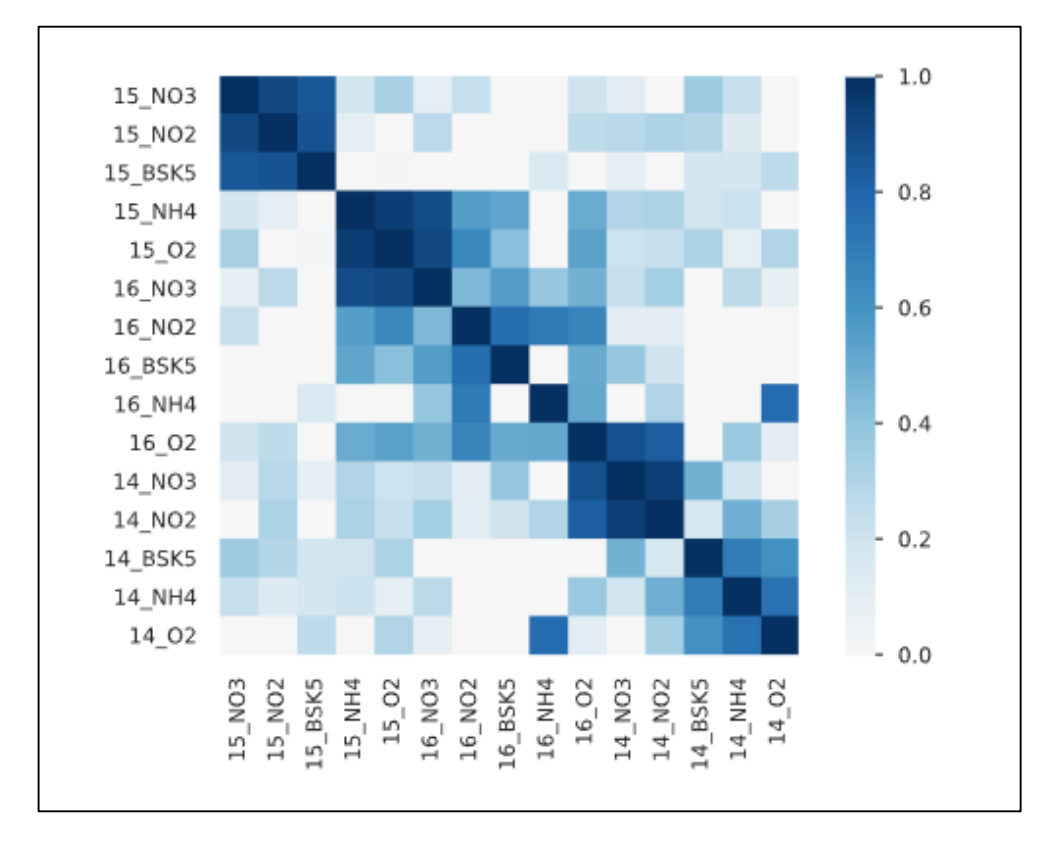

Рисунок 2.45 – Матриця кореляції Phik

Як ми можем бачити на матриці Пірсона, Спірмена, Кендалла кореляції даних вимірюється за шкалою від -1 до 1. Аналізуючи кореляцію ми можемо бачити, що фактор корелює на 80% із цільовою змінною O2 у 14 створі з більшістю речовин у цьому ж створі.[10-15].

Надалі ми бачимо діаграму пропущених даних, але оскільки ми відфільтрували їх вище то всі стовпці мають значення у комірці. Що продемонстровано на рисунку 2.46.

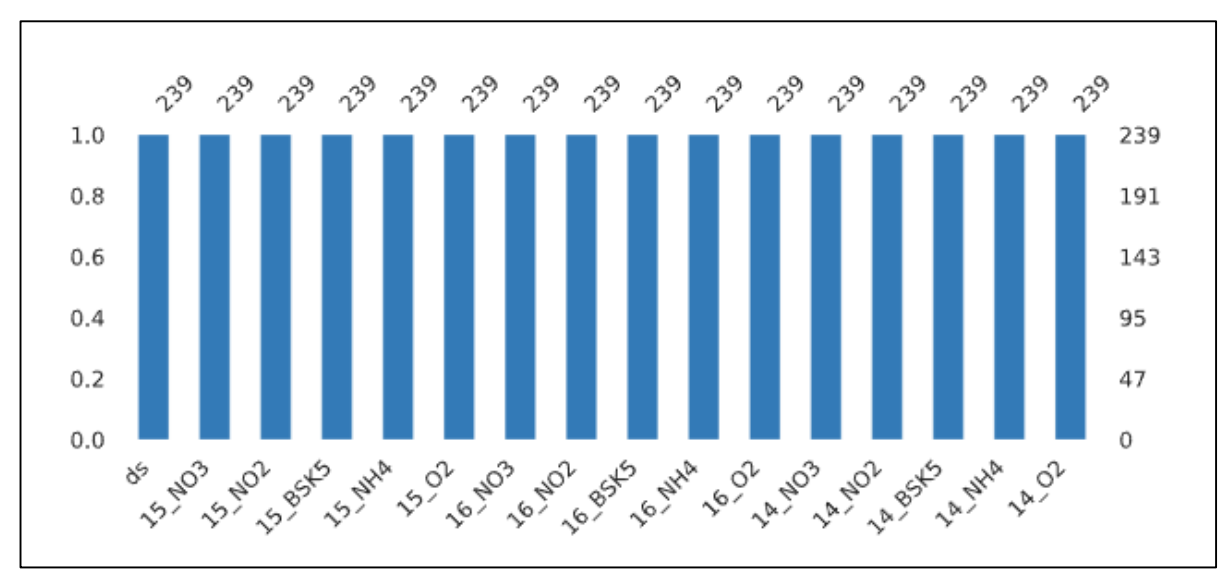

Рисунок 2.46 – Діаграма кількості пропущених даних

Виходячи з графіку на рисунку 2.17 ми вже знаємо, що у нас є аномальні дані, які погано впливають на кінцевий результат прогнозування, тому потрібно відтворити новий фільтр даних, щоб зменшити розкид між ними (рис. 2.47).

```
print(len(df))for col in df.columns.tolist():
    df = df[df[col] \leq float(df.quantile([.96])[col])]df = df \t{.} reset\_index(drop=True)print(len(df))df.describe()
```
Рисунок 2.47 – Фільтр даних

Тепер на побудованій таблиці після фільтрації даних видно, що розкид між даними зменшився і вони стали схожі на більш однорідні (рис. 2.48).

|       | 14 BSK5    | 14 NH4     | 14 02     | 15 BSK5    | 15 NH4     | 15 02      | <b>16 BSK5</b> | 16 NH4     | 16 02      |
|-------|------------|------------|-----------|------------|------------|------------|----------------|------------|------------|
| count | 163.000000 | 163.000000 | 63.000000 | 163.000000 | 163.000000 | 163.000000 | 163.000000     | 163.000000 | 163.000000 |
| mean  | 4.711963   | 4.863067   | 4.754663  | 0.338368   | 0.323141   | 0.317669   | 7.995767       | 7.618650   | 7.693129   |
| std   | 1.784020   | 1.824135   | 1.725002  | 0.224533   | 0.210732   | 0.232399   | 2.279181       | 2.197337   | 2.109158   |
| min   | 1.300000   | 0.620000   | 0.630000  | 0.070000   | 0.000000   | 0.000000   | 1.900000       | 2.200000   | 2.200000   |
| 25%   | 3.450000   | 3.600000   | 3.350000  | 0.180000   | 0.180000   | 0.160000   | 6.400000       | 6.200000   | 6.200000   |
| 50%   | 4.500000   | 4.600000   | 4.700000  | 0.280000   | 0.260000   | 0.230000   | 7.800000       | 7.500000   | 7.600000   |
| 75%   | 5.950000   | 6.200000   | 6.200000  | 0.405000   | 0.410000   | 0.390000   | 9.600000       | 9.150000   | 9.100000   |
| max   | 9.800000   | 8.800000   | 8.600000  | 1.080000   | 0.990000   | 1.100000   | 14.500000      | 12,900000  | 12.600000  |
|       |            |            |           |            |            |            |                |            |            |

Рисунок 2.48 - Таблиці відфільтрованих даних

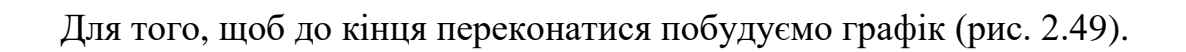

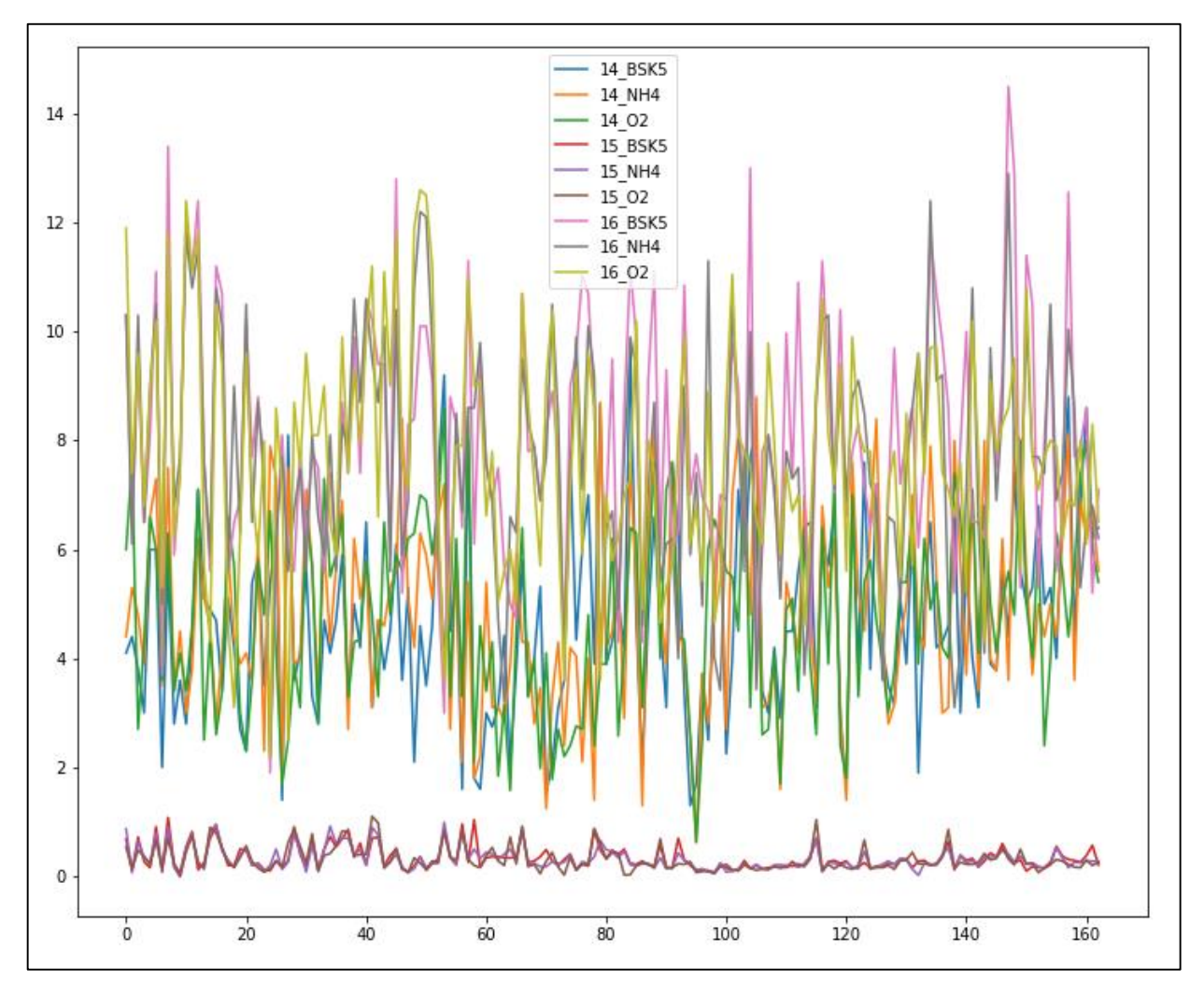

Рисунок 2.49 Графік показників

Видно, що дані однорідні, тепер маємо змогу розпочати подальшу розробку прогнозування «таргету» для цього виділяєм його, щоб він був окремо (рис. 2.50).

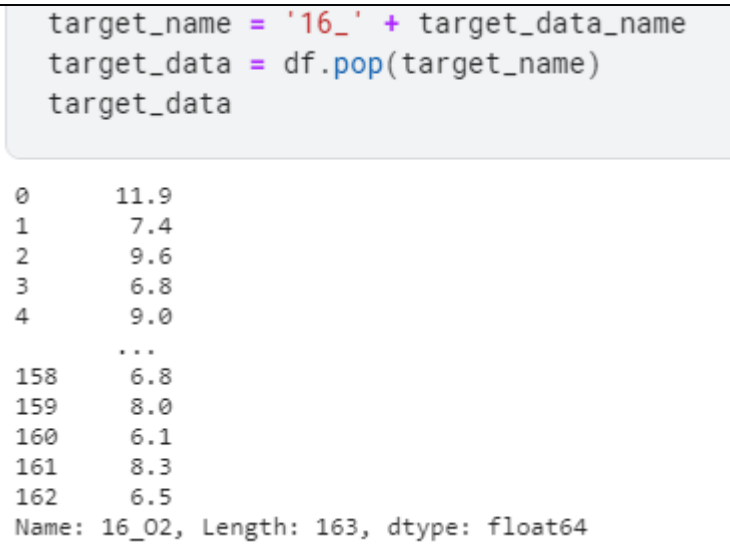

Рисунок 2.50 - Виділений «таргет»

Зараз розіб'ємо наші дані на тренувальні й тестові за допомогою команди «train test split», тестовий обсяг буде 40% (рис. 2.51).

```
train, test, target, target_test = train_test_split(df, target_data, test_size=0.4, random_state=0)
 print(train.shape, test.shape)
(97, 8) (66, 8)
```
Рисунок 2.52 - Розподіл даних

Далі можна побачити статистику і кількість даних, які пішли до тренувальної та тестової дати показано на рисунках 2.53, 2.54.

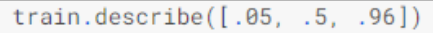

|       | <b>14 BSK5</b> | 14 NH4    | 14 02     | <b>15 BSK5</b> | <b>15 NH4</b> | 15 02     | 16 BSK5   | 16 NH4    |
|-------|----------------|-----------|-----------|----------------|---------------|-----------|-----------|-----------|
| count | 97.000000      | 97.000000 | 97.000000 | 97.000000      | 97.000000     | 97.000000 | 97.000000 | 97.000000 |
| mean  | 4.941649       | 4.910412  | 4.797423  | 0.350268       | 0.341485      | 0.325711  | 7.943814  | 7.608763  |
| std   | 1.797095       | 1.803313  | 1.768582  | 0.231415       | 0.226575      | 0.257026  | 2.308790  | 2.100462  |
| min   | 1.520000       | 0.620000  | 0.630000  | 0.070000       | 0.000000      | 0.000000  | 3.000000  | 3.420000  |
| 5%    | 2.040000       | 1.760000  | 2.076000  | 0.100000       | 0.088400      | 0.066000  | 4.280000  | 4.086000  |
| 50%   | 4.700000       | 4.700000  | 4.800000  | 0.280000       | 0.260000      | 0.230000  | 7.800000  | 7.500000  |
| 96%   | 8.273600       | 8.149600  | 7.600000  | 0.868000       | 0.874800      | 0.883200  | 11.476000 | 10.912000 |
| max   | 9.800000       | 8.800000  | 8.600000  | 1.040000       | 0.990000      | 1.100000  | 14.500000 | 12.900000 |

Рисунок 2.53 - Статистика тренувальних даних

|       | test.describe() |           |           |           |           |           |           |           |  |  |  |  |  |
|-------|-----------------|-----------|-----------|-----------|-----------|-----------|-----------|-----------|--|--|--|--|--|
|       |                 |           |           |           |           |           |           |           |  |  |  |  |  |
|       | 14_BSK5         | 14 NH4    | 14_02     | 15_BSK5   | 15_NH4    | 15.02     | 16_BSK5   | 16_NH4    |  |  |  |  |  |
| count | 66,000000       | 66,000000 | 66,000000 | 66,000000 | 66,000000 | 66,000000 | 66,000000 | 66,000000 |  |  |  |  |  |
| mean  | 4.374394        | 4.793485  | 4.691818  | 0.320879  | 0.296182  | 0.305848  | 8.072121  | 7.633182  |  |  |  |  |  |
| std   | 1.722818        | 1.865999  | 1.670272  | 0.214556  | 0.183353  | 0.191834  | 2.250334  | 2.348857  |  |  |  |  |  |
| min   | 1.300000        | 1.300000  | 1.700000  | 0.091000  | 0.022000  | 0.025000  | 1.900000  | 2.200000  |  |  |  |  |  |
| 25%   | 3.100000        | 3.140000  | 3.325000  | 0.170000  | 0.172500  | 0.165000  | 6.500000  | 6.100000  |  |  |  |  |  |
| 50%   | 4.200000        | 4.550000  | 4.650000  | 0.255000  | 0.235000  | 0.240000  | 7.685000  | 7.630000  |  |  |  |  |  |
| 75%   | 5.675000        | 6.200000  | 5.990000  | 0.367500  | 0.385000  | 0.380000  | 9.575000  | 9.575000  |  |  |  |  |  |
| max   | 8.600000        | 8.400000  | 8.000000  | 1.080000  | 0.900000  | 0.920000  | 13.400000 | 12.400000 |  |  |  |  |  |

Рисунок 2.54 Статистика тестових даних

За для поліпшення роботи з даними потрібно їх стандартизувати у двох вибірках train і test використовуючи команду «StandardScaler» (рис. 2.55).

```
# Standartization data
\texttt{scalar} = \texttt{StandardScalar}()train = pd.DataFrame(scaler.fit_transform(train), columns = train.columns)
# Display training data
train
```
У свою чергу, тренувальні дані ще раз розділимо, виділимо в них валідаційні, це та частина «датасету», які необхідна для вибору найкращої моделі, щоб її потому застосувати для тестових даних [16-20]. Тут валідаційні дані вибираються обсягом 20% (рис. 2.56).

```
train_all = train.copy()target_all = target.copy()train, valid, target_train, target_valid = train_test_split(train_all, target_all, test_size=0.
2, random_state=0)
```
#### Рисунок 2.56 – Вибірка валідаційних даних

Виконуємо трьох разову кросс-валідацію для тренувальної дати, що відображено на рисунку 2.57.

cv\_train = ShuffleSplit(n\_splits=5, test\_size=0.4, random\_state=0)

Рисунок 2.57 - Валідація train

Задаємо часові інтервали для датасетів, перший - інтервал буде з 2016 по 2018, другий - з 2019 до 2022. Рисунок 2.58.

```
final_data = 2021years_numberyear1_stat = 2016year1_end = year1_start + years_num_period
year2_start = year1_start + years_num_period + 1year2_end = year2_start + years_num_period if (year2_start + years_num_period) < final_d
ata else final_data
print(f"Interval 1 - from {year1_start} to {year1_end}, Interval 2 - from {year2_start}
to \{year2\_end\}")
```
Рисунок 2.58 - Часові інтервали

Тепер у нас є 2 датасети за заданими часовими інтервалами, які відображені на рисунках 2.59, 2.60. На наступному етапі будемо їх порівнювати.

|    | 14_NO3 | 14_NO2 | 14_BSK5 | 14_NH4 | 14_02 |
|----|--------|--------|---------|--------|-------|
| 0  | 8.00   | 7.60   | 9.00    | 8.3    | 8.6   |
| 1  | 7.60   | 7.60   | 8.80    | 8.8    | 8.9   |
| 2  | 0.16   | 1.10   | 11.30   | 10.2   | 10.6  |
| 3  | 0.47   | 0.75   | 9.10    | 10.3   | 8.1   |
| 4  | 0.20   | 1.91   | 7.05    | 7.1    | 7.2   |
| 5  | 3.00   | 2.50   | 10.40   | 9.1    | 9.4   |
| 6  | 0.55   | 0.63   | 6.60    | 6.9    | 5.6   |
| 7  | 0.46   | 0.60   | 7.80    | 8.8    | 9.9   |
| 8  | 0.30   | 0.12   | 17.50   | 14.1   | 15.3  |
| 9  | 1.30   | 1.61   | 8.30    | 9.1    | 8.2   |
| 10 | 4.03   | 5.80   | 7.20    | 8.5    | 7.8   |
| 11 | 6.80   | 5.80   | 8.80    | 9.7    | 9.2   |

Рисунок 2.59 - Датасет  $N_2$ 1

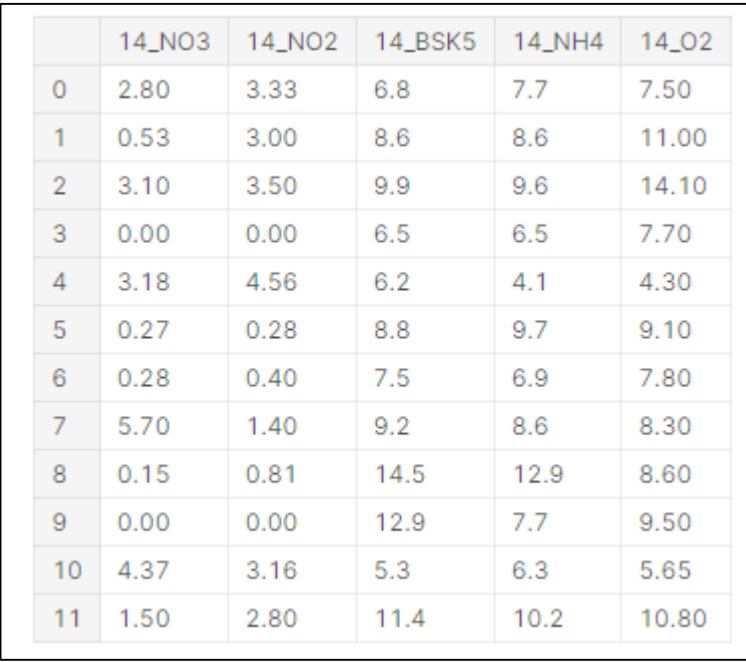

Рисунок 2.60 – Датасет №2

Візуалізуємо два датасети і можем бачити, що в обох інтервалах по заданих роках дані знаходяться фактично на одному рівні тобто однорідні рисунок 2.61

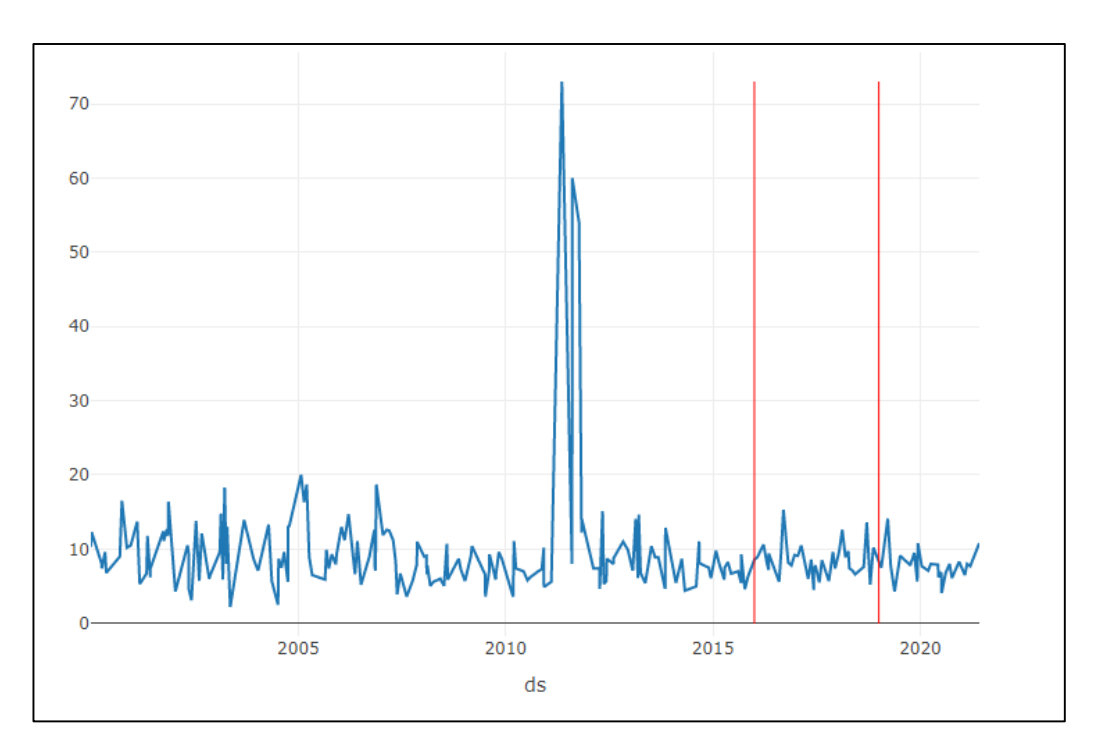

Рисунок 2.61 - Візуалізація дати першого і другого періоду

#### **2.3 Порівняння за допомогою SweetViz**

Перший інструментарій - це бібліотека SweetViz інсталюємо та підтягуємо його рисунок 2.62. Команда «from IPython.display import IFrame» дозволяє виводити графіки прямо в результаті запуску.

```
!pip install sweetviz
import sweetviz as sv
from IPython.display import IFrame
```
Рисунок 2.62 - Інсталяція SweetViz

Команда «analyze(df1)». Перший із цих етапів виводиться одразу і на екран і в html, потім можна в розділі «Data» окремо розглянути рисунок 2.63.

```
df1_report = sv.annotation(zet)df1_report.show_html('Analyst1.html')
IFrame(src = 'Analyst1.html', width=1000, height=600)
```
Рисунок 2.63 – Візуалізація датафрейму «df1»

І так, що вона показує, ряд показників, по кожній ознаці виводить цілий ряд статистики MAX, Q1/Q3 - це квантиль, медіану, середнє і ще ряд інших показників.

Так воно виводить, спочатку по одному періоду «df1», а потім по іншому «df2» і теж зберігає в «Analist2.html». Можна окремо вивчити і подивитись на кожен з них рисунок 2.64, 2.65.

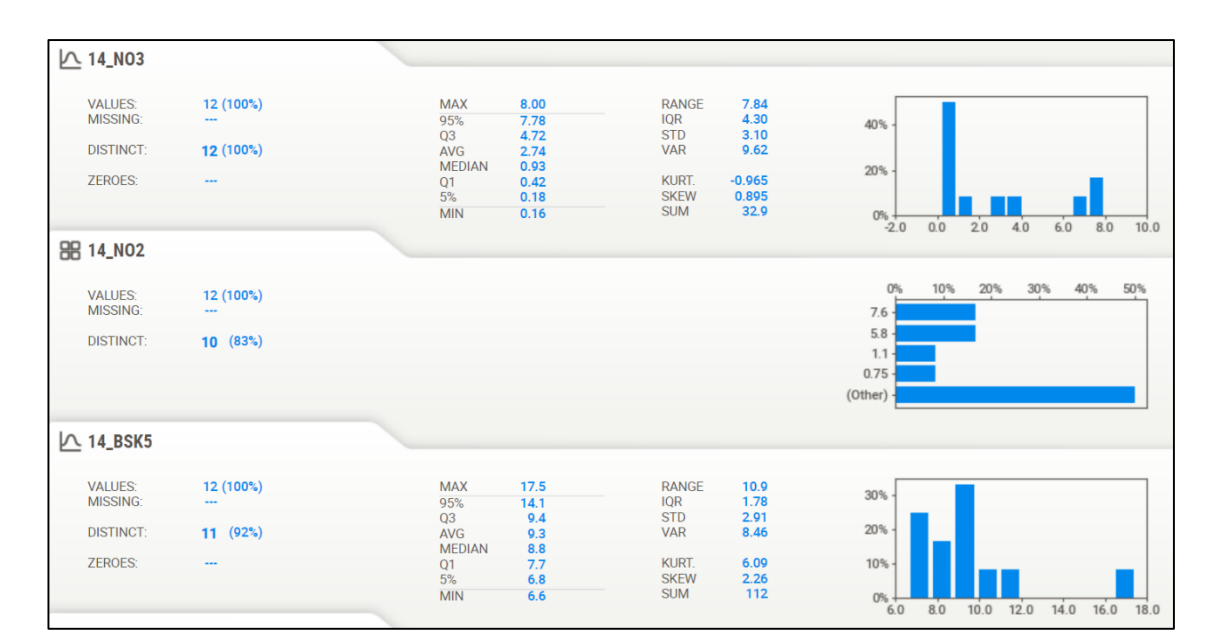

Рисунок 2.64 - Статистика «df1»

| 88 14_NH4        |           |                |              |              |      |         |     |     |              |      |      |
|------------------|-----------|----------------|--------------|--------------|------|---------|-----|-----|--------------|------|------|
| <b>VALUES:</b>   | 12 (100%) |                |              |              |      | 0%      | 10% | 20% | 30%          | 40%  | 50%  |
| <b>MISSING:</b>  | $\cdots$  |                |              |              |      | $8.8 -$ |     |     |              |      |      |
| <b>DISTINCT:</b> | 10(83%)   |                |              |              |      | 9.1     |     |     |              |      |      |
|                  |           |                |              |              |      | 8.3     |     |     |              |      |      |
|                  |           |                |              |              |      | 10.2    |     |     |              |      |      |
|                  |           |                |              |              |      | (Other) |     |     |              |      |      |
|                  |           |                |              |              |      |         |     |     |              |      |      |
| $\n  14_02\n$    |           |                |              |              |      |         |     |     |              |      |      |
| <b>VALUES:</b>   | 12 (100%) | <b>MAX</b>     | 15.30        | <b>RANGE</b> | 9.70 |         |     |     |              |      |      |
| MISSING:         | $\cdots$  | 95%            | 12.71        | <b>IQR</b>   | 1.50 | 30%     |     |     |              |      |      |
|                  |           | Q <sub>3</sub> | 9.53         | <b>STD</b>   | 2.36 |         |     |     |              |      |      |
| <b>DISTINCT:</b> | 12 (100%) | AVG            | 9.07         | <b>VAR</b>   | 5.55 | 20%     |     |     |              |      |      |
| <b>ZEROES:</b>   |           | <b>MEDIAN</b>  | 8.75         | KURT.        | 4.54 |         |     |     |              |      |      |
|                  | $\cdots$  | Q1<br>5%       | 8.03<br>6.48 | <b>SKEW</b>  | 1.62 | 10%     |     |     |              |      |      |
|                  |           | <b>MIN</b>     | 5.60         | <b>SUM</b>   | 109  | $0% +$  |     |     |              |      |      |
|                  |           |                |              |              |      | 4.0     | 6.0 | 8.0 | 10.0<br>12.0 | 14.0 | 16.0 |

Рисунок 2.65 - Статистика «df1» (продовження)

Також візуалізуємо дані датасету «df2», щоб у подальшому порівняти їх з даним «df1» рисунок 2.66, 2.67.

| $\triangleright$ 14_N03       |           |                             |                               |                          |              |                  |           |     |      |      |      |      |
|-------------------------------|-----------|-----------------------------|-------------------------------|--------------------------|--------------|------------------|-----------|-----|------|------|------|------|
| <b>VALUES:</b>                | 12 (100%) | <b>MAX</b>                  | 5.70                          | <b>RANGE</b>             | 5.70         |                  |           |     |      |      |      |      |
| <b>MISSING:</b>               |           | 95%                         | 4.97                          | <b>IQR</b>               | 2.88         | 40%              |           |     |      |      |      |      |
| <b>DISTINCT:</b>              | 11 (92%)  | Q <sub>3</sub>              | 3.12                          | <b>STD</b><br><b>VAR</b> | 1.95<br>3.81 |                  |           |     |      |      |      |      |
|                               |           | <b>AVG</b><br><b>MEDIAN</b> | 1.82<br>1.02                  |                          |              |                  |           |     |      |      |      |      |
| <b>ZEROES:</b>                | 2(17%)    | Q1                          | 0.24                          | KURT.                    | $-0.577$     | 20%              |           |     |      |      |      |      |
|                               |           | 5%                          | 0.00                          | <b>SKEW</b>              | 0.789        |                  |           |     |      |      |      |      |
|                               |           | <b>MIN</b>                  | 0.00                          | <b>SUM</b>               | 21.9         |                  |           |     |      |      |      |      |
|                               |           |                             |                               |                          |              | $0\% +$<br>-2.00 | 0.00      |     | 200  | 4.00 |      | 6.00 |
| $\mathcal{L}$ 14_NO2          |           |                             |                               |                          |              |                  |           |     |      |      |      |      |
|                               |           |                             |                               |                          |              |                  |           |     |      |      |      |      |
| <b>VALUES:</b>                | 12 (100%) | <b>MAX</b>                  | 4.56                          | <b>RANGE</b>             | 4.56         | 30%              |           |     |      |      |      |      |
| MISSING:                      |           | 95%                         | 3.98                          | <b>IQR</b>               | 2.83         |                  |           |     |      |      |      |      |
| <b>DISTINCT:</b>              |           | Q3                          | 3.20                          | <b>STD</b><br><b>VAR</b> | 1.62<br>2.62 | 20%              |           |     |      |      |      |      |
|                               | 11 (92%)  | <b>MEDIAN</b><br><b>AVG</b> | 2.10                          |                          |              |                  |           |     |      |      |      |      |
| <b>ZEROES:</b>                | 2(17%)    | Q1                          | 1.94<br>0.37                  | KURT.                    | $-1.64$      | $10% -$          |           |     |      |      |      |      |
|                               |           | 5%                          | 0.00                          | <b>SKEW</b>              | 0.102        |                  |           |     |      |      |      |      |
|                               |           | <b>MIN</b>                  | 0.00                          | <b>SUM</b>               | 23.2         | 0%               |           |     |      |      |      |      |
|                               |           |                             |                               |                          |              | $-1.00$          | 0.00 1.00 |     | 2.00 | 3.00 | 4.00 | 5.00 |
| $\mathsf{L}\subseteq$ 14_BSK5 |           |                             |                               |                          |              |                  |           |     |      |      |      |      |
|                               |           |                             |                               |                          |              |                  |           |     |      |      |      |      |
| <b>VALUES:</b>                | 12 (100%) | <b>MAX</b>                  | 14.50                         | RANGE                    | 9.20         | 15%              |           |     |      |      |      |      |
| MISSING:                      | ---       | 95%                         | 13.62                         | <b>IOR</b><br><b>STD</b> | 3.55         |                  |           |     |      |      |      |      |
| <b>DISTINCT:</b>              | 12 (100%) | Q3                          | 10.28                         | <b>VAR</b>               | 2.81<br>7.92 | 10%              |           |     |      |      |      |      |
|                               |           | <b>AVG</b>                  | 8.97<br><b>MEDIAN</b><br>8.70 |                          |              |                  |           |     |      |      |      |      |
| <b>ZEROES:</b>                | $\cdots$  | Q1                          | 6.72                          | <b>KURT.</b>             | $-0.226$     | 5%               |           |     |      |      |      |      |
|                               |           | 5%                          | 5.79                          | <b>SKEW</b>              | 0.718        |                  |           |     |      |      |      |      |
|                               |           | <b>MIN</b>                  | 5.30                          | <b>SUM</b>               | 108          | $0%$ +           |           |     |      |      |      |      |
|                               |           |                             |                               |                          |              | 4.0              | 6.0       | 8.0 | 10.0 | 12.0 | 14.0 | 16.0 |

Рисунок 2.66 - Статистика «df2»

| 88 14_NH4          |                |                  |              |                           |              |               |     |     |     |     |     |
|--------------------|----------------|------------------|--------------|---------------------------|--------------|---------------|-----|-----|-----|-----|-----|
| <b>VALUES:</b>     | 12 (100%)      |                  |              |                           |              | 0%            | 10% | 20% | 30% | 40% | 50% |
| <b>MISSING:</b>    | $\overline{a}$ |                  |              |                           |              | 7.7           |     |     |     |     |     |
| DISTINCT:          | $10^{(83%)}$   |                  |              |                           |              | $8.6 -$       |     |     |     |     |     |
|                    |                |                  |              |                           |              | $9.6 -$       |     |     |     |     |     |
|                    |                |                  |              |                           |              | $6.5 -$       |     |     |     |     |     |
|                    |                |                  |              |                           |              | (Other)       |     |     |     |     |     |
|                    |                |                  |              |                           |              |               |     |     |     |     |     |
| $\mathsf{L}$ 14_02 |                |                  |              |                           |              |               |     |     |     |     |     |
|                    |                |                  |              |                           |              |               |     |     |     |     |     |
| <b>VALUES:</b>     | 12 (100%)      | <b>MAX</b>       | 14.10        | <b>RANGE</b>              | 9.80         |               |     |     |     |     |     |
| <b>MISSING:</b>    | $\cdots$       | 95%              | 12.39        | <b>IQR</b>                | 2.17         | 20%           |     |     |     |     |     |
|                    |                | Q <sub>3</sub>   | 9.82         | <b>STD</b>                | 2.55         |               |     |     |     |     |     |
|                    | 12 (100%)      | AVG              | 8.70         | <b>VAR</b>                | 6.52         |               |     |     |     |     |     |
| DISTINCT:          |                |                  |              |                           |              |               |     |     |     |     |     |
|                    |                | <b>MEDIAN</b>    | 8.45         |                           |              | 10%           |     |     |     |     |     |
| <b>ZEROES:</b>     | $\cdots$       | Q <sub>1</sub>   | 7.65         | KURT.                     | 1.02         |               |     |     |     |     |     |
|                    |                | 5%<br><b>MIN</b> | 5.04<br>4.30 | <b>SKEW</b><br><b>SUM</b> | 0.414<br>104 | $0\% +$<br>20 |     |     |     |     |     |

Рисунок 2.67 - Статистика «df2»

Але найбільш цікавить наявність в цій бібліотеці інструменту «compare(df1,df2)», воно порівнює «df2» з «df1», тобто роки з 2016 по 2018 із роками 2019 по 2021 і от в такому вигляді виводить як показано на рисунку 2.68.

| $\triangleright$ 14_N03  |           |           |                      |              |              |                           |              |              |              |     |             |                          |                     |     |      |
|--------------------------|-----------|-----------|----------------------|--------------|--------------|---------------------------|--------------|--------------|--------------|-----|-------------|--------------------------|---------------------|-----|------|
| <b>VALUES:</b>           | 12 (100%) | 12 (100%) | <b>MAX</b>           | 8.00         | 5.70         | <b>RANGE</b>              | 7.84         | 5.70         |              |     |             |                          |                     |     |      |
| <b>MISSING:</b>          | ---       |           | 95%<br>Q3            | 7.78<br>4.72 | 4.97<br>3.12 | <b>IQR</b><br><b>STD</b>  | 4.30<br>3.10 | 2.88<br>1.95 | 40%          |     |             |                          |                     |     |      |
| <b>DISTINCT:</b>         | 12 (100%) | 11 (92%)  | <b>AVG</b>           | 2.74         | 1.82         | <b>VAR</b>                | 9.62         | 3.81         |              |     |             |                          |                     |     |      |
|                          |           |           | <b>MEDIAN</b>        | 0.93         | 1.02         |                           |              |              | 20%          |     |             |                          |                     |     |      |
| <b>ZEROES:</b>           | ---       | 2(17%)    | Q1                   | 0.42         | 0.24         | KURT.                     | $-0.965$     | $-0.577$     |              |     |             |                          |                     |     |      |
|                          |           |           | 5%                   | 0.18         | 0.00         | <b>SKEW</b>               | 0.895        | 0.789        |              |     |             |                          |                     |     |      |
|                          |           |           | <b>MIN</b>           | 0.16         | 0.00         | <b>SUM</b>                | 32.9         | 21.9         | 0%<br>$-2.0$ | 0.0 | 20          | 4.0                      | 6.0                 | 8.0 | 10.0 |
| $\triangleright$ 14_BSK5 |           |           |                      |              |              |                           |              |              |              |     |             |                          |                     |     |      |
|                          |           |           |                      |              |              |                           |              |              |              |     |             |                          |                     |     |      |
| <b>VALUES:</b>           | 12 (100%) | 12 (100%) | <b>MAX</b>           | 17.5         | 14.5         | <b>RANGE</b>              | 10.9         | 9.20         |              |     |             |                          |                     |     |      |
| <b>MISSING:</b>          |           |           | 95%                  | 14.1         | 13.6         | <b>IQR</b>                | 1.78         | 3.55         | 30%          |     |             |                          |                     |     |      |
|                          |           |           | Q <sub>3</sub>       | 9.4          | 10.3         | <b>STD</b>                | 2.91         | 2.81         |              |     |             |                          |                     |     |      |
| <b>DISTINCT:</b>         | 11(92%)   | 12 (100%) | <b>AVG</b>           | 9.3          | 9.0          | <b>VAR</b>                | 8.46         | 7.92         | 20%          |     |             |                          |                     |     |      |
| <b>ZEROES:</b>           | $- - -$   | $\cdots$  | <b>MEDIAN</b>        | 8.8          | 8.7          | <b>KURT.</b>              | 6.09         | $-0.226$     | 10%          |     |             |                          |                     |     |      |
|                          |           |           | Q <sub>1</sub><br>5% | 7.7<br>6.8   | 6.7<br>5.8   | <b>SKEW</b>               | 2.26         | 0.718        |              |     |             |                          |                     |     |      |
|                          |           |           | <b>MIN</b>           | 6.6          | 5.3          | <b>SUM</b>                | 112          | 108          | 0%           |     |             |                          |                     |     |      |
|                          |           |           |                      |              |              |                           |              |              | 25           | 5.0 | 7.5         | 10.0 12.5 15.0 17.5 20.0 |                     |     |      |
| $\mathcal{V}$ 14_02      |           |           |                      |              |              |                           |              |              |              |     |             |                          |                     |     |      |
|                          |           |           |                      |              |              |                           |              |              |              |     |             |                          |                     |     |      |
| <b>VALUES:</b>           | 12 (100%) | 12 (100%) | <b>MAX</b>           | 15.30        | 14.10        | <b>RANGE</b>              | 9.70         | 9.80         |              |     |             |                          |                     |     |      |
| <b>MISSING:</b>          |           |           | 95%                  | 12.71        | 12.39        | <b>IQR</b>                | 1.50         | 2.17         | 30%          |     |             |                          |                     |     |      |
|                          |           |           | <b>Q3</b>            | 9.53         | 9.82         | <b>STD</b>                | 2.36         | 2.55         |              |     |             |                          |                     |     |      |
| <b>DISTINCT:</b>         | 12 (100%) | 12 (100%) | <b>AVG</b>           | 9.07         | 8.70         | <b>VAR</b>                | 5.55         | 6.52         | 20%          |     |             |                          |                     |     |      |
|                          |           |           | <b>MEDIAN</b>        | 8.75         | 8.45         |                           |              |              |              |     |             |                          |                     |     |      |
| <b>ZEROES:</b>           | ---       | ---       | Q <sub>1</sub>       | 8.03         | 7.65         | <b>KURT.</b>              | 4.54         | 1.02         | 10%          |     |             |                          |                     |     |      |
|                          |           |           | 5%                   | 6.48         | 5.04         | <b>SKEW</b><br><b>SUM</b> | 1.62<br>109  | 0.414<br>104 |              |     |             |                          |                     |     |      |
|                          |           |           | <b>MIN</b>           | 5.60         | 4.30         |                           |              |              | 0%<br>20     |     | 4.0 6.0 8.0 |                          | 10.0 12.0 14.0 16.0 |     |      |

Рисунок 2.68 Порівняння «df1» і «df2»

Можемо бачити на побудованих гістограмах, що дані по показника 14\_O2 і 14\_BSK5 співставні за порівнюваними роками.

### **2.4 Порівняння за допомогою AutoViz**

Другий інструментарій – це бібліотека AutoViz тут так само, інсталюємо і підтягуємо дані рисунок 2.69.

```
!pip install autoviz
df1['class'] = 0df2['class'] = 1data = pd.concat([df1, df2], axis=0)data
```
Рисунок 2.67 - Інсталяція AutoViz

Аналізувати доцільно, коли існує показник, по якому можно дивитися як один період відрізняється від іншого, у нас - O2.

Можливі різні способи роботи, але воно працює таким чином: передаєш йому один датасет, в якому якимось чином по певній ознаці відрізняються ті періоди, що ви хочете порівняти, це може бути 4 періоди і 6, воно найбільш ефективне коли періодів побільше .

В даному випадку ми просто поєднуємо той, що «df1» і «df2». Далі бачимо об'єднаний датасет на 24 значення рисунок 2.70.

|                | 14_NO3 | 14_NO2 | 14_BSK5 | 14_NH4 | $14_02$ | class       |
|----------------|--------|--------|---------|--------|---------|-------------|
| $\overline{0}$ | 8.00   | 7.60   | 9.00    | 8.3    | 8.60    | $\mathbf 0$ |
| 1              | 7.60   | 7.60   | 8.80    | 8.8    | 8.90    | 0           |
| $\overline{2}$ | 0.16   | 1.10   | 11.30   | 10.2   | 10.60   | 0           |
| 3              | 0.47   | 0.75   | 9.10    | 10.3   | 8.10    | $\mathbf 0$ |
| $\overline{4}$ | 0.20   | 1.91   | 7.05    | 7.1    | 7.20    | $\mathbf 0$ |
| 5              | 3.00   | 2.50   | 10.40   | 9.1    | 9.40    | 0           |
| 6              | 0.55   | 0.63   | 6.60    | 6.9    | 5.60    | 0           |
| 7              | 0.46   | 0.60   | 7.80    | 8.8    | 9.90    | $\mathbf 0$ |
| 8              | 0.30   | 0.12   | 17.50   | 14.1   | 15.30   | $\mathbf 0$ |
| 9              | 1.30   | 1.61   | 8.30    | 9.1    | 8.20    | 0           |
| 10             | 4.03   | 5.80   | 7.20    | 8.5    | 7.80    | 0           |
| 11             | 6.80   | 5.80   | 8.80    | 9.7    | 9.20    | $\mathbf 0$ |
| $\mathbf 0$    | 2.80   | 3.33   | 6.80    | 7.7    | 7.50    | 1           |
| 1              | 0.53   | 3.00   | 8.60    | 8.6    | 11.00   | 1           |
| $\overline{2}$ | 3.10   | 3.50   | 9.90    | 9.6    | 14.10   | 1           |
| 3              | 0.00   | 0.00   | 6.50    | 6.5    | 7.70    | 1           |
| 4              | 3.18   | 4.56   | 6.20    | 4.1    | 4.30    | 1           |
| 5              | 0.27   | 0.28   | 8.80    | 9.7    | 9.10    | 1           |
| 6              | 0.28   | 0.40   | 7.50    | 6.9    | 7.80    | 1           |
| $\overline{7}$ | 5.70   | 1.40   | 9.20    | 8.6    | 8.30    | 1           |
| 8              | 0.15   | 0.81   | 14.50   | 12.9   | 8.60    | 1           |
| 9              | 0.00   | 0.00   | 12.90   | 7.7    | 9.50    | 1           |
| 10             | 4.37   | 3.16   | 5.30    | 6.3    | 5.65    | 1           |
| 11             | 1.50   | 2.80   | 11.40   | 10.2   | 10.80   | 1           |

Рисунок 2.70 – Об'єднані «df1» і «df2»

Підключаємо інструмент «AutoViz\_Class» зазвичай він виводить дані з файлу, так як він запрограмований на те, щоб виводити дані з файлу який він зчитує, тому один із способів – це зберегти дані у файл, а потім зчитати але є простіший, вхідні дані пусто, формат дата, «таргет» по-якому розрізняти класи «class» далі все автоматично. Також важлива ось ця команда «%matplotlib inline», якщо її не зробити, графіки не виведуться рисунок 2.71.

```
from autoviz.AutoViz_Class import AutoViz_Class
%matplotlib inline
AV = AutoViz_Class()AV.AutoViz(filename='',
           dfte=data,
           depVar='class',
           verbose=1,
           lowess=True,
           max_rows_analyzed=data.shape[0],
           max_cols_analyzed=data.shape[1])
```
Рисунок 2.71 - Підключення інструменту «AutoViz Class»

Далі вже на побудованих графіках можливо побачити порівняння по ось цих класах по кожній ознаці рисунок 2.72, 2.73.

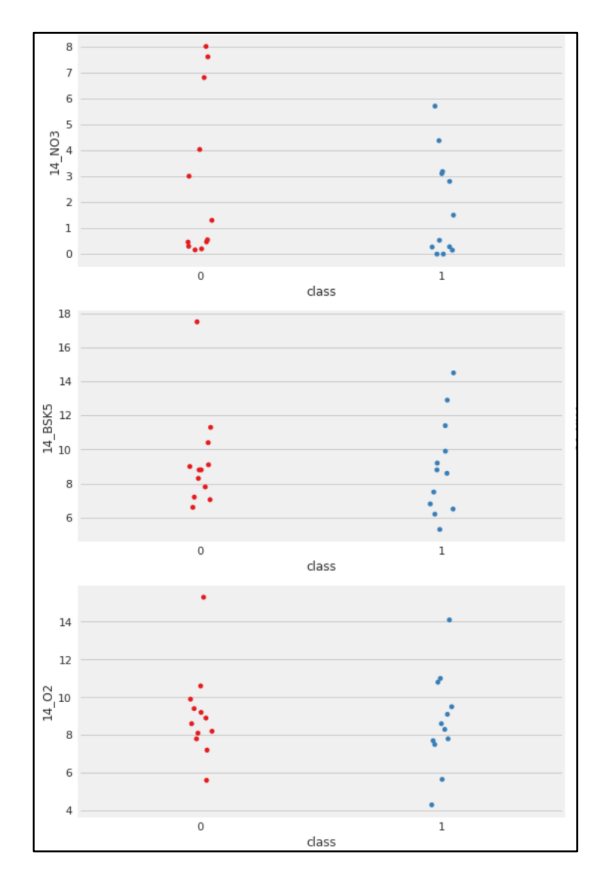

Рисунок 2.72 - Порівняння по кожній ознаці

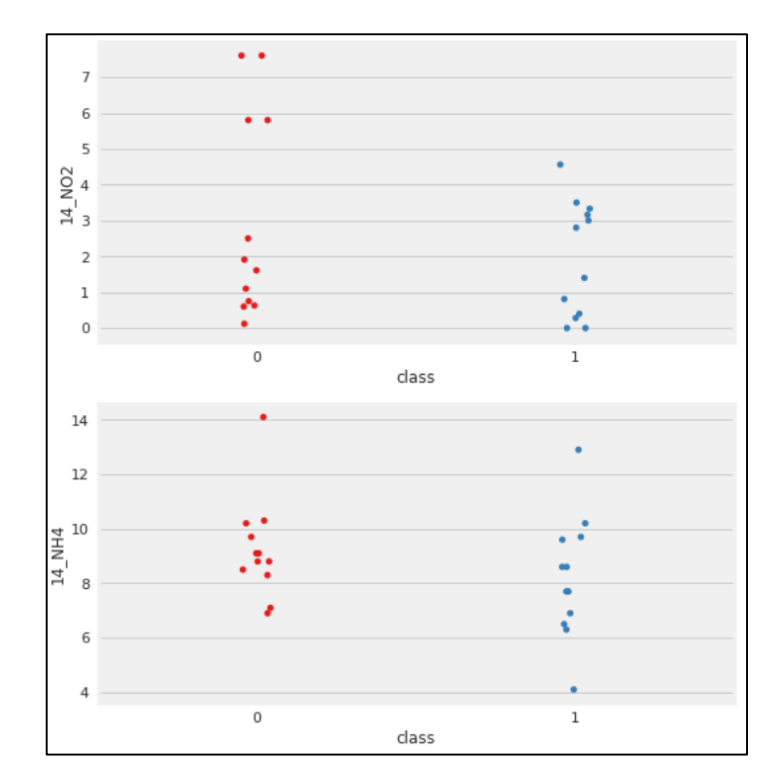

Рисунок 2.73 - Порівняння по кожній ознаці (продовження)

На рисунку 2.74 відображено розкид значень NO2, NO3, NH4, BSK5 і O2 видно, що значень доволі таки мало і важко відстежити будь яку залежність.

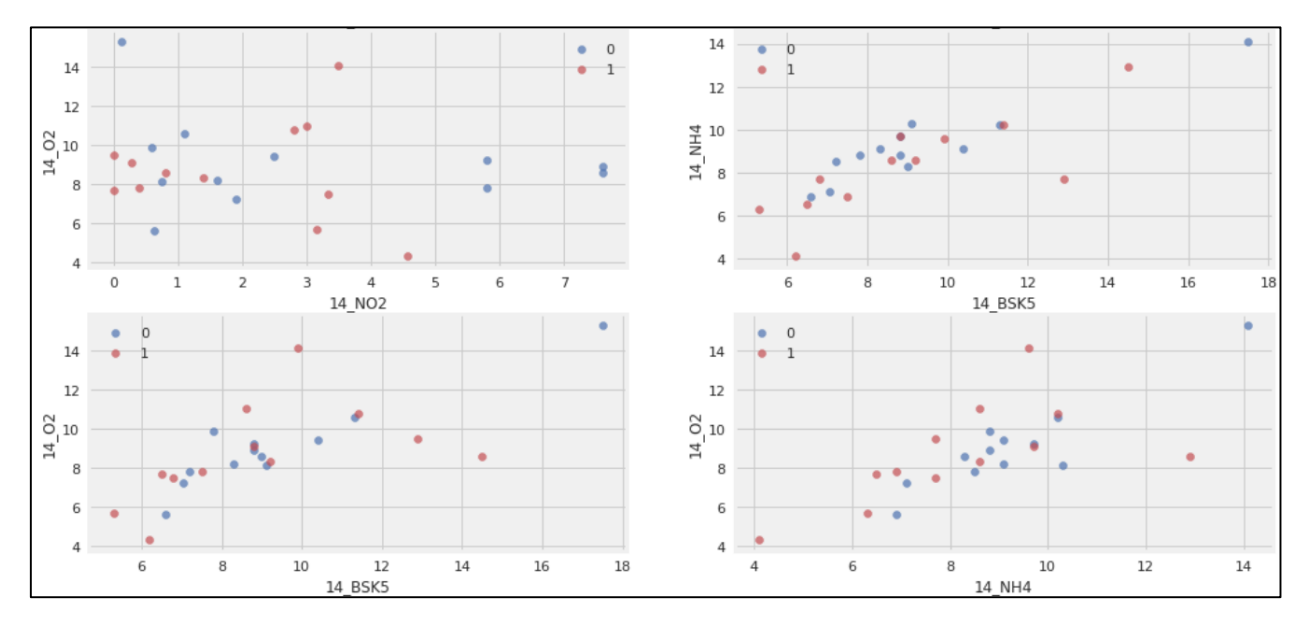

Рисунок 2.74 - Розкид значень показників

Гістограми, так само по цих періодах, можна взяти не по 2 роки, а по 4 або 6. На побудованих гістограмах бачимо, що дані за останніми датами близько схожі рисунок 2.75, 2.76.

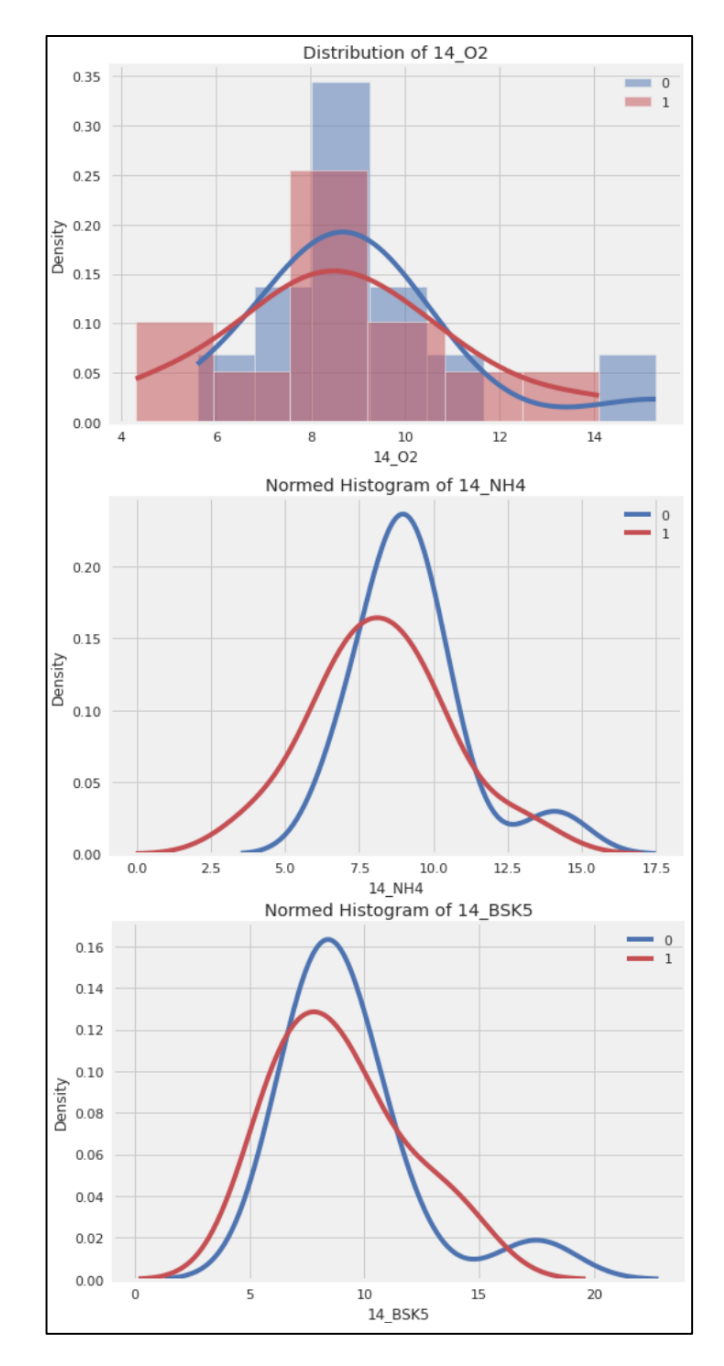

Рисунок 2.75 Гістограми кореляції за роками

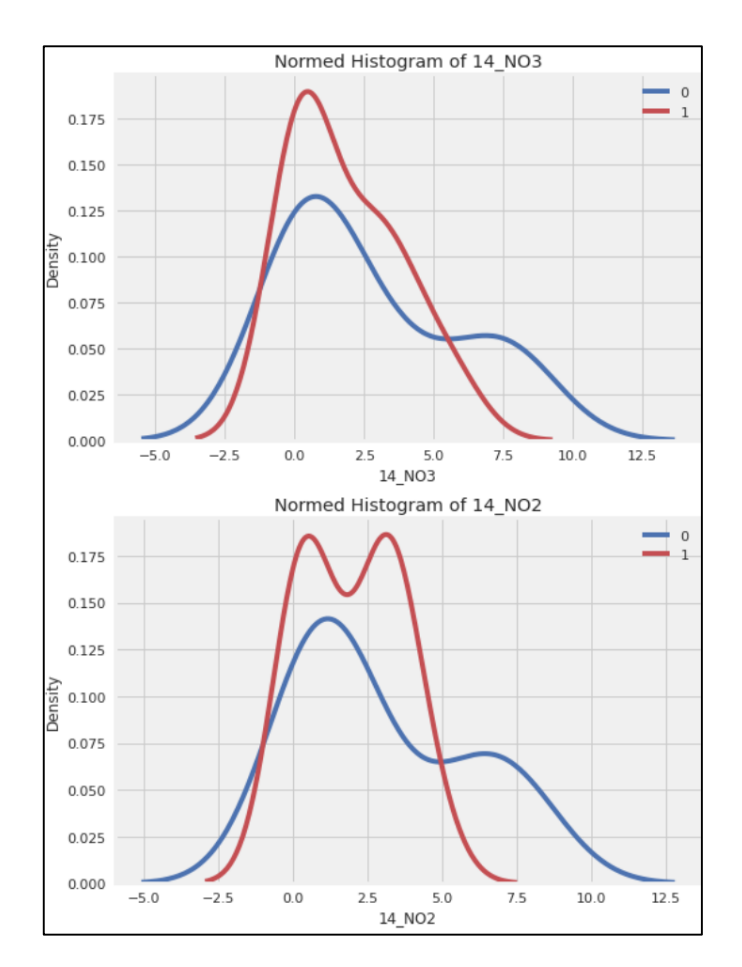

Рисунок 2.76 – Гістограми кореляції за роками (продовження)

Тут показано стільки в «таргеті» значень, але ми відразу робили їх однакової довжини то вони відповідно однакові рисунок 2.77.

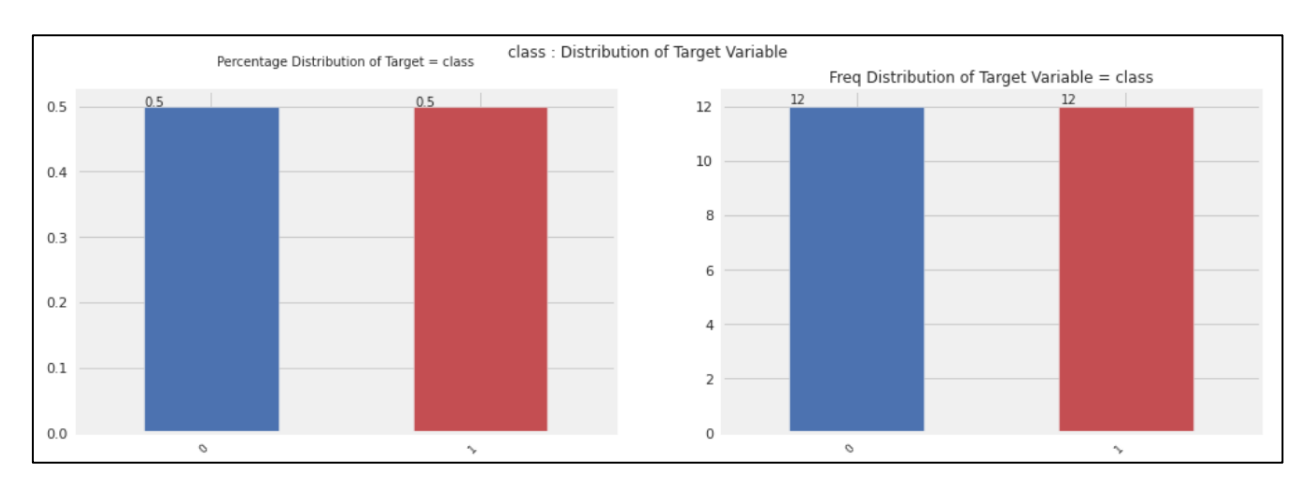

Рисунок 2.77- Кількість значень «таргету»

А ось тут цікаво це - «Box Plots» розкид значень, так звані «вусаті» діаграми, їх краї це аномальні значення, а основна частина між 1 і 3 квантилем показуються таким боксом, і можна бачити яким чином ці розкидки між собою співставні за останні і передостанні два роки рисунок 2.78-2.80.

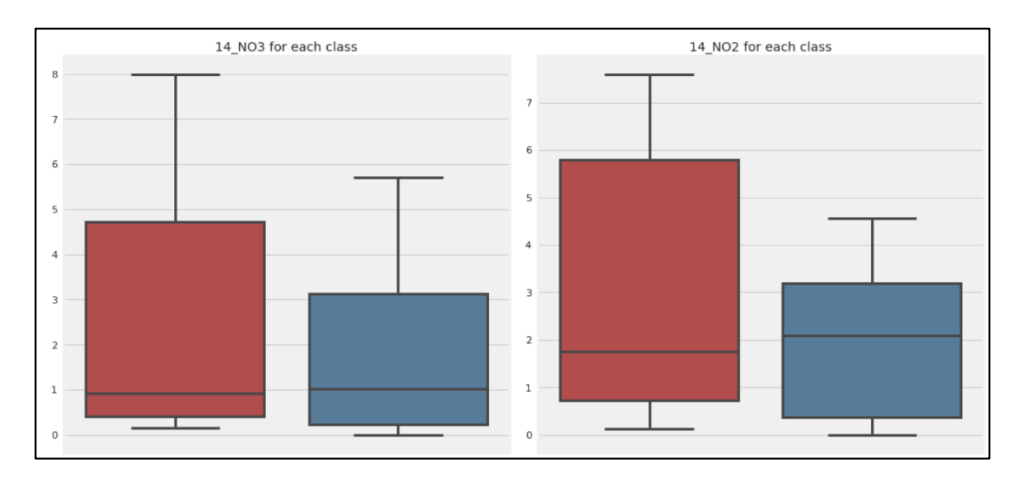

Рисунок 2.78 - Діаграми «Box Plots»

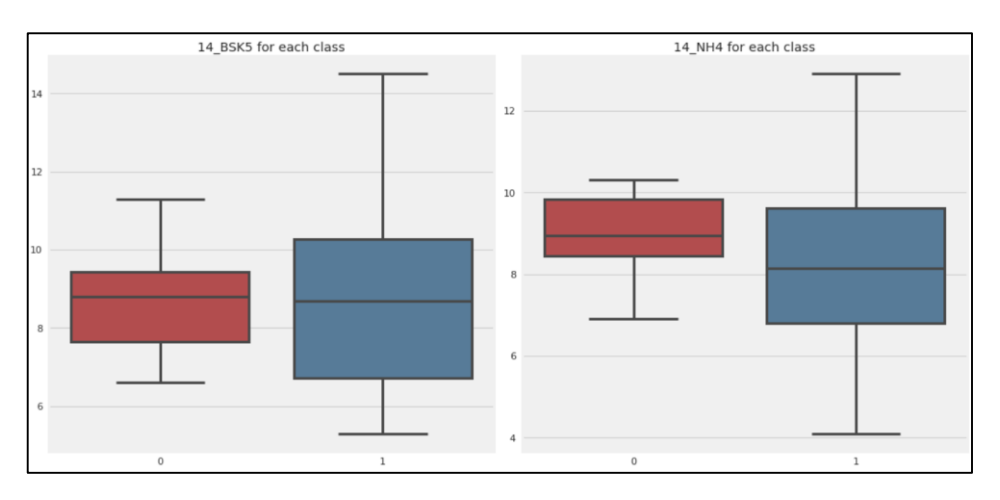

Рисунок 2.79 - Діаграми «Box Plots» (продовження)

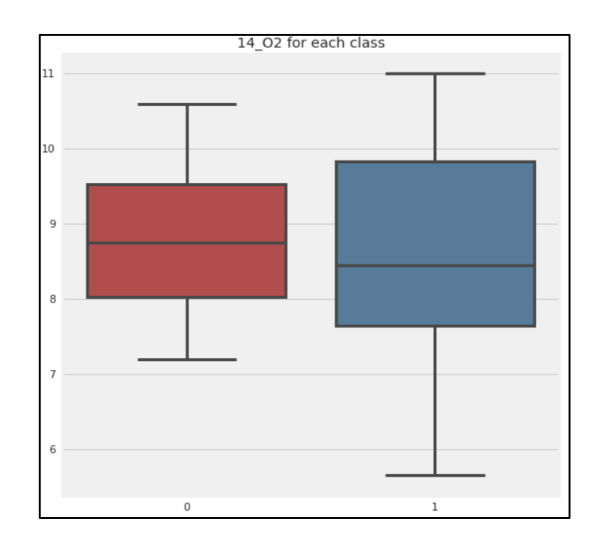

Рисунок 2.80 - Діаграми «Box Plots» (продовження)

Коефіцієнт кореляції тепловий, тобто чим більший коефіцієнт кореляції тим більше воно «розжарене» і ближче до жовтого тим більша кореляції між показниками, чим кореляція менше тим більш воно чорне рисунок 2.81.

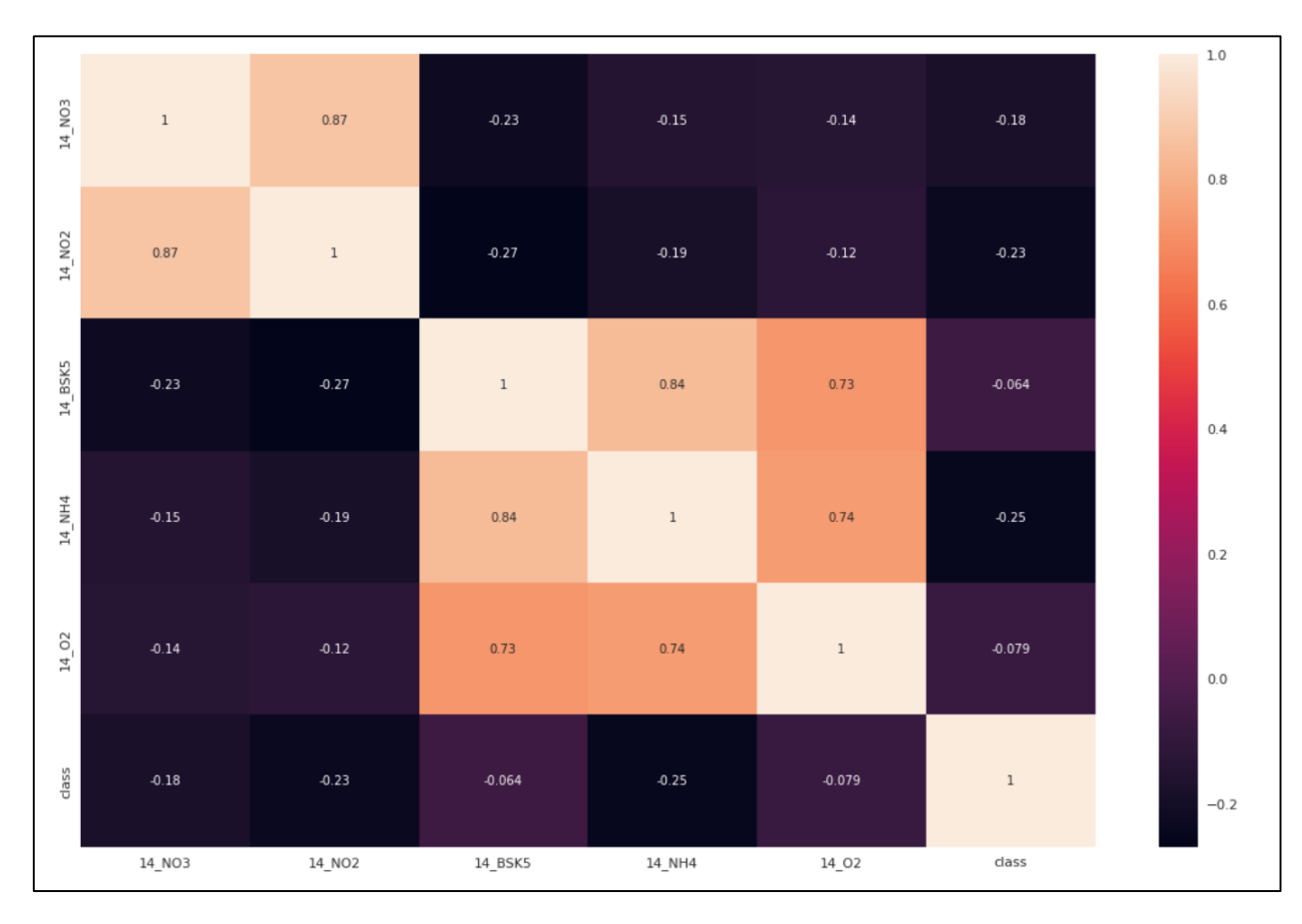

Рисунок 2.81 – Матриця кореляції

Тут очікувані ці 3 параметри, які доволі таки щільно корелюють один між одним, а саме: BSK5, NH4 і O2. На жаль AutoViz виводить не так багато інформації, воно само вирішує, що може бути цікавим і виводить, якщо класів більше може й регресію побудувати, у вигляді скрипки додати графіки.

Такий приклад автоматичний бібліотек, які одразу дозволяють побудувати ряд графіків, які можна використати у подальшому прогнозуванні.

Згідно з вище вказаних підготовлених даних можна сказати, що у нас є все для побудови подальшої машинної-моделі. В котрій вже можливо буде підбивати підсумки прогнозування O2 вмісту в річці Південний Буг.

#### **2.5 Висновки**

У даному розділі здійснено розвідувальний аналіз початкових даних задачі прогнозування, що вирішується в роботі на основі методів статистичного та кореляційного аналізу за допомогою бібліотек AutoViz і SweetViz. В наступному розділі результати цих аналізів будуть використані для побудови моделей машинного навчання для прогнозування O2 вмісту в річці Південний Буг.

# **3 РОЗРОБЛЕННЯ ІНФОРМАЦІЙНОЇ ТЕХНОЛОГІЇ ТА ІДЕНТИФІКАЦІЯ ОПТИМАЛЬНОЇ МОДЕЛІ ПРОГНОЗУВАННЯ**

## **3.1 Розробка алгоритму функціонування інформаційної технології прогнозування**

Прогнозування вмісту розчиненого у воді кисню в річці Південний Буг пропонується здійснювати за алгоритмом, який складається з таких кроків:

1. проаналізувати початкові часові ряди на наявність детрендованих кореляцій;

2. сформувати цільові ознаки;

3. стандартизувати ознаки за методом «sklearn.preprocessing.StandardScaler»;

4. сформувати навчальну, валідаційну та тестову вибірку для різних моделей;

5. навчати моделі за допомогою навчальної вибірки. В процесі навчання використати валідаційну вибірку для уникнення ефекту перенавчання;

6. обрати оптимальну модель за заданою метрикою на тестовій вибірці, яка не приймала участь у навчанні;

7. донавчити оптимальні моделі з попереднього кроку на розширеному наборі даних: навчальна та валідаційна вибірки. Здійснити прогнозування на основі тестовоі вибірки;

8. визначити точність прогнозування;

9. проаналізувати важливість ознак, що найбільше впливають на результат прогнозування.

На рис. 3.1 наведено блок-схема алгоритму функціонування інформаційної технології прогнозування вмісту розчиненого у воді кисню в річці Південний Буг.

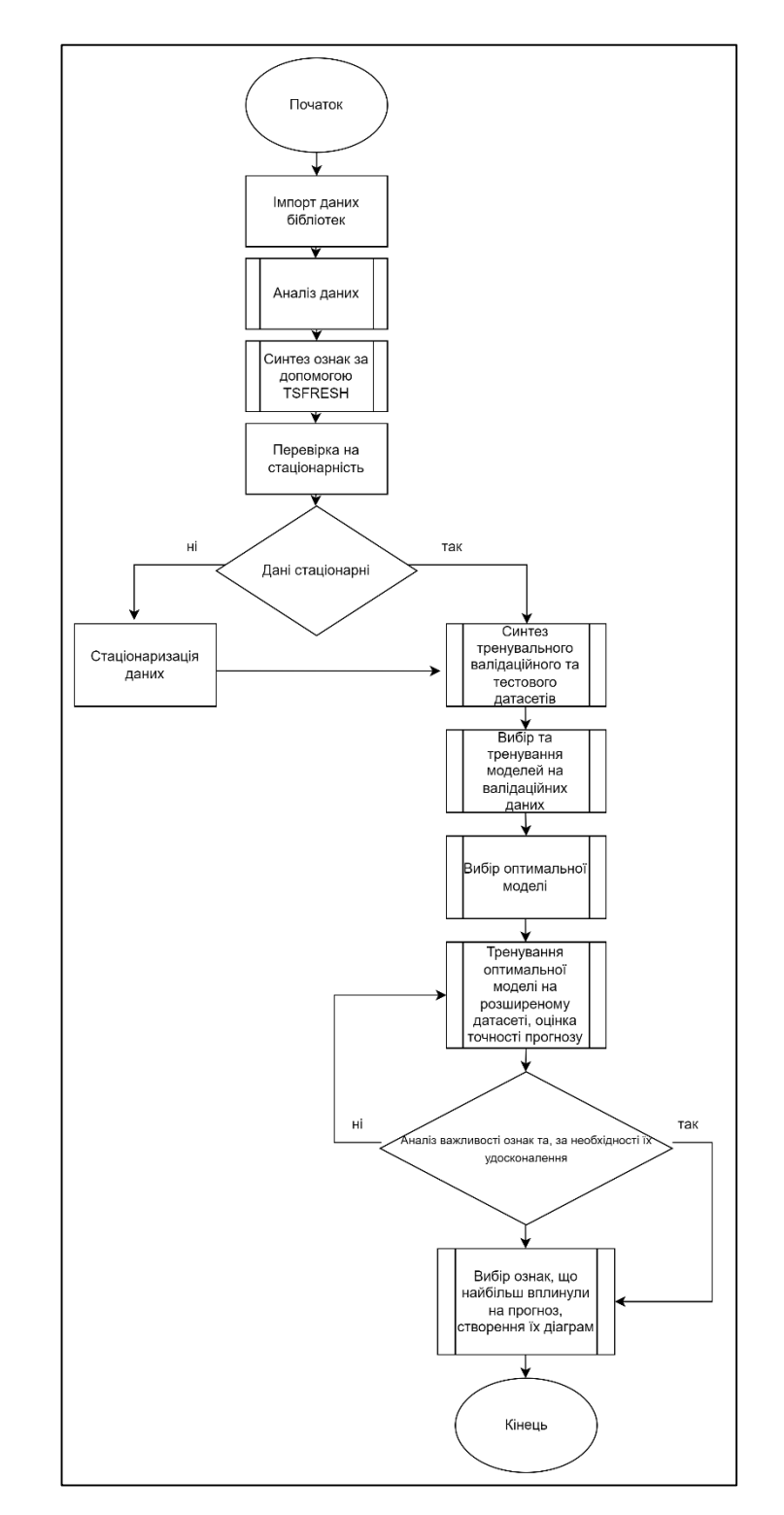

Рисунок 3.1 – Блок-схема алгоритму функціонування інформаційної технології прогнозування вмісту розчиненого у воді кисню в річці Південний Буг

#### **3.2 Прогнозування методом Facebook Prophet**

Модель FB Prophet ефективна лише для значення самої послідовності, а не для її різниці, оскільки вона занадто зашумлена. Для підвищення точності прогнозу рекомендується використовувати FB Prophet для моделювання 2021 року. На рисунку 3.2 можна бачити розмір побудованого набору даних в якому: 10 – валідаційні, 10 – тестові, і 219 – тренувальні.

> Origin dataset has 239 rows and 2 features Get training dataset with 219 rows Get validation dataset with 10 rows Get test dataset with 10 rows

Рисунок 3.2 Розмір побудованих тренувального, валідаційного та тестового наборів даних

Бібліотека Facebook Prophet була запущена компанією Facebook як API для виконання прогнозування, пов'язаного з даними часових рядів. Бібліотека настільки потужна, що здатна обробляти стаціонарність даних, а також компоненти, пов'язані з сезонністю. Під стаціонарністю мається на увазі, що середнє, дисперсія і коваріація в даних повинні бути постійними, якщо розділимо дані на сегменти за часом, а сезонність означає той же тип тенденції, якому слідують дані, якщо розділити їх на часові інтервали [17].

Задаємо такі моделі:

 Стандартні параметри для річної та тижневої сезонності налаштовано так, щоб вони були відсутні, щоб можна вручну встановлювати їх окремо та мати контрольований вибір найкращих параметрів: yearly\_seasonality=False, weekly\_seasonality=False;

 Без щоденної сезонності (можлива присутність даних, але за щодобовими даними ідентифікувати неможливо): daily\_seasonality = False;

 Точки зміни орієнтації слід шукати в усьому діапазоні даних (за стандартом шукають тільки  $80\%$  даних): changepoint range = 1;

 Ряд дуже нестабільний, тому в першому наближенні необхідно встановити велике значення навколо точки зміни, щоб можливо розсіяти значення, тобто низька регуляризація: changepoint\_prior\_scale =  $0.5$ ;

Аномальні дати ідентифіковані: holidays  $=$  holidays df. Використаємо сезонність із власними параметрами;

 Форма ряду показує, що потрібно брати мультиплікативний, тобто коли всі складові перемножуються, оскільки він явно є нелінійним: seasonality\_mode = 'multiplicative'.

Використовуємо різні варіанти пошуку параметрів моделі. Результати ідентифікації оптимальних параметрів і структури моделі наведені на рисунку 3.3.

```
model.add_seasonality(name='seasonality', period=period_days,
                      fourier_order=fourier_order_seasonality,
                      mode = 'multiplicative', prior\_scale = 0.5)
```
Рисунок 3.3 - Засвідчувальні оптимальні параметри та структура моделі прогнозування

На рисунку 3.4 показано приклад того, як модель прогнозує дані перевірки

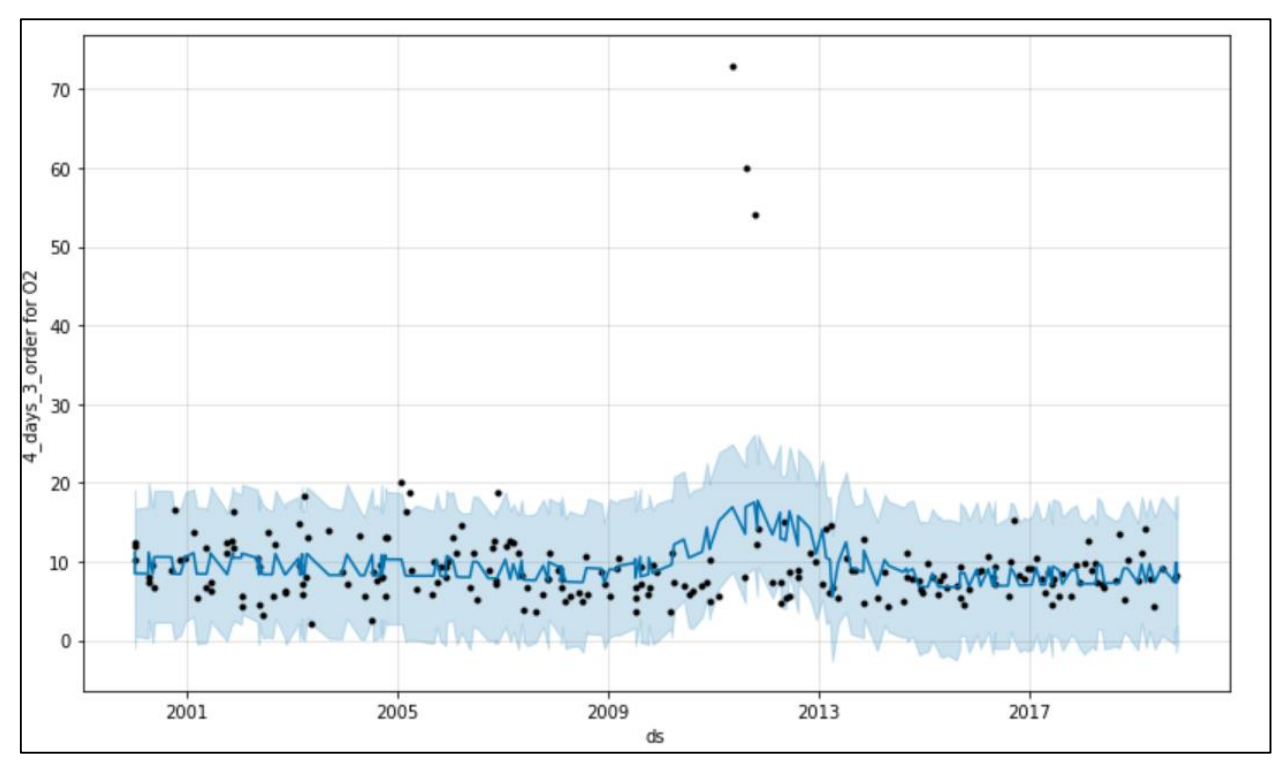

Рисунок 3.4 – Результат прогнозування курсу на основі Facebook Prophet

В загальному модель прогнозу з використанням технології Facebook Prophet показав себе візуально не погано, але в деяких місцях є не суттєві похибки. Якщо брати в порівняння інші моделі, то звичайно знайшлися моделі краще. Всі прогнози з побудованої моделі зберігаються в таблиці результатів і аналізуються разом з результатами інших моделей – про це мова піде нижче.

#### **3.3 Прогнозування з використанням ARIMA**

Побудуємо модель для прогнозування ознаки «O2» розчиненого у воді кисню як часовий ряду за допомогою моделі ARIMA.

ARIMA відноситься до класу моделей, які пояснюють даний часовий ряд на основі його минулих значень – тобто власних лагів і помилок прогнозу. Рівняння може бути використано для прогнозування майбутніх значень. Будьякий "несезонний" часовий ряд, який демонструє закономірності і не є випадковим білим шумом, може бути змодельований за допомогою моделі ARIMA [18].

Таким чином, ARIMA, скорочено від AutoRegressive Integrated Moving Average, – це алгоритм прогнозування, заснований на ідеї, що інформація про минулі значення часового ряду може бути використана для прогнозування майбутніх значень. Моделі ARIMA задаються трьома параметрами порядку: (*p, d, q*), де, p-порядок AR-терміна; d-кількість диферентів, необхідне для того, щоб зробити часовий ряд стаціонарним; q-порядок члена MA.

Авторегресія AR (*p*) - регресійна модель, яка використовує залежний зв'язок між поточним спостереженням і спостереженнями за попередній період. Компонент авторегресії(AR (*p*)) відноситься до використання минулих значень у рівнянні регресії для часового ряду.

Інтеграція I (*d*) - використовує диференціювання спостережень (віднімання спостереження з спостереження на попередньому часовому кроці) для того, щоб зробити часовий ряд стаціонарним. Диференціювання передбачає віднімання поточних значень ряду з його попередніх значень d раз.

Ковзне середнє MA (*q*) - модель, що використовує залежність між спостереженням і залишковою помилкою від моделі ковзного середнього, застосованої до запізнілих спостережень. Компонент ковзного середнього зображує помилку моделі як комбінацію попередніх членів помилки. Порядок q являє собою кількість членів, які повинні бути включені в модель.

Для початку спробуємо оцінити значення параметрів *p, d, q*. де вибирається різниця, що стаціонарізує ряд з використанням критерію Діка– Фуллєра:

- Якщо сам ряд стаціонарний:  $d = 0$ ;
- якщо перша різниця ряду нерухома: *d* = 1;
- якщо стаціонарною буде перша різниця ряду: *d* = 2 і т. д.

Другий підхід полягає в тому, щоб якомога швидше візуально оцінити, значення яких параметрів *d* автокореляції та часткової автокореляції потрапляють в «коридор» p-value = 0,05 (на графіку зазвичай представлений темно-синьою областю навколо осі абсцис) (рис. 3.5, 3.6).

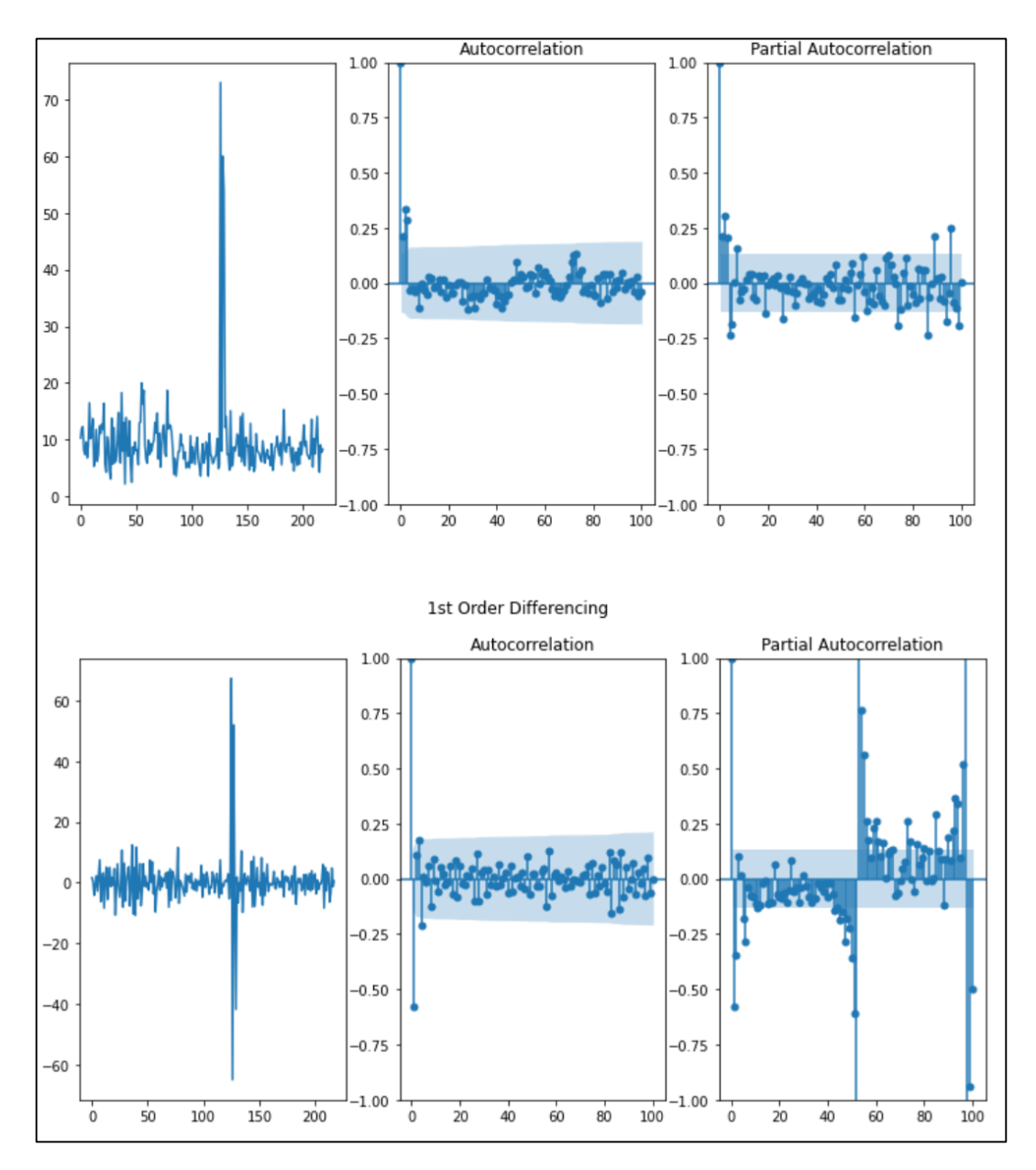

Рисунок 3.5 – Автокореляційні та часткові автокореляційні функції для ряду

даних O2

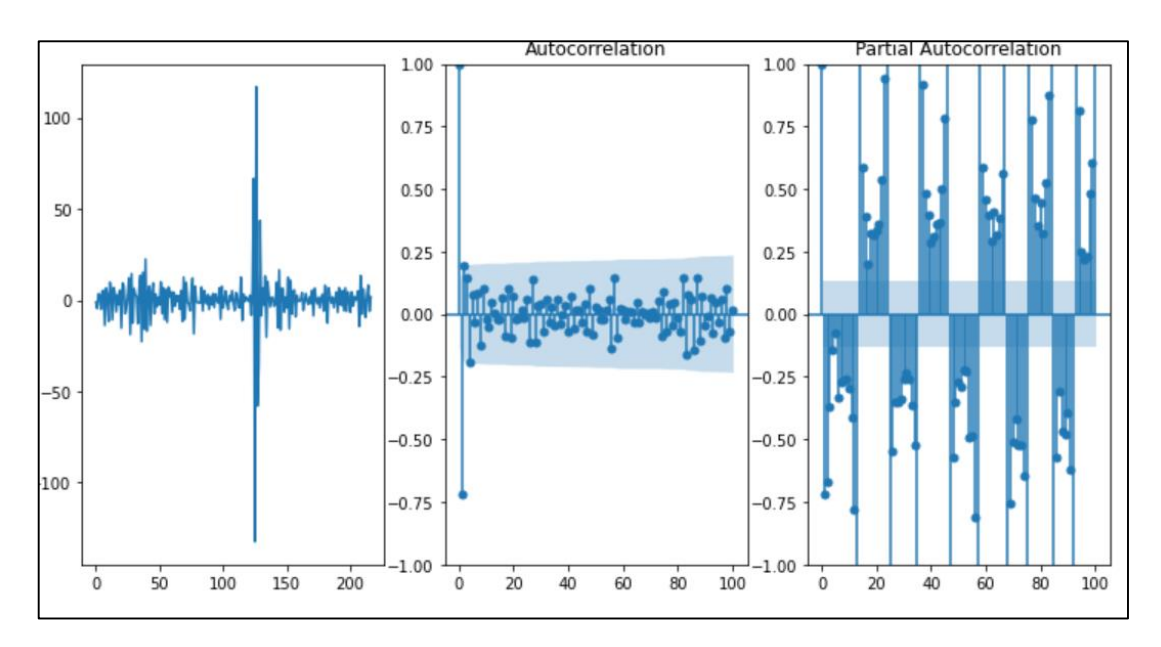

Рисунок 3.6 – Автокореляційні та часткові автокореляційні функції для ряду даних O2 (продовження)

Знайдемо ще інші параметри - авторегресію і ковзне середнє. Для цього обчислюємо часткову автокореляційну функцію (PACF) і дивимося, при якому зміщенні («lag») її значення потрапляє в область значущості p-value = 0,05, враховуючи як її верхню, так і нижню межі – значення дорівнює одним із таких порядку *p* зсуву моделі авторегресії (рис. 3.7).

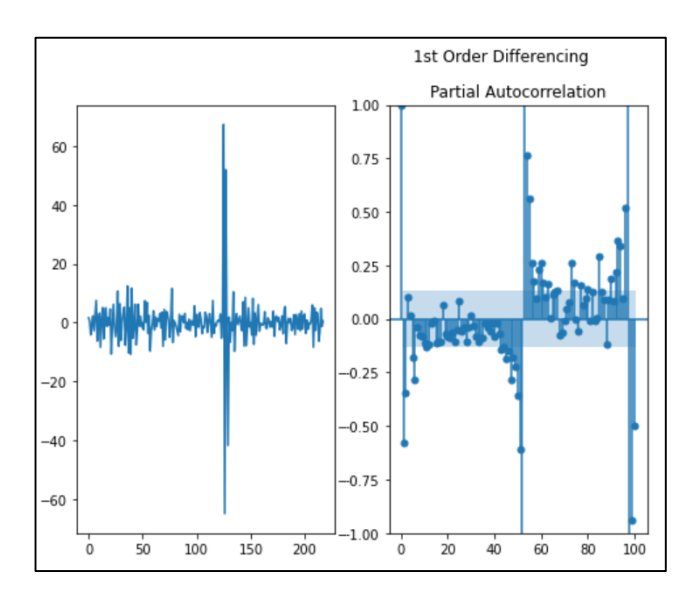

Рисунок 3.7 – Часткова автокореляційна функція першої різниці

Як можна побачити з рисунка 3.6, *p* = 5.

Обчислимо автокореляційну функцію (ACF), щоб побачити, для якого зсуву («lag») її значення зменшується до значущої області p-value = 0,05, враховуючи її верхню та нижню межі – значення цього зсуву дорівнює A рухається середня модель порядку величини *q* (рис. 3.8).

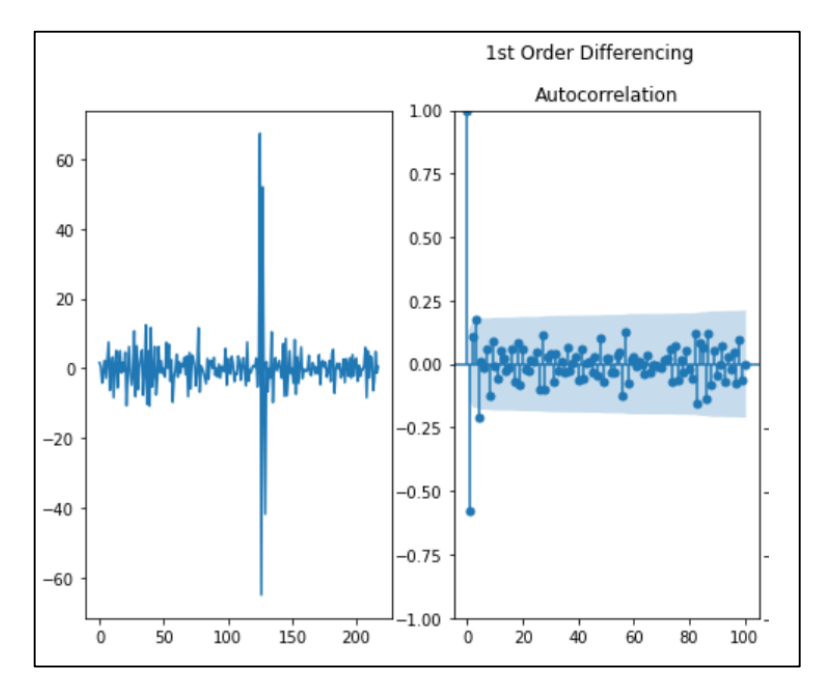

Рисунок 3.8 – Автокореляційна функція першої різниці

По результату видно з рисунку 2.12, що *q* = 0. Отже, аналіз показує, що оптимальною моделью має бути:

$$
SARIMAX(p, q, d) = SARIMAX(5, 0, 0).
$$

На рисунках 3.9, 3.10 результат моделей валідаційних даних .

| SARIMAX Results                                                                      |  |                                 |                   |                                   |                         |            |  |
|--------------------------------------------------------------------------------------|--|---------------------------------|-------------------|-----------------------------------|-------------------------|------------|--|
|                                                                                      |  |                                 |                   |                                   |                         |            |  |
| Dep. Variable:                                                                       |  |                                 | V                 | No. Observations:                 |                         | 219        |  |
| Model:                                                                               |  | SARIMAX(5, 0, 0) Log Likelihood |                   |                                   |                         | $-709.192$ |  |
| Date:                                                                                |  | Wed, 05 Oct 2022                | AIC               |                                   |                         | 1432.383   |  |
| Time:                                                                                |  | 14:08:05                        | <b>BIC</b>        |                                   |                         | 1456.107   |  |
| Sample:                                                                              |  |                                 | Ø<br>HOIC         |                                   |                         | 1441.965   |  |
|                                                                                      |  | $-219$                          |                   |                                   |                         |            |  |
| Covariance Type:                                                                     |  |                                 | opg               |                                   |                         |            |  |
|                                                                                      |  |                                 |                   |                                   |                         |            |  |
|                                                                                      |  |                                 |                   | coef stderr z P> z  [0.025 0.975] |                         |            |  |
|                                                                                      |  |                                 |                   | --------                          |                         |            |  |
| intercept 6.0059 1.155 5.200 0.000 3.742 8.270                                       |  |                                 |                   |                                   |                         |            |  |
| ar.L1                                                                                |  | 0.0912 0.073 1.244              |                   |                                   | $0.214 -0.053 0.235$    |            |  |
| ar.L2                                                                                |  | 0.3734 0.023 16.121             |                   |                                   | $0.000$ $0.328$ $0.419$ |            |  |
| ar.L3                                                                                |  | $0.2809$ $0.060$ $4.695$        |                   |                                   | 0.000 0.164 0.398       |            |  |
| ar.L4                                                                                |  | $-0.2024$ $0.056$ $-3.590$      |                   |                                   | $0.000 - 0.313$         | $-0.092$   |  |
| ar.L5                                                                                |  | $-0.1791$ $0.055$ $-3.286$      |                   |                                   | $0.001 - 0.286$         | $-0.072$   |  |
| sigma2                                                                               |  | 37.9171  1.243  30.504          |                   | 0.000                             | 35.481                  | 40.353     |  |
|                                                                                      |  |                                 | ================= |                                   |                         |            |  |
| Ljung-Box $(L1)$ $(Q)$ :                                                             |  |                                 | 0.00              | Jarque-Bera (JB):                 |                         | 28841.59   |  |
| $Prob(Q)$ :                                                                          |  |                                 |                   | $0.99$ Prob(JB):                  |                         | 0.00       |  |
| Heteroskedasticity (H):                                                              |  |                                 | 0.51 Skew:        |                                   |                         | 5.78       |  |
| Prob(H) (two-sided):                                                                 |  |                                 |                   | 0.00 Kurtosis:                    |                         | 58.02      |  |
|                                                                                      |  |                                 |                   |                                   |                         |            |  |
| Warnings:                                                                            |  |                                 |                   |                                   |                         |            |  |
| [1] Covariance matrix calculated using the outer product of gradients (complex-step) |  |                                 |                   |                                   |                         |            |  |

Рисунок 3.9 – Результат прогнозування за моделлю ARIMA

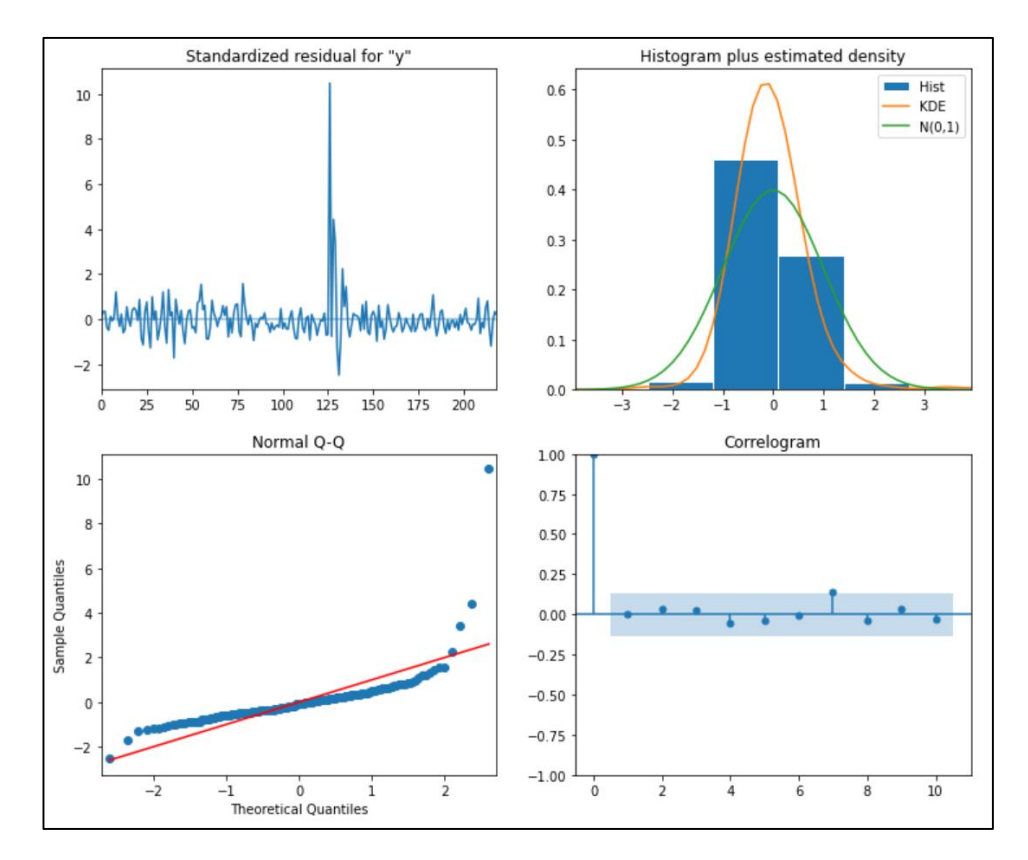

Рисунок 3.10 – Результат похибки прогнозу валідаційних даних моделлі

ARIMA
Як бачимо, результати виглядають прийнятними похибки схожі на нормальний закон, розподіл близький до лінійного і похибки більш-менш відповідають вимогам, апарат ARIMA не дозволяє побудувати достатню модель і потрібно використовувати інші методи.

#### **3.4 Прогнозування за допомогою методів машинного навчання**

Побудуємо мнржину моделей, використовуючи методи машинного навчання. Використовуємо ознаки, вибрані в розділі 1. Нормуємо їх методом «sklearn.preprocessing.StandardScaler» (рис. 3.11).

|          | name                                     | model                                                                                                    | param_grid                                                                                                    |
|----------|------------------------------------------|----------------------------------------------------------------------------------------------------|----------------------------------------------------------------------------------------------------|
| $\Omega$ | Linear<br>Regression                     | LinearRegression()                                                                                                    | {'fit_intercept': [True, False]}                                                                                                    |
|          | <b>KNeighbors</b><br>Regressor           | KNeighborsRegressor()                                                                                                    | {'n_neighbors': [3, 5, 10, 20, 30], 'leaf_size': [10, 20, 30]}                                                                                                    |
|          | <b>Support Vector</b><br><b>Machines</b> | SVR()                                                                                                    | {'kernel': ['linear', 'poly', 'rbf', 'sigmoid'], 'C': [1.0, 2.0, 3.0, 4.0, 5.0,<br>6.0, 7.0, 8.0, 9.0, 10.0, 11.0, 12.0, 13.0, 14.0, 15.0], 'tol': [0.001,<br>$0.0001$ }       |
| 3        | <b>Linear SVR</b>                        | LinearSVR()                                                                                                    | { $C$ : [1.0, 2.0, 3.0, 4.0, 5.0, 6.0, 7.0, 8.0, 9.0, 10.0, 11.0, 12.0, 13.0,<br>14.0.15.0                                                                                     |
| $\Delta$ | <b>Random Forest</b><br>Regressor        | RandomForestRegressor()                                                                                                    | {'n_estimators': [40, 50, 60, 80], 'min_samples_split': [30, 40, 50,<br>60], 'min_samples_leaf': [10, 12, 15, 20, 50], 'max_features': ['auto'],<br>'max_depth': [3, 4, 5, 6]} |
| 5        | <b>Bagging</b><br>Regressor              | BaggingRegressor()                                                                                                    | {'max_features': [0.05], 'n_estimators': [3, 4, 5, 6], 'warm_start':<br>[False]                                                                                                |
| 6        | <b>XGB Regressor</b>                     | XGBRegressor(base_score=None, booster=None, callbacks=None,\n<br>colsample_bylevel=None, colsample_bynode=None.\n colsample_bytree=None,<br>early_stopping_rounds=None,\n | {'n_estimators': [50, 70, 90], 'learning_rate': [0.01, 0.05, 0.1, 0.2],<br>'max_depth': [3, 4, 5]}                                                                             |
|          | <b>MLP Regressor</b>                     | MLPRegressor()                                                                                                    | {'hidden_layer_sizes': [2, 3, 4], 'solver': ['lbfgs', 'sgd'], 'learning_rate':<br>['adaptive'], 'learning_rate_init': [0.001, 0.01], 'max_iter': [1000]}                       |

Рисунок 3.11 – Моделі машинного навчання та їх основні параметри

Лінійннй регресійний (Linear Regresion) аналіз використовується для прогнозування значення змінної на основі значення іншої змінної. Змінна, значення якої бажаєте передбачити, називається залежною змінною. Змінна, яку використовують для прогнозування значення іншої змінної, називається незалежною змінною [18].

Ця форма аналізу оцінює коефіцієнти лінійного рівняння, що включає одну або кілька незалежних змінних, які найкращим чином передбачають значення залежної змінної. Лінійна регресія відповідає прямій лінії або поверхні, яка мінімізує розбіжності між передбаченими і фактичними вихідними значеннями. Існують прості калькулятори лінійної регресії, які використовують метод "найменших квадратів" для визначення найкращої лінії для набору парних даних. Потім оцінюється значення X (залежна змінна) за Y (незалежна змінна).

Модель k-nearest neighbors regressor (KNN) – це простий, легко реалізований алгоритм контрольованого машинного навчання, який можна використовувати для вирішення завдань класифікації та регресії.

Random forest regressor – це алгоритм контрольованого навчання, який використовує метод ансамблевого навчання для класифікації та регресії. Випадковий ліс – це метод багінгу, а не метод бустингу. Дерева у випадковому лісі працюють паралельно, що означає відсутність взаємодії між ними при побудові дерев.

Лінійний SVR, заснований на методі опорних векторів, являє собою алгоритм для вирішення задач регресії. Алгоритм Linear SVR застосовує метод лінійного ядра і добре працює з великими наборами даних.

Bagging Regressor – це ансамблевий алгоритм машинного навчання, який об'єднує прогнози багатьох дерев рішень. Він також простий у реалізації, оскільки має кілька ключових гіперпараметрів і розумну евристику для налаштування цих гіперпараметрів [17]. Bagging добре працює в цілому і служить основою для цілої області алгоритмів ансамблю дерев рішень, таких як популярні алгоритми випадкового лісу, а також менш відомі алгоритми ансамблю Pasting, Random Subspaces і Random Patches.

Під час використання методу GridSearchCV були обрані параметри кожної моделі рисунок 3.12

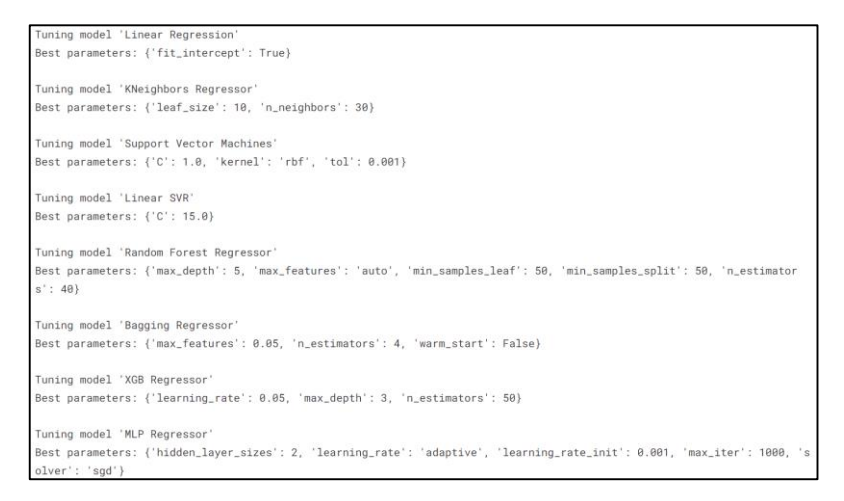

# Рисунок 3.12 – Оптимальні параметри ідентифікованих моделей, як побудовані для багатьох ознак та для валідаційних даних

### **3.5 Вибір оптимальної моделі**

Після обчислення всіх моделей на валідаційні дані перевірки відбувається значення прогнозу і порівняння передбачення з відомим цільовим значенням у наборі даних перевірки за 3 показниками: r2\_score,rmse, mape. На рис. 3.13 зображено результат оптимальної моделі у випадку прогнозування.

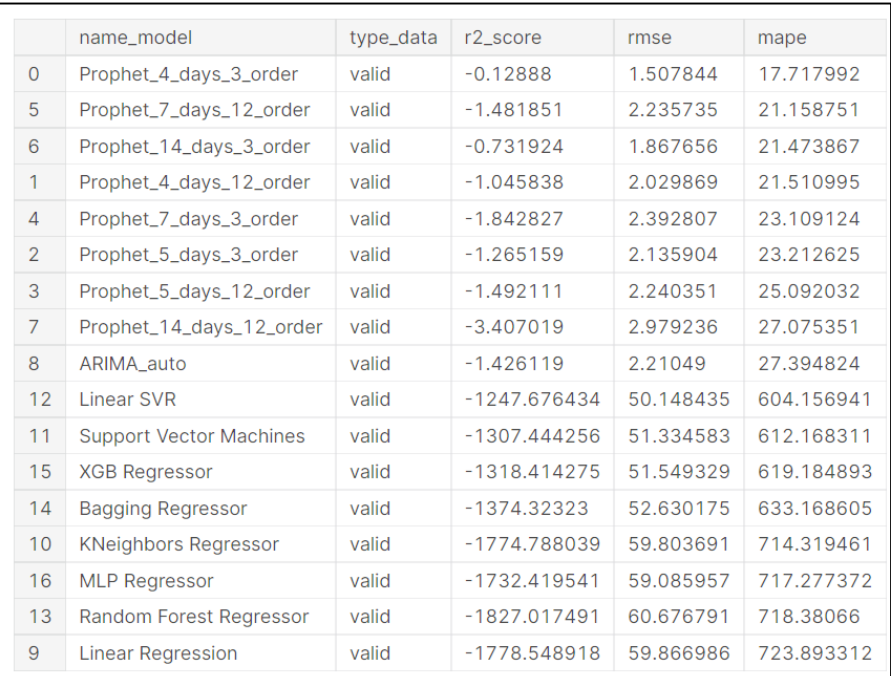

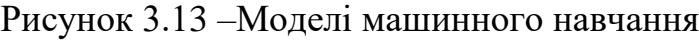

З графіку 3.13 можна визначити найкращу похибку моделей серед всіх трьох метрик. Оптимальна модель задовільна лише за метрикою MAPE. Можна зробити висновок, що під час прогнозування оптимальної моделі на «Prophet 4 days  $3$  order» – оптимальна модель, у якої похибки за метриками MAPE має доволі не погану точність. Оптимальна модель RMSE має задовільний результат і відносну похибку.

### **3.6 Висновки**

У даному розділі роботи проаналізовано та спрогнозовано вміст розчиненого у воді кисню за допомогою методів ARIMA та Facebook Prophet, а також методами машинного навчання. Результати дослідження показали, що оптимальна модель прогнозування розчиненого у воді кисню є «Facebook Prophet», в якої похибка за метрикою RMSE дорівнює 1.5 мг/л, а за метрикою MAPE - 17.71%.

# **4 ЗАСТОСУВАННЯ РОЗРОБЛЕНОЇ ІНФОРМАЦІЙНОЇ ТЕХНОЛОГІЇ ПРОГНОЗУВАННЯ ЗМІН КОНЦЕНТРАЦІЇ РОЗЧИНЕНОГО У ВОДІ КИСНЮ У РІЧЦІ ПІВДЕННИЙ БУГ**

## **4.1 Прогнозування тестових даних на практиці**

Модель яка була обрана для кожного показника, була повторно ідентифікована на розширеному наборі даних «train+valid», після чого були перевірені дані, що прогнозуються та порівнюються з реальними даними (рис. 4.1-4.4).

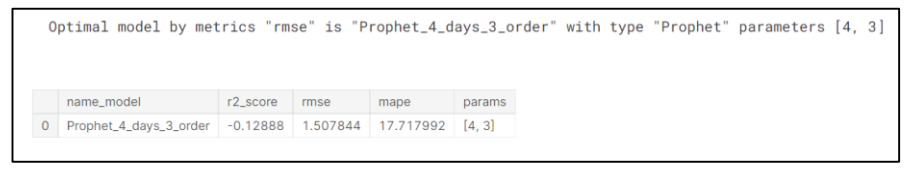

Рисунок 4.1 – Похибки і оптимальні параметри моделі Facebook Prophet, побудованої для тестових даних

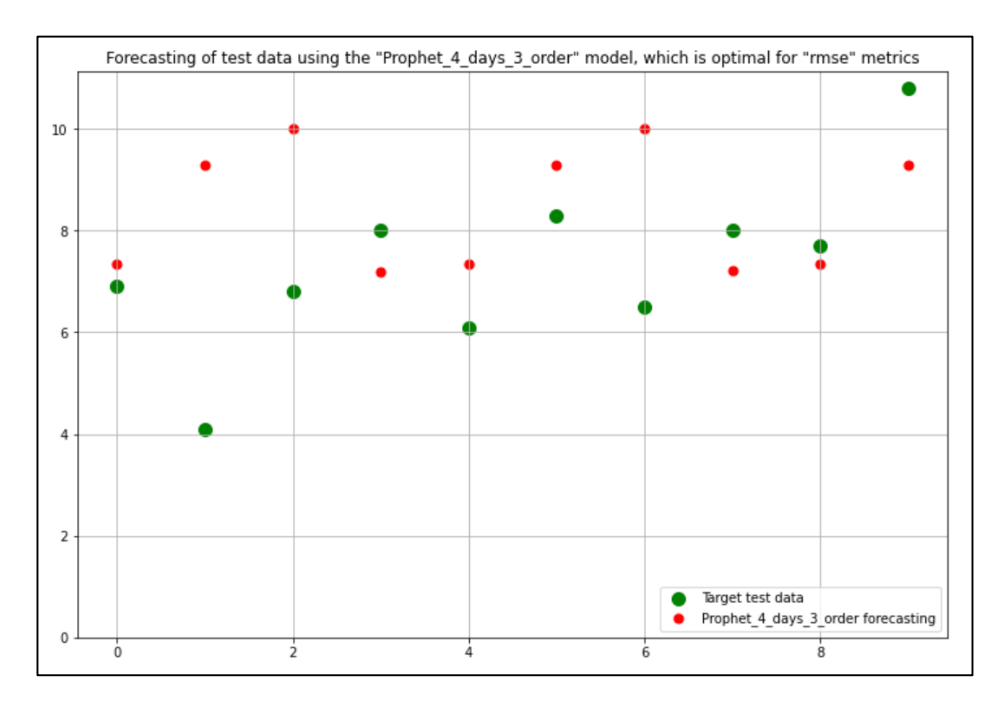

Рисунок 4.2 – Реальні тестові дані розчиненого у воді кисню та їх прогноз за моделлю Facebook Prophet, за метрикою RMSE

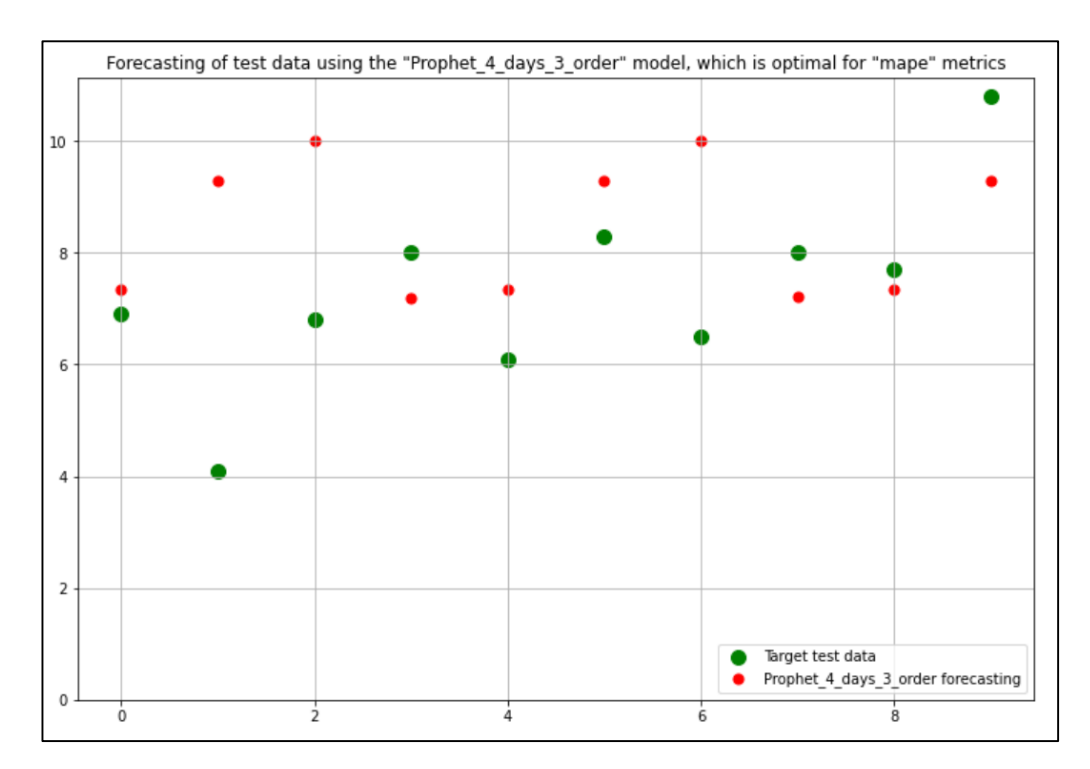

Рисунок 4.3 – Реальні тестові дані розчиненого у воді кисню та їх прогноз за моделлю Facebook Prophet, за метрикою MAPE

### **4.2 Аналіз важливості ознак**

Зазвичай, після вирішення завдання машинного навчання з багатьма ознаками та функціями, аналіз важливості цих ознак приймається в першому наближенні. Тоді, слід повертатися до етапу «Feature engineering» у синтезі та вилученні функцій і вносити корективи, наприклад: вилучати малоцінні та непотрібні ознаки та робити більш цінні та нові ознаки для прогнозування. Після отримання задовільних результатів (принаймні за деякими показниками) необхідно описати та аналізувати данні. Також потрібно вказувати значення ознаки в остаточному рішенні, описаному в цьому підрозділі 4.1.

Також можна оцінити важливість та цінність ознак обраної найкращої моделі кількома способами.

Бібліотека SHAP – це інструмент візуалізації, який можна використовувати для того, щоб зробити модель машинного навчання більш зрозумілою, візуалізуючи її результати. Він може використовуватися для пояснення прогнозів будь-якої моделі шляхом обчислення внеску кожної ознаки в передбачення [17].

Використовуючи SHAP, можем зробити результати більш зрозумілими для користувачів, які не дуже добре розбираються в результатах моделей машинного навчання. Завдяки цій здатності SHAP також можем використовувати його для візуалізації даних.

Sklearn – це бібліотека, яку використовують багато фахівців з машинного навчання по всьому світу для швидкого побудови циклів машинного навчання. Вона надає дуже простий у використанні інтерфейс і має реалізацію багатьох алгоритмів машинного навчання [17]. Незважаючи на те, що sklearn надає простий у використанні інтерфейс і реалізацію всіх алгоритмів, не можем дізнатися точну продуктивність нашої моделі тільки на основі таких показників, як accuracy,  $r^2$ , roc curve, precision-recall curve і т.д. Нам потрібно щось більш надійне, що може дати нам розуміння того, чому модель працює певним чином для конкретного прикладу.

Потрібен спосіб зрозуміти, який внесок вносять різні ознаки в передбачення, щоб краще зрозуміти, чи добре узагальнена наша модель і чи надійна вона. У python є бібліотека eli5, яка може допомогти нам краще зрозуміти навчені моделі, чому вони роблять конкретний прогноз на конкретному прикладі [17]. Це допоможе краще зрозуміти нашу модель, щоб дізнатися про важливі особливості, а також про надійність моделі.

Рисунки 4.4-4.7 показують графіки важливості ознак («Feature Importance») для кращих моделей цього підрозділу, побудовані різними способами. Діаграма ознак для найкращих моделей машинного навчання, створених за допомогою бібліотеки SHAP для моделювання розчиненого у воді кисню O2 на рисунку 3.9.

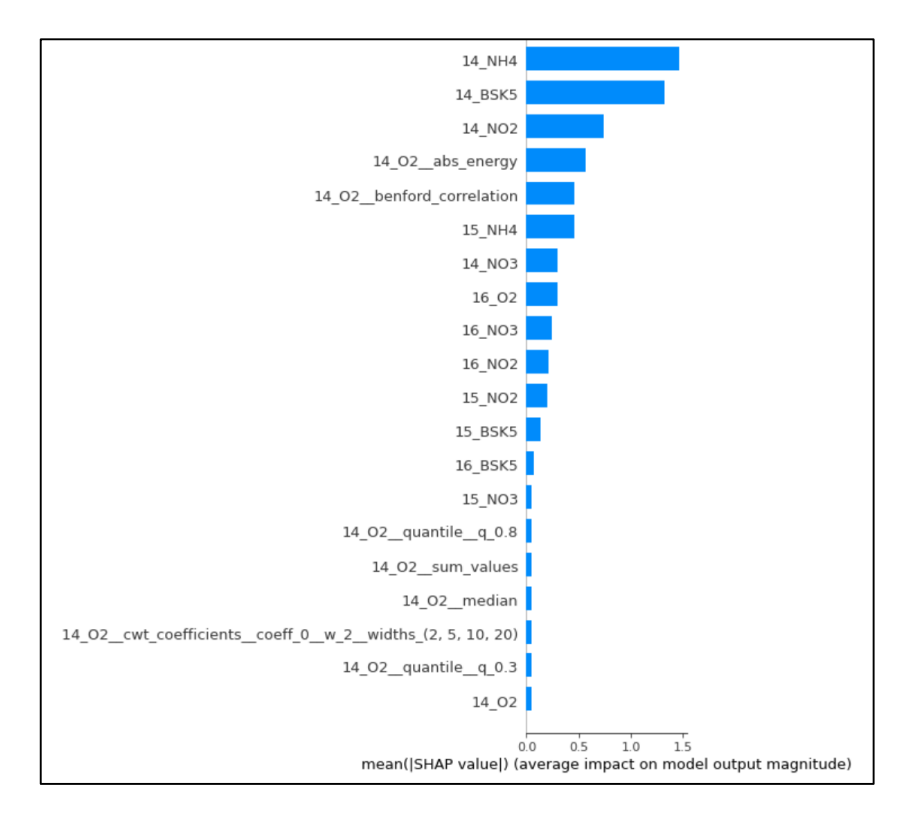

Рисунок 4.4 – Діаграма ознак для найкращих моделей машинного навчання

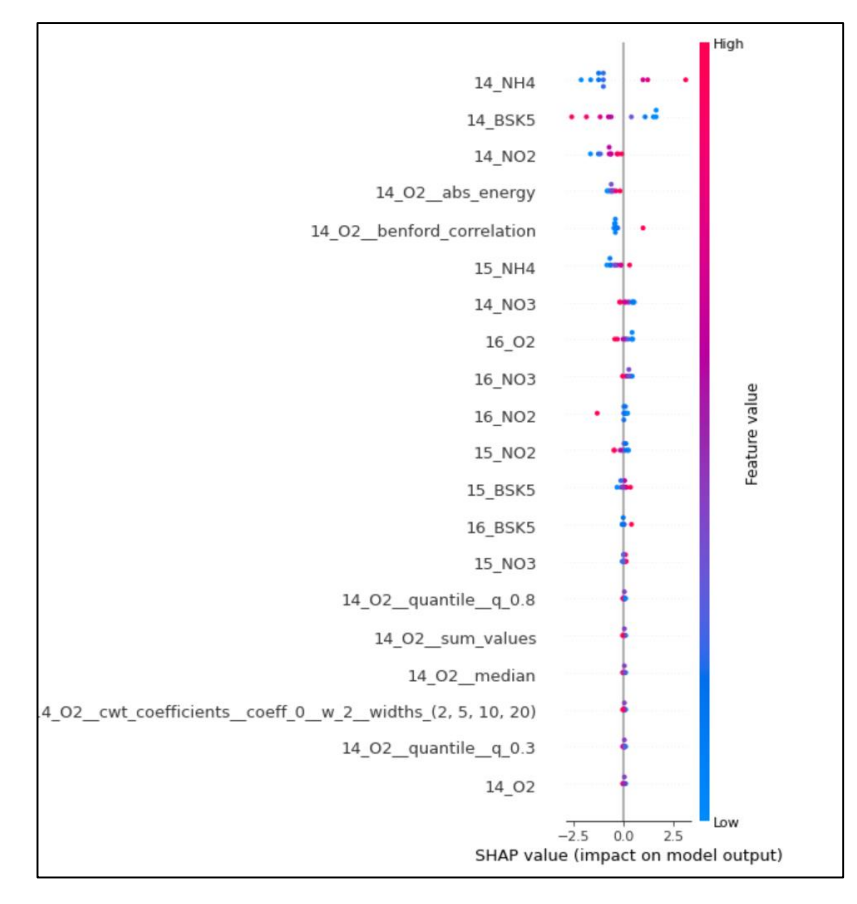

Рисунок 4.5 – Детальна діаграма важливості ознак, створена за допомогою бібліотеки SHAP для моделювання розчиненого у воді кисню

Діаграма «Force plot», яка враховує важливість ознак і створена за допомогою бібліотеки SHAP для моделювання курсу розчиненого у воді кисню зображена на рисунку 4.6.

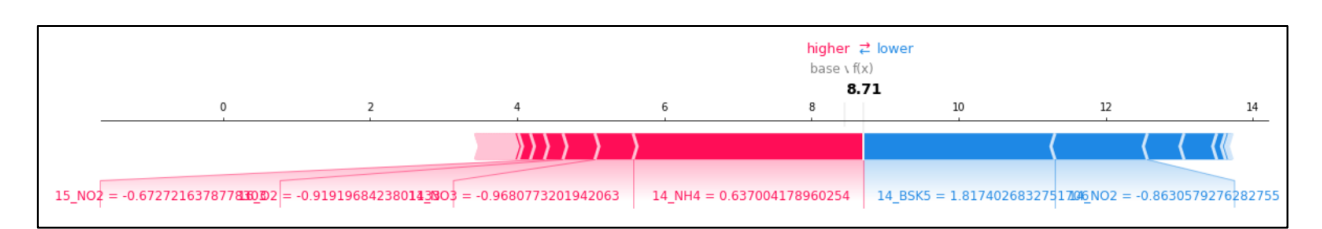

Рисунок 4.6 – Діаграма «Force plot»

Діаграма перестановки з врахуванням важливості ознак і побудована за допомогою модуля inspection та бібліотеки sklearn зображена на рисунку 4.7.

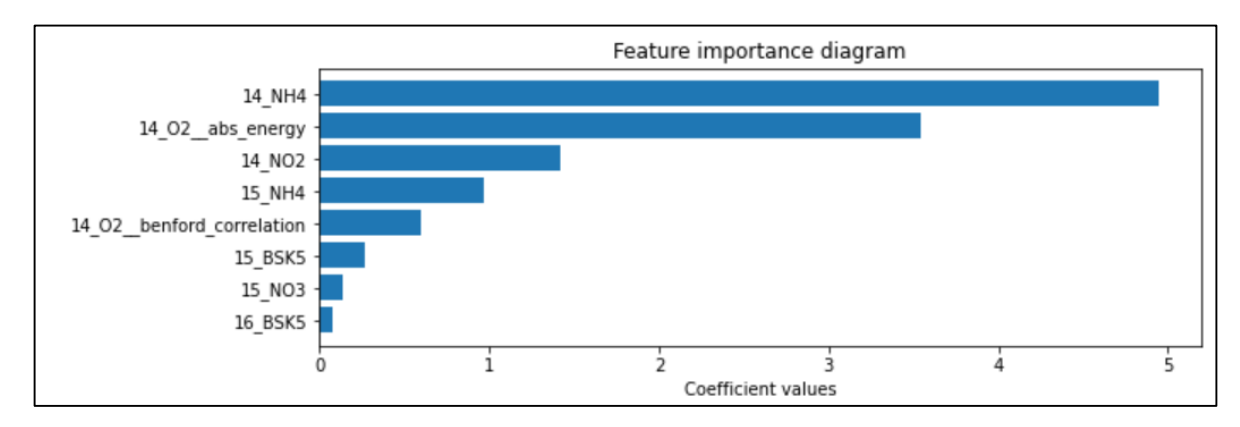

Рисунок 4.7 – Діаграма перестановки з важливістю ознак

Діаграма перестановки із врахуванням важливості ознак, побудовані за допомогою бібліотеки ELI5 зображено на рисунку 4.8.

| Weight              | Feature                                                                |
|---------------------|------------------------------------------------------------------------|
| $1.9795 \pm 0.6144$ | 14_BSK5                                                                |
| $1.7694 \pm 0.8988$ | $14$ <sub>-NH4</sub>                                                   |
| $0.2229 \pm 0.1524$ | 14_NO2                                                                 |
| $0.1763 \pm 0.2059$ | 16 NO <sub>2</sub>                                                     |
| $0.1428 \pm 0.1219$ | 14_02_benford_correlation                                              |
| $0.0723 \pm 0.1184$ | 16 02                                                                  |
| $0.0467 \pm 0.0292$ | 16_NO3                                                                 |
| $0.0253 \pm 0.0632$ | 14_O2_abs_energy                                                       |
| $0.0210 \pm 0.0245$ | 15 NO3                                                                 |
| $0.0094 \pm 0.0101$ | 14_02_cwt_coefficients_coeff_0_w_5_widths_(2, 5, 10, 20)               |
| $0.0083 \pm 0.0164$ | 14_02_cwt_coefficients_coeff_0_w_2_widths_(2, 5, 10, 20)               |
| $0.0071 \pm 0.0162$ | 14_02_cwt_coefficients_coeff_0_w_20_widths_(2, 5, 10, 20)              |
| $0.0068 \pm 0.0079$ | 14_02_median                                                           |
| $0.0060 \pm 0.0343$ | 16_BSK5                                                                |
| $0.0046 \pm 0.0093$ | 14_02_mean                                                             |
| $0.0043 \pm 0.0208$ | $14_02$ <sub>_quantile_q_0.8</sub>                                     |
| $0.0040 \pm 0.0106$ | 14_02_quantile_q_0.6                                                   |
| $0.0038 \pm 0.0198$ | 14_02_fft_coefficient_attr_"abs"_coeff_0                               |
| $0.0035 \pm 0.0174$ | $14$ <sub>-</sub> $O$ 2 <sub>--</sub> quantile- $q$ <sub>-</sub> $O.7$ |
| $0.0030 \pm 0.0172$ | 14_02_quantile_q_0.4                                                   |
|                     | $\ldots$ 18 more $\ldots$                                              |
|                     |                                                                        |

Рисунок 4.8 – Діаграма перестановки з важливістю ознак

Якщо підводити підсумки можна побачити по діаграмам, що ознаками з найбільшою важливістю є BSK5 та NH4 на посту №14, а найменш цінними – О2 і №03 на посту №16.

### **4.3 Висновки**

У даному розділі розроблено інформаційну технологію аналізу та прогнозування розчиненого у воді кисню в річці Південний Буг. На основі тестових даних здійснено прогнозування за допомогою моделлю Facebook Prophet та проведено аналіз важливості ознак, у результаті якого виявлено, що найважливішими ознаками є BSK5 та NH4 на посту №14, а найменш цінними – O2 і NO3 на посту №16.

#### **5 ЕКОНОМІЧНА ЧАСТИНА**

# **5.1 Комерційний та технологічний аудит науково-технічної розробки**

Метою даного розділу є проведення технологічного аудиту, в даному випадку нової інформаційної технології прогнозування змін концентрації розчиненого у воді кисню у річці Південний Буг. Метою дослідження є підвищення точності прогнозування вмісту розчиненого у воді кисню, за рахунок використанням методів машинного навчання. Подібні технології вже існують, але – для англомовних текстів та інших задач. Зокрема, не має адаптацій до задачі прогнозування змін концентрації розчиненого у воді кисню у річці Південний Буг. Особливістю технології є високий показник точності автоматичної класифікації. За аналоги були взяті датасети платформи Kaggle, які аналізують та прогнозують дані вмісту речовин. Орієнтовна вартість такої системи, для комерційного сегменту, складає близько 20000 грн.

Для проведення комерційного та технологічного аудиту залучають не менше 3-х незалежних експертів. Оцінювання науково-технічного рівня розробки та її комерційного потенціалу рекомендується здійснювати із застосуванням п'ятибальної системи оцінювання за 12-ма критеріями, у відповідності із табл. 5.1.[21]

Таблиця 5.1 – Рекомендовані критерії оцінювання комерційного потенціалу розробки та їх можлива бальна оцінка

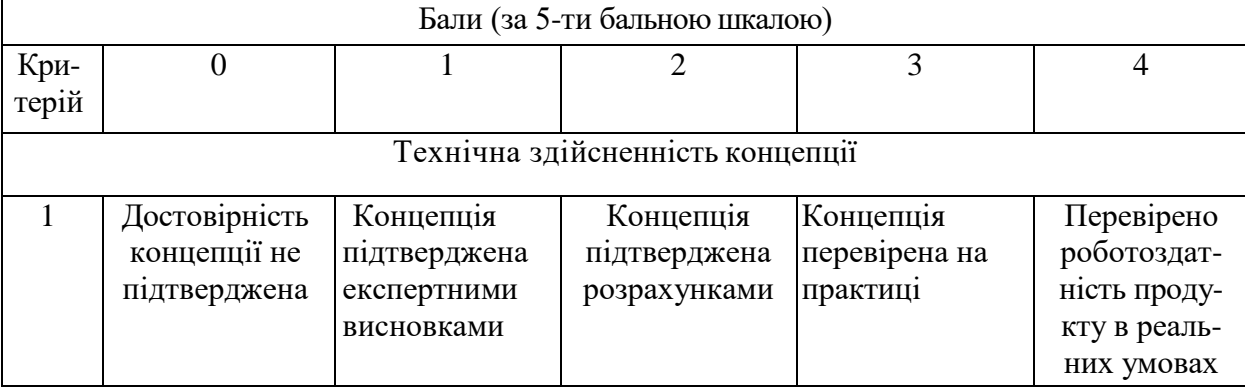

# Продовження табл. 5.1

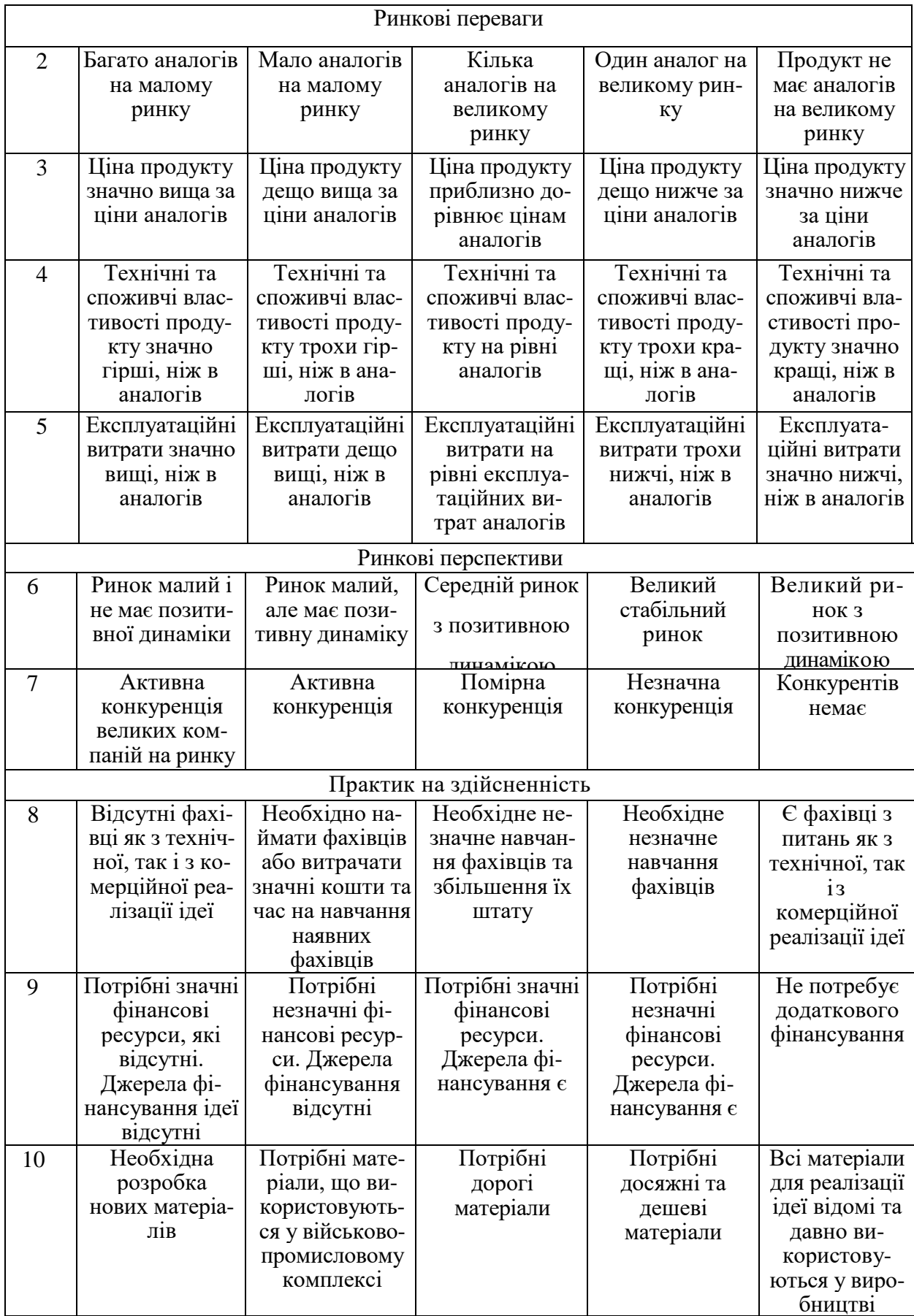

Продовження табл. 5.1

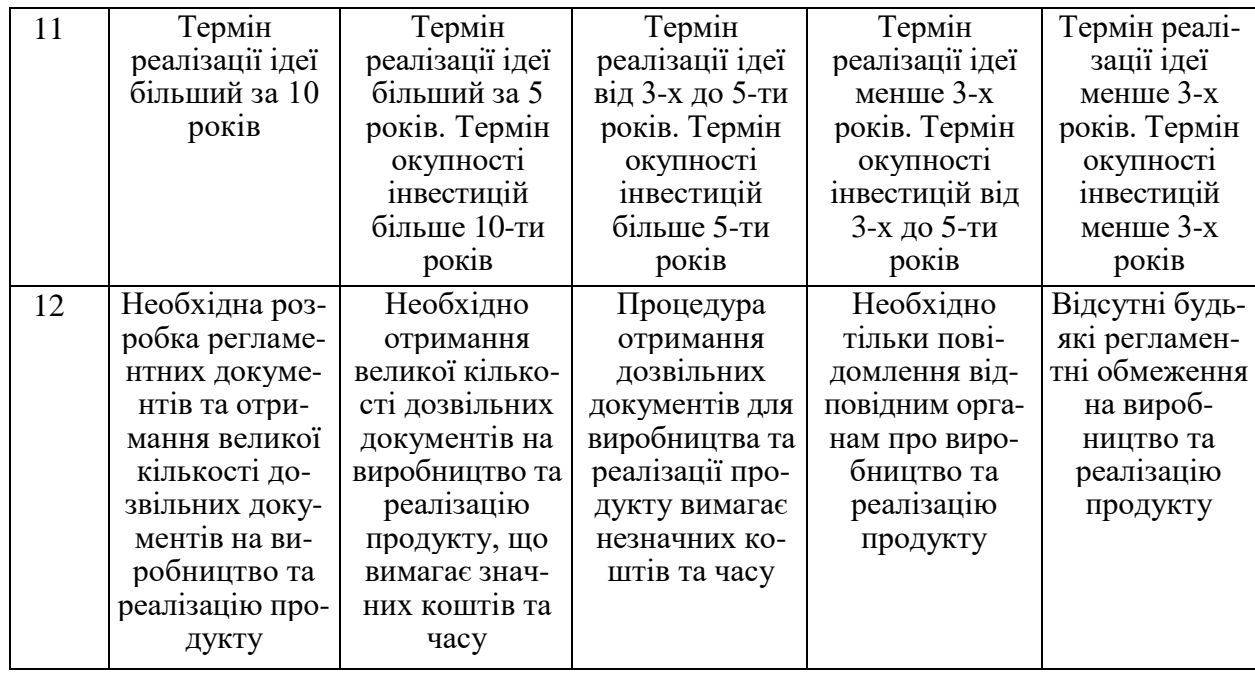

Усі дані по кожному параметру занесено в таблиці 5.2

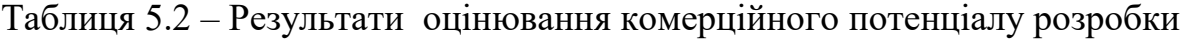

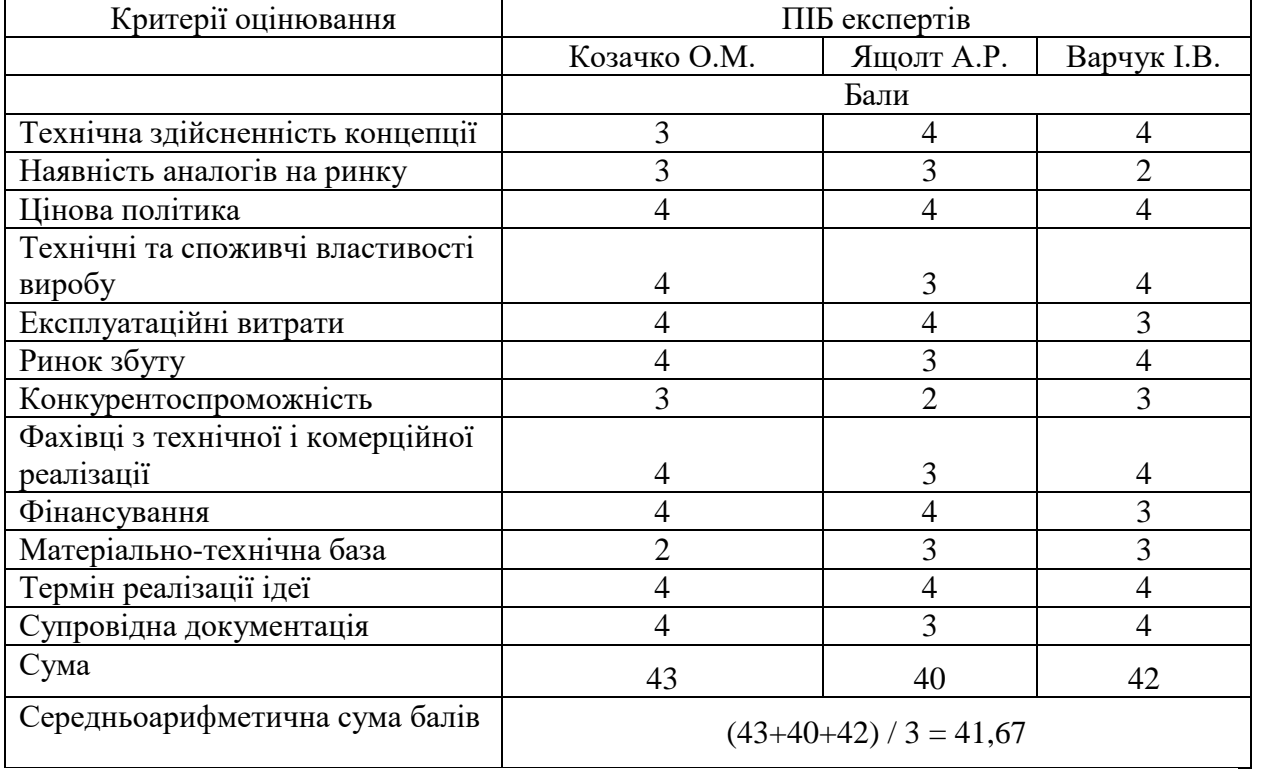

За даними таблиці 5.2 можна зробити висновок щодо рівня комерційного потенціалу даної розробки. Для цього доцільно скористатись рекомендаціями, наведеними в таблиці 5.3.

| Середньоарифметична сума балів,           | Рівень комерційного потенціалу розробки |  |
|-------------------------------------------|-----------------------------------------|--|
| розрахована на основі висновків експертів |                                         |  |
| $0 - 10$                                  | Низький                                 |  |
| $11 - 20$                                 | Нижче середнього                        |  |
| $21 - 30$                                 | Середній                                |  |
| $31 - 40$                                 | Вище середнього                         |  |
| $41 - 48$                                 | Високий                                 |  |

Таблиця 5.3 - Рівні комерційного потенціалу розробки

Як видно з таблиці, рівень комерційного потенціалу розроблюваного нового програмного продукту є високим, що досягається за рахунок підвищення точності прогнозування вмісту розчиненого у воді кисню, за рахунок використанням методів машинного навчання. Подібні технології вже існують, але для англомовних текстів та інших задач. Зокрема, не має адаптацій до задачі прогнозування змін концентрації розчиненого у воді кисню у річці Південний Буг. Особливістю технології є високий показник точності автоматичної класифікації.

## **5.2 Прогнозування витрат на виконання науково-дослідної (дослідно-конструкторської) роботи**

5.2.1 Основна заробітна плата розробників, яка розраховується за формулою:

$$
3_o = \frac{M}{T_p} \cdot t \,,\tag{5.1}
$$

де М – місячний посадовий оклад конкретного розробника (дослідника), грн.;

Т<sup>р</sup> – число робочих днів за місяць, 21 днів;

t – число днів роботи розробника (дослідника).

Результати розрахунків зведемо до таблиці 5.5.

| Найменування     | Місячний    | Оплата за     | Число днів | Витрати на  |
|------------------|-------------|---------------|------------|-------------|
| посади           | посадовий   | робочий день, | роботи     | заробітну   |
|                  | оклад, грн. | грн.          |            | плату, грн. |
| Керівник проекту | 31000       | 1476,19       | 29         | 42809,524   |
|                  |             |               |            |             |
| Програміст       | 29000       | 1380,95       | 29         | 40047,619   |
| Всього           | 82857,14    |               |            |             |

Таблиця 5.4 – Основна заробітна плата розробників

Так як в даному випадку розробляється програмний продукт, то розробник виступає одночасно і основним робітником, і тестувальником розроблюваного програмного продукту.

5.2.2 Додаткова заробітна плата розробників, які брати участь в розробці обладнання/програмного продукту.

Додаткову заробітну плату прийнято розраховувати як 10 % від основної заробітної плати розробників та робітників:

$$
3_{\pi} = 3_{\text{o}} \cdot 10\% / 100\% \tag{5.2}
$$

 $3_{\mu} = (82857, 14 \cdot 10\% / 100\%) = 8285, 71$  (грн.)

5.2.3 Нарахування на заробітну плату розробників.

Згідно діючого законодавства нарахування на заробітну плату складають 22 % від суми основної та додаткової заробітної плати.

$$
H_3 = (3_o + 3_A) \cdot 22\% / 100\%
$$
  
\n
$$
H_3 = (82857, 14 + 8285, 71) \cdot 22\% / 100\% = 20051, 43 \text{ (rph.)}
$$
\n(5.3)

5.2.5. Оскільки для розроблювального пристрою не потрібно витрачати матеріали та комплектуючи, то витрати на матеріали і комплектуючі дорівнюють нулю.

5.2.5 Амортизація обладнання, яке використовувалось для проведення розробки.

Амортизація обладнання, що використовувалось для розробки в спрощеному вигляді розраховується за формулою:

$$
A = \frac{II}{T\epsilon} \cdot \frac{t_{\text{aux}}}{12} \quad \text{[FPH.]}.
$$

де Ц – балансова вартість обладнання, грн.;

Т – термін корисного використання обладнання згідно податкового законодавства, років

t<sub>вик</sub> – термін використання під час розробки, місяців

Розрахуємо, для прикладу, амортизаційні витрати на комп'ютер балансова вартість якого становить 20000 грн., термін його корисного використання згідно податкового законодавства – 2 роки, а термін його фактичного використання – 1,38 міс.

$$
A_{ooa} = \frac{20000}{2} \times \frac{1,38}{12} = 1150,79 \text{ zpt.}
$$

Аналогічно визначаємо амортизаційні витрати на інше обладнання та приміщення. Розрахунки заносимо до таблиці 5.5

Так як вартість ліцензійної ОС та спеціалізованих ліцензійних нематеріальних активів є безкоштовною, то  $B_{\text{HEM,AK}} = 0$  грн.

Таблиця 5.5 – Амортизаційні відрахування на матеріальні та нематеріальні ресурси для розробників

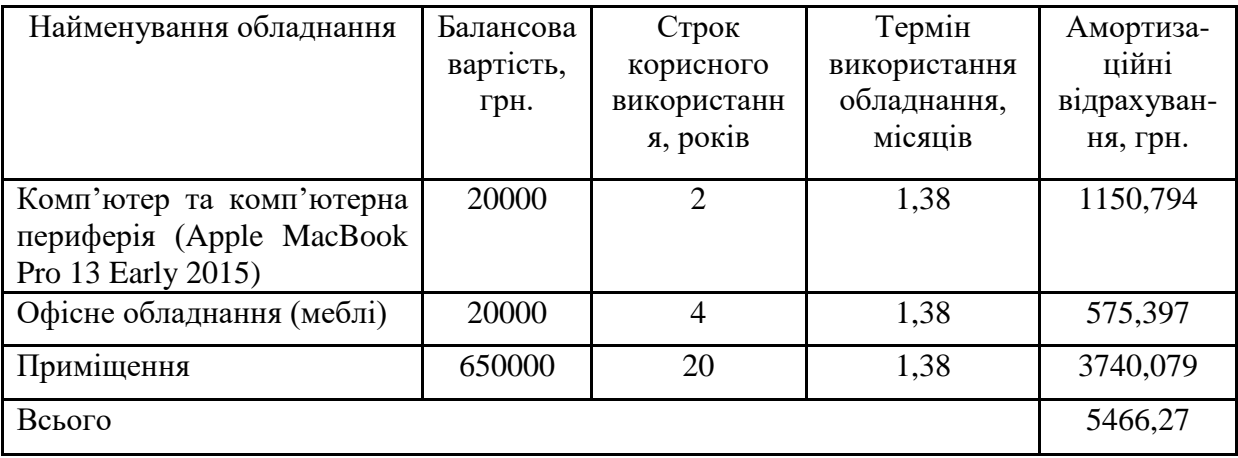

5.2.6 Тарифи на електроенергію для непобутових споживачів (промислових підприємств) відрізняються від тарифів на електроенергію для населення. При цьому тарифи на розподіл електроенергії у різних постачальників (енергорозподільних компаній), будуть різними. Крім того, розмір тарифу залежить від класу напруги (1-й або 2-й клас). Тарифи на розподіл електроенергії для всіх енергорозподільних компаній встановлює Національна комісія з регулювання енергетики і комунальних послуг (НКРЕКП). Витрати на силову електроенергію розраховуються за формулою:

$$
B_e = B \cdot \Pi \cdot \Phi \cdot K_\pi, \qquad (5.5)
$$

де В – вартість 1 кВт-години електроенергії для 1 класу підприємства, В  $= 6.2$  грн./кВт;

П – встановлена потужність обладнання, кВт. П = 0,3 кВт;

Ф – фактична кількість годин роботи обладнання, годин.

 $K_{\text{n}}$  – коефіцієнт використання потужності,  $K_{\text{n}} = 0.9$ .

 $B_e = 0.9 \cdot 0.3 \cdot 8 \cdot 29 \cdot 6.2 = 388368$  (грн.)

5.2.7 Інші витрати та загальновиробничі витрати.

До статті «Інші витрати» належать витрати, які не знайшли відображення у зазначених статтях витрат і можуть бути віднесені

безпосередньо на собівартість досліджень за прямими ознаками. Витрати за статтею «Інші витрати» розраховуються як 50…100% від суми основної заробітної плати дослідників:

$$
I_e = (3_o + 3_p) \cdot \frac{H_{\text{in}}}{100\%},\tag{5.6}
$$

де Нів – норма нарахування за статтею «Інші витрати».

$$
I_{\scriptscriptstyle B} = 82857{,}14*50\% \; / \; 100\% = 41428{,}57 \; (rph.)
$$

До статті «Накладні (загальновиробничі) витрати» належать: витрати, пов'язані з управлінням організацією; витрати на винахідництво та раціоналізацію; витрати на підготовку (перепідготовку) та навчання кадрів; витрати, пов'язані з набором робочої сили; витрати на оплату послуг банків; витрати, пов'язані з освоєнням виробництва продукції; витрати на науковотехнічну інформацію та рекламу та ін. Витрати за статтею «Накладні (загальновиробничі) витрати» розраховуються як 100…150% від суми основної заробітної плати дослідників:

$$
H_{_{H36}} = (3_o + 3_p) \cdot \frac{H_{_{H3B}}}{100\%},\tag{5.7}
$$

де Ннзв – норма нарахування за статтею «Накладні (загальновиробничі) витрати».

$$
H_{H3B} = 82857,14*100\% / 100\% = 82857
$$
 (rph.)

5.2.9 Витрати на проведення науково-дослідної роботи.

Сума всіх попередніх статей витрат дає загальні витрати на проведення науково-дослідної роботи:

$$
B_{\text{3ar}} = 82857,14 + 8285,71 + 20051,43 + 5466,27 + 388,37 + 41428,57 +
$$
  
+82857 = 241334,64 rph.

5.2.11 Розрахунок загальних витрат на науково-дослідну (науковотехнічну) роботу та оформлення її результатів.

Загальні витрати на завершення науково-дослідної (науково-технічної) роботи та оформлення її результатів розраховуються за формулою:

$$
3B = \frac{B_{3az}}{\eta} \quad \text{(rph)}, \tag{5.8}
$$

де η – коефіцієнт, який характеризує етап (стадію) виконання науководослідної роботи.

Так, якщо науково-технічна розробка знаходиться на стадії: науководослідних робіт, то η=0,1; технічного проектування, то η=0,2; розробки конструкторської документації, то η=0,3; розробки технологій, то η=0,4; розробки дослідного зразка, то η=0,5; розробки промислового зразка, то η=0,7; впровадження, то  $\eta$ =0,9. Оберемо  $\eta$  = 0,5, так як розробка, на даний момент, знаходиться на стадії дослідного зразка:

 $3B = 241334,64 / 0,5 = 482669$  грн.

# **5.3 Розрахунок економічної ефективності науково-технічної розробки за її можливої комерціалізації потенційним інвестором**

В ринкових умовах узагальнювальним позитивним результатом, що його може отримати потенційний інвестор від можливого впровадження результатів тієї чи іншої науково-технічної розробки, є збільшення у потенційного інвестора величини чистого прибутку. Саме зростання чистого прибутку забезпечить потенційному інвестору надходження додаткових коштів, дозволить покращити фінансові результати його діяльності, підвищить конкурентоспроможність та може позитивно вплинути на ухвалення рішення щодо комерціалізації цієї розробки.

Для того, щоб розрахувати можливе зростання чистого прибутку у потенційного інвестора від можливого впровадження науково-технічної розробки необхідно:

а) вказати, з якого часу можуть бути впроваджені результати науковотехнічної розробки;

б) зазначити, протягом скількох років після впровадження цієї науковотехнічної розробки очікуються основні позитивні результати для потенційного інвестора (наприклад, протягом 3-х років після її впровадження);

в) кількісно оцінити величину існуючого та майбутнього попиту на цю або аналогічні чи подібні науково-технічні розробки та назвати основних суб'єктів (зацікавлених осіб) цього попиту;

г) визначити ціну реалізації на ринку науково-технічних розробок з аналогічними чи подібними функціями.

При розрахунку економічної ефективності потрібно обов'язково враховувати зміну вартості грошей у часі, оскільки від вкладення інвестицій до отримання прибутку минає чимало часу. При оцінюванні ефективності інноваційних проектів передбачається розрахунок таких важливих показників:

абсолютного економічного ефекту (чистого дисконтованого доходу);

внутрішньої економічної дохідності (внутрішньої норми дохідності);

терміну окупності (дисконтованого терміну окупності).

Аналізуючи напрямки проведення науково-технічних розробок, розрахунок економічної ефективності науково-технічної розробки за її можливої комерціалізації потенційним інвестором можна об'єднати, враховуючи визначені ситуації з відповідними умовами.

5.3.1 Розробка чи суттєве вдосконалення програмного засобу (програмного забезпечення, програмного продукту) для використання масовим споживачем.

В цьому випадку майбутній економічний ефект буде формуватися на основі таких даних:

$$
\Delta \Pi_i = (\pm \Delta H_0 \cdot N + \Pi_0 \cdot \Delta N)_i \cdot \lambda \cdot \rho \cdot (1 - \frac{\vartheta}{100}), \tag{5.9}
$$

де  $\pm \Delta H_0$  – зміна вартості програмного продукту (зростання чи зниження) від впровадження результатів науково-технічної розробки в аналізовані періоди часу;

N – кількість споживачів які використовували аналогічний продукт у році до впровадження результатів нової науково-технічної розробки;

Ц<sup>о</sup> – основний оціночний показник, який визначає діяльність підприємства у даному році після впровадження результатів наукової розробки,  $H_0 = H_6 \pm \Delta H_0$ ;

Цб – вартість програмного продукту у році до впровадження результатів розробки;

∆N – збільшення кількості споживачів продукту, в аналізовані періоди часу, від покращення його певних характеристик;

 $\lambda$  – коефіцієнт, який враховує сплату податку на додану вартість. Ставка податку на додану вартість дорівнює 20%, а коефіцієнт  $\lambda = 0.8333$ .

р – коефіцієнт, який враховує рентабельність продукту;

 $\theta$  – ставка податку на прибуток, у 2022 році  $\theta = 18\%$ .

Припустимо, що при прогнозованій ціні 9800 грн. за одиницю виробу, термін збільшення прибутку складе 3 роки. Після завершення розробки і її вдосконалення, можна буде підняти її ціну на 1000 грн. Кількість одиниць реалізованої продукції також збільшиться: протягом першого року – на 800 шт., протягом другого року – на 500 шт., протягом третього року на 300 шт. До моменту впровадження результатів наукової розробки реалізації продукту не було:

 $\Delta \Pi_1 = (0*1000 + (9800 + 1000)^*800)^*$  0,8333\* 0,38) \* (1 - 0,18) = 2035786,585 грн.  $\Delta\Pi_2 = (0*1000 + (9800 + 1000)^*(800 + 500)^* 0,8333^* 0,38)^* (1 - 0,18) = 3645719,854$  грн.  $\Delta\Pi_3 = (0*1000 + (9800 + 1000)*(800 + 500 + 300)*0,8333*0,38)*(1 - 0,18) = 4487039,821$  грн.

Отже, комерційний ефект від реалізації результатів розробки за три роки складе 10168546,26 грн.

5.3.2 Розрахунок ефективності вкладених інвестицій та періоду їх окупності.

Розраховуємо приведену вартість збільшення всіх чистих прибутків ПП, що їх може отримати потенційний інвестор від можливого впровадження та комерціалізації науково-технічної розробки:

$$
\Pi \Pi = \sum_{1}^{T} \frac{\Delta \Pi_i}{\left(1 + \tau\right)^t},\tag{5.10}
$$

де *П<sup>і</sup>* збільшення чистого прибутку у кожному із років, протягом яких виявляються результати виконаної та впровадженої науково-дослідної (науково-технічної) роботи, грн;

Т період часу, протягом якою виявляються результати впровадженої науково-дослідної (науково-технічної) роботи, роки;

 $\tau$  – ставка дисконтування, за яку можна взяти щорічний прогнозований рівень інфляції в країні,  $\tau = 0.05...0.15$ ;

 $t$  – період часу (в роках).

Збільшення прибутку ми отримаємо, починаючи з першого року:

90

$$
\Pi\Pi = (2035786,585/(1+0,1)^1) + (3645719,854/(1+0,1)^2) + (4487039,821/1)
$$
  
 
$$
/(1+0,1)^3) = 1850715,08 + 3012991,615 + 3371179,429 = 8234886,122
$$
 rph.

Далі розраховують величину початкових інвестицій PV, які потенційний інвестор має вкласти для впровадження і комерціалізації науково-технічної розробки. Для цього можна використати формулу:

$$
PV = k_{\text{HR}} * 3B,
$$
 (5.11)

де kінв – коефіцієнт, що враховує витрати інвестора на впровадження науково-технічної розробки та її комерціалізацію. Це можуть бути витрати на підготовку приміщень, розробку технологій, навчання персоналу, маркетингові заходи тощо; зазвичай  $k_{\text{ins}}=2...5$ , але може бути і більшим;

ЗВ – загальні витрати на проведення науково-технічної розробки та оформлення її результатів, грн.

 $PV = 2 * 482669 = 965338.55$  грн.

Тоді абсолютний економічний ефект Еабс або чистий приведений дохід (NPV, Net Present Value) для потенційного інвестора від можливого впровадження та комерціалізації науково-технічної розробки становитиме:

$$
E_{a\bar{b}c} = \Pi\Pi - PV, \qquad (5.12)
$$

$$
E_{a6c} = 8234886,122 - 965338,55 = 7269547,57
$$
 rph.

Оскільки  $E_{\alpha \delta c} > 0$ то вкладання коштів на виконання та впровадження результатів даної науково-дослідної (науково-технічної) роботи може бути доцільним.

Для остаточного прийняття рішення з цього питання необхідно розрахувати внутрішню економічну дохідність або показник внутрішньої но-рми дохідності (IRR, Internal Rate of Return) вкладених інвестицій та порівняти її з так званою бар'єрною ставкою дисконтування, яка визначає ту мінімальну внутрішню економічну дохідність, нижче якої інвестиції в будь-яку науковотехнічну розробку вкладати буде економічно недоцільно.

Розрахуємо відносну (щорічну) ефективність вкладених в наукову розробку інвестицій *Ев* . Для цього використаємо формулу:

$$
E_{e} = \sqrt[T_{\infty}]{1 + \frac{E_{a\delta c}}{PV}} - 1,
$$
\n(5.13)

 $T_{\text{ac}}$  – життєвий цикл наукової розробки, роки.

$$
E_{\rm B} = \sqrt[3]{(1+7269547,57/965338,55)} - 1 = 1,043
$$

Визначимо мінімальну ставку дисконтування, яка у загальному вигляді визначається за формулою:

$$
\tau = d + f,\tag{5.14}
$$

де d – середньозважена ставка за депозитними операціями в комерційних банках; в 2022 році в Україні  $d = (0,09...0,14)$ ;

f показник, що характеризує ризикованість вкладень; зазвичай, величина  $f = (0.05...0.5)$ .

$$
\tau_{\min} = 0.14 + 0.05 = 0.19.
$$

Так як  $E_B$   $> \tau_{min}$ , то інвестор може бути зацікавлений у фінансуванні даної наукової розробки.

Розрахуємо термін окупності вкладених у реалізацію наукового проекту інвестицій за формулою:

$$
T_{ok} = \frac{1}{E_g},\tag{5.15}
$$

$$
T_{\text{ok}} = 1 / 1,043 = 0,96 \text{ p}.
$$

Оскільки *Ток* < 3-х років, а саме термін окупності рівний 0,96 роки, то фінансування даної наукової розробки є доцільним.

#### **5.4 Висновки**

Економічна частина даної роботи містить розрахунок витрат на розробку нового програмного продукту, сума яких складає 482669 гривень. Було спрогнозовано орієнтовану величину витрат по кожній з статей витрат. Також розраховано чистий прибуток, який може отримати виробник від реалізації нового технічного рішення, розраховано період окупності витрат для інвестора та економічний ефект при використанні даної розробки. В результаті аналізу розрахунків можна зробити висновок, що розроблений програмний продукт за ціною дешевший за аналог і є висококонкурентоспроможним. Період окупності складе близько 0,96 роки.

#### **ВИСНОВКИ**

В процесі виконання роботи досліджено та доведено актуальність теми прогнозування розчиненого у воді кисню O2.

Розглянуто основні характеристики об'єкту дослідження, здійснено аналіз функціонування кисневого режиму і деструкції органічних речовин та проаналізовано основні екологічні проблеми в даному напрямку. Наведено опис методу прогнозування та вибрано оптимальні інформаційні технології для подальшого дослідження, а саме платформу Python і моделі прогнозування такі як ARIMA, Facebook Prophet а також методи машинного навчання.

Здійснено розвідувальний аналіз початкових даних задачі прогнозування, що вирішується в роботі на основі методів статистичного та кореляційного аналізу за допомогою бібліотек Autoviz і Sweetviz. Результати цих аналізів використані для побудови моделей машинного навчання для прогнозування O2 вмісту в річці Південний Буг.

Проаналізовано та спрогнозовано вміст розчиненого у воді кисню за допомогою використання ARIMA та Facebook Prophet, також спрогнозовано за допомогою ряду методів машинного навчання. Результати дослідження показали, що оптимальна модель прогнозування розчиненого у воді кисню є «Facebook Prophet», в якої похибка за метрикою RMSE виявилась 1.5 мг/л. Також результат має малу помилку MAPE 17.71%.

Розроблено інформаційну технологію аналізу та прогнозування розчиненого у воді кисню O2 в річці Південний Буг. На основі тестових даних здійснено прогнозування за допомогою моделлю Facebook Prophet та проведено аналіз важливості ознак, у результаті якого виявлено, що найважливішими ознаками є BSK5 та NH4 на посту №14, а найменш цінними – O2 і NO3 на посту  $N<sub>2</sub>16$ .

Отже всі поставлені завдання та мета роботи були досягнуті і виконані у повному обсязі, підвищена точності прогнозування вмісту розчиненого у воді кисню, за рахунок використання методів машинного навчання.

За результатами даної роботи була зроблена доповідь на Всеукраїнській науково-практичній інтернет-конференції «Молодь в науці: дослідження, проблема, перспективи» (Вінниця, 2022-2023 рр.), на тему «Інформаційна технологія прогнозування змін концентрації розчиненого у воді кисню у річці Південний Буг». Опубліковано тези на Всеукраїнській науково-практичній інтернет-конференції «Молодь в науці: дослідження, проблема, перспективи».

#### **СПИСОК ВИКОРИСТАНИХ ДЖЕРЕЛ**

1. Козачко О.М., Головач В.Р., Інформаційна технологія прогнозування змін концентрації розчиненого у воді кисню у річці Південний Буг. *Всеукраїнська науково-практична інтернет конференція*: «Молодь в науці: дослідження, проблеми, перспективи», м. Вінниця, 2022-2023 рр., URL: <https://conferences.vntu.edu.ua/index.php/mn/mn2023/paper/view/16827>

2. В. Б. Мокін, Є. М. Крижановський . Геоінформаційні системи в екології: Електронний навчальний посібник під ред. Крижановського Є. М.Вінниця : ВНТУ, 2014. 192 c

3. Мокін В. Б. Новий підхід щодо розробки автоматизованої геоінформаційної системи для комплексного екологічного контролю стану забруднення довкілля / В. Б. Мокін, М. П. Боцула, Є. М. Крижановський, А. Р. Ящолт, Вісник Національного технічного університету України «Київський політехнічний інститут», Серія «Хімічна інженерія, екологія та ресурсозбереження». Київ : НТУУ «КПІ». 2013. № 1 (11). С. 97-102.

4. Мокін В. Б., Ящолт А. Р. Новий підхід до розробки інформаційних моделей автоматизованих систем екоінспекційного контролю. *X Міжнародна науково-технічна конференція «Системний аналіз та інформаційні технології»*: збірник матеріалів, Киів, 2008. С. 385.

5. Мокін В. Б. Дзюняк Д. Ю., Бондалєтов К. О., Горячев Г. В., Боцян В. В. Практична реалізація мобільної аналітичної комп'ютерної системи моніторингу стану атмосферного повітря з підсистемою веб-аналізу та виведення даних на геопортал. *V-й Всеукраїнський з'їзд екологів з міжнародною участю (Екологія/Ecology-2015)*: Збірник наукових праць, Вінниця: ТОВ «Нілан-ЛТД», 2015. С. 106.

6. Технологія оцінювання параметрів викидів зі стаціонарних джерел за даними оперативного моніторингу / В. Мокін, Д. Дзюняк : *Матеріали ІІІ Міжнародної науково-практичної конференції "Summer*  *InfoCom Advanced Solutions 2016",* м. Київ, 1-2 грудня 2016 р., Київ : ТОВ «Інженеринг», 2016. №3 С. 66-68.

7. Blau, D. M. A Time Series Analysis of Self Employment in the United States: *Journal of Political Economy*, 2015, 445-467.

8. Бібліотека Pandas URL: <https://uk.wikipedia.org/wiki/Pandas>

9. DataSciense URL: [https://coursehunter.net/course/data-science](https://coursehunter.net/course/data-science-uroven1-instrumenty-i-tehnologii)[uroven1-instrumenty-i-tehnologii](https://coursehunter.net/course/data-science-uroven1-instrumenty-i-tehnologii)

10. 20 популярних моделей URL: <https://www.kaggle.com/vbmokin/heart-disease-comparison-of-20-models>

11. Метод наївний баєсів класифікатор URL: [https://uk.wikipedia.org/wiki/Naivnyy\\_Baesiv\\_klasyficator](https://uk.wikipedia.org/wiki/Naivnyy_Baesiv_klasyficator)

12. Firebase Realtime Database URL: [https://firebase.google.com/docs/database/.](https://firebase.google.com/docs/database/)

13. Modeling and Forecasting Electricity Loads and Prices: *A Statistical Approach / Rafał Weron*. Wrocław University of Technology, 2006, John Wiley & Sons, Inc.. С. 81-83.

14. Кофанов В.І., Огняник М.С. Нормативно–методичне забезпечення визначення якості води при оцінці впливу на навколишнє середовище*. Наукові праці Інституту геологічних наук НАН України*. Вінниця, 2008. URL: [http://dspace.nbuv.gov.ua/bitstream/handle/123456789/5595/02-](http://dspace.nbuv.gov.ua/bitstream/handle/123456789/5595/02-Kofanov.pdf?sequence=1) [Kofanov.pdf?sequence=1](http://dspace.nbuv.gov.ua/bitstream/handle/123456789/5595/02-Kofanov.pdf?sequence=1)

15. Garlapati, Anusha, et al. "Stock Price Prediction Using Facebook Prophet and Arima Models."*2021 6th International Conference for Convergence in Technology (I2CT)*". IEEE, 2021 С. 17.

16. Метод оцінювання параметрів стаціонарного джерела викиду на основі моделі Гауса за даними оперативного моніторингу зони розсіювання / В. Б. Мокін, Д. Ю. Дзюняк. Вінниця : Математичне моделювання в економіці, 2016. 27-35 с.

17. Kadiyala, Akhil, and Ashok Kumar. Applications of python to evaluate the performance of bagging methods/ *International Scientific and Technical Journal "Information Technologies and Computer Engineering".* 2008. №. 1(11). С. 37–43.

18. Feng D. C. et al. Interpretable XGBoost-SHAP machine-learning model for shear strength prediction of squat RC walls : *Journal of Structural Engineering*. 2021. №. 11. C. 73.

19. Datastart. Scikit Learn URL: [https://datastart.ru/blog/read/chto-takoe](https://datastart.ru/blog/read/chto-takoe-scikit-learn-gayd-po-populyarnoy-bibliotekepython-dlya-nachinayuschih)[scikit-learn-gayd-po-populyarnoy-bibliotekepython-dlya-nachinayuschih](https://datastart.ru/blog/read/chto-takoe-scikit-learn-gayd-po-populyarnoy-bibliotekepython-dlya-nachinayuschih)

20. ELI5 URL:<https://eli5.readthedocs.io/en/latest/index.html>

21. Козловський В. О., Лесько О. Й., Кавецький В. В. Методичні вказівки до виконання економічної частини магістерських кваліфікаційних робіт : уклад. Вінниця : ВНТУ, 2021. 42 с.

Додаток А

Вінницький національний технічний університет Факультет інтелектуальних інформаційних технологій та автоматизації Кафедра системного аналізу та інформаційних технологій

> ЗАТВЕРДЖУЮ Завідувач кафедри САІТ \_\_\_\_\_\_\_\_\_ д.т.н., проф. Мокін В. Б. « $19 \times 199$   $-09$   $-2022$  p.

## ТЕХНІЧНЕ ЗАВДАННЯ

на магістерську кваліфікаційну роботу

«Інформаційна технологія прогнозування змін концентрації розчиненого у воді кисню у річці Південний Буг»

Керівник: к.т.н., доц. каф. САІТ

\_\_\_\_\_\_\_\_\_\_ Козачко О. М.

« 19 »  $09$  2022 р.

Розробив: студент гр. 2ІСТ-21м

\_\_\_\_\_\_\_\_\_\_\_ Головач В. Р .

«\_19\_» \_\_\_\_\_\_\_09\_\_\_\_\_\_ 2022 р.

1. Підстава для проведення робіт

Підставою для виконання роботи є наказ № 203 по ВНТУ від «14» \_09\_ 2022 р., та індивідуальне завдання на МКР, затверджене протоколом № 3 засідання кафедри САІТ від «14»  $\qquad 09 \qquad 2022 \text{ p.}$ 

2. Джерела розробки:

 Датасети на платформі Kaggle - WQ SB river : EDA and Forecasting URL: <https://www.kaggle.com/nikaapril/wq-sb-river-eda-and-forecasting-new>

 Дані про моніторинг якості річкової води у річці Південний Буг URL: <http://monitoring.davr.gov.ua/EcoWaterMon/GDKMap/Index>

3. Мета і призначення роботи:

Розробити інформаційну технологію для аналізу та прогнозування змін концентрації розчиненого у воді кисню у річці Південний Буг. яка б давала можливість робити прогнози змін концентрації розчиненого у воді кисню враховуючи дані вимірювань із створів, що розташовані вище по течії.

4. Вихідні дані для проведення робіт:

 Дані датасету «River Water Quality EDA and Forecasting» платформи Kaggle;

Електронна карта Вінницької області.

5. Методи дослідження:

Машинне навчання, лінійна регресія, Random Forest Regressor, LightGBM, Facebook Prophet, ARIMA, AutoViz, SweetViz, регресивний аналіз, метод лінійної регресії.

6. Етапи роботи і терміни їх виконання:

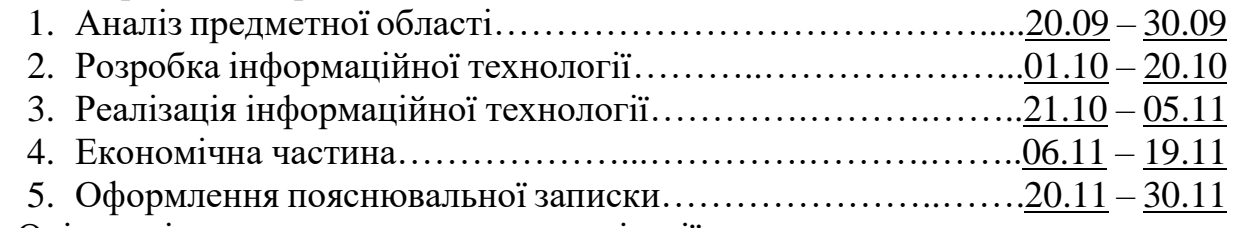

7. Очікувані результати та порядок реалізації:

Визначити найкраще місце розташування для встановлення нових постів моніторингу розчиненого у воді кисню у місті Вінниця.

8. Вимоги до розробленої документації «Методичних вказівок до виконання та оформлення магістерських кваліфікаційних робіт для студентів спеціальності 126 – «Інформаційні системи та технології» денної форми навчання».

9. Порядок приймання роботи

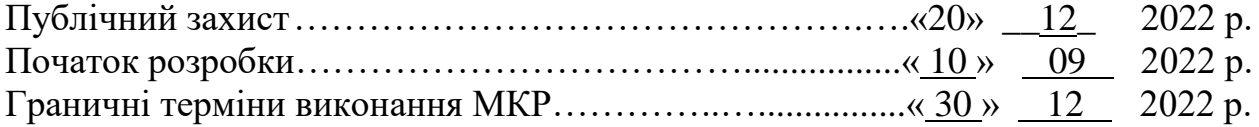

Розробив студент групи 2ІСТ-21м \_\_\_\_\_\_\_\_\_\_\_\_\_\_ Головач В.Р.

## Додаток Б

Протокол перевірки кваліфікаційної роботи на наявність текстових

запозичень

Назва роботи: «Інформаційна технологія прогнозування змін концентрації **розчиненого у воді кисню у річці Південний Буг»** Тип роботи: магістерська кваліфікаційна робота Підрозділ: кафедра САІТ Науковий керівник: Козачко О. М. к.т.н., доц. каф. САІТ

## Показники звіту подібності Unicheck

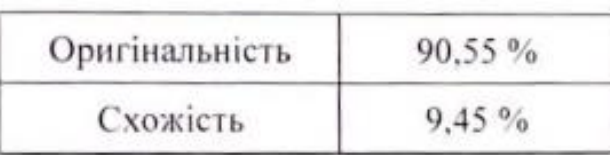

Аналіз звіту подібності (відмітити потрібне):

- Запозичення, виявлені у роботі, оформлені коректно і не містять ознак nnariary.
- Виявлені у роботі запозичення не мають ознак плагіату, але їх надмірна кількість викликає сумніви щодо цінності роботи і самостійності її автора. Роботу направити на розгляд експертної комісії кафедри.
- Виявлені у роботі запозичення є недобросовісними і мають ознаки плагіату та/або в ній містяться навмисні спотворення тексту, що вказують на спроби приховування недобросовісних запозичень.

Опис прийнятого рішення:

Робота допускається до захисту

Особа, відповідальна за перевірку

Жуков С. О.

Ознайомлені з повним звітом подібності, який був згенерований системою Unicheck щодо роботи.

Автор роботи

Головач В.Р.

Керівник роботи

Козачко О. М.

## Додаток В

## Лістинг програмни

import random import os import numpy as np import pandas as pd import datetime as dt from datetime import date, timedelta, datetime import matplotlib.pyplot as plt from matplotlib.pylab import rcParams import plotly.express as px import plotly.graph\_objects as go from plotly.offline import init\_notebook\_mode init\_notebook\_mode(connected=True) import pandas\_profiling as pp import statsmodels.api as sm from statsmodels.tsa.stattools import adfuller import sweetviz as sv from IPython.display import IFrame import warnings warnings.filterwarnings("ignore") is\_EDA\_with\_Pandas\_Profiling = True is anomalies  $=$  True def fix\_all\_seeds(seed): np.random.seed(seed) random.seed(seed) os.environ['PYTHONHASHSEED'] = str(seed) random state  $= 42$ 

fix\_all\_seeds(random\_state)

target\_indicator\_name = 'O2' feature\_indicator\_names =  $[NO3', NO2', 'BSK5', 'NH4']$ 

id\_target\_station = 14

id feature station  $= [15, 16]$ 

def get\_water\_data(target\_indicator\_name : str,

 id\_target\_station : int, date\_start : str = "2000-01-02", feature indicator names : list =  $[$ ], id feature station : list =  $[$ ], date\_end : str = "2021-06-04"):

 all\_indicator\_names = feature\_indicator\_names + [target\_indicator\_name] print('Selected indicator names:', all\_indicator\_names)

 pd.set\_option('max\_colwidth',200) all id stations = id feature station +  $id$  target station data\_about = pd.read\_csv('../input/wq-southern-bug-river-01052021/PB\_stations.csv', sep=';', header=0, encoding='cp1251') print('All stations:') display(data\_about.sort\_values(by=['length'], ascending=False)) print('\nSelected stations:') display(data\_about[data\_about['id'].isin(all\_id\_stations)])

```
data = pd.read_csv':./input/wq-southern-bug-river-
01052021/PB_All_2000_2021.csv', sep=';', header=0)
```

```
data['ds'] = pd.to\_datetime(data['date'])
```

```
df\_indicator = data[[\text{id}', \text{ds}'] + all\_indicator\_names]df indicator =df_indicator[df_indicator['id'].isin(all_id_stations)].dropna().reset_index(drop=Tru
e)
```
 $cols = \lceil \rceil$ 

for station in all id stations:

for feature in all indicator names:

 $\text{cols.append}(\text{str}(\text{station}) + \text{''}$  + feature)

 $df = pd.pivot_table(df_indexor, index=["ds"]$ , columns=["id"], values=all\_indicator\_names).dropna()

 $df$ .columns = cols

 $df = df \cdot \text{reset}$  index(drop=False)

 $new\_target\_name = str(id\_target\_station) + "'' - target\_indicator\_name$ 

 $df = df[(df['ds']>=date\_start) \& (df['ds']<=date\_end)]$ .reset\_index(drop=True)

return df, all\_indicator\_names, all\_id\_stations, new\_target\_name

df, all indicator names, all id stations, target name  $=$ get\_water\_data(target\_indicator\_name,
feature indicator names  $=$ 

feature\_indicator\_names,

id\_feature\_station=id\_feature\_station) print(f $\infty$ ) print(f $\infty$ ) processing (target name - "{target name}"):') df

df.describe()

def check\_stationarity(series):

result = adfuller(series.values)

print('ADF Statistic: %f' % result[0])

print('p-value: %f' % result[1])

print('Critical Values:')

for key, value in result[4].items():

print( $\forall$ t%s: %.3f' % (key, value))

if (result[1]  $\leq$  0.05) & (result[4]['5%'] > result[0]):

print("\u001b[32mStationary\u001b[0m")

else:

```
 print("\x1b[31mNon-stationary\x1b[0m")
```
check stationarity(df[target\_name])

check\_stationarity(df[target\_name].diff().dropna())

check stationarity(df[target\_name].diff().diff().dropna())

```
if is_EDA_with_Pandas_Profiling:
   profile = df.profile_report(title='Pandas Profiling Report for dataset')
   profile.to_file(output_file="profile.html")
   display(profile)
```
df.reset\_index(drop=False)

 $df = df \cdot \text{reset} \cdot \text{index}(\text{drop} = False)$ df

if is anomalies:

 $fig = px.linalg(df, x='ds", y=target_name,$ 

title=f"Investigation of dates of anomalous changes in the target rate",

```
 log_y=False,template='gridon',width=800, height=600)
```
fig.show()

## df

if is anomalies:

anomalous\_dates =  $[2014-02-09', 2013-04-04']$ 

holidays\_df = pd.DataFrame(columns =  $['ds', 'lower\_window', 'upper\_window',$ 'prior\_scale'])

holidays\_df['ds'] = anomalous\_dates

holidays\_df['holiday'] = 'anomalous\_dates'

holidays\_df['lower\_window']  $= 0$ 

holidays df['upper\_window']  $= 0$ 

holidays df<sup>['prior scale'] = 10</sup> display(holidays df)

def plot with anomalies (df, cols y list, cols y list name, dates x, anomalous\_dates, log\_y=False):

 $fig = px.linalg(df, x= dates x, y=cols y list[0],$ title=cols\_y\_list\_name[cols\_y\_list[0]], log\_y=log\_y, template='gridon',width=800, height= $600$ )

y\_max = df[cols\_y\_list[0]].max()

for i in range(len(cols\_y\_list)-1):

 fig.add\_trace(go.Scatter(x=df[dates\_x], y=df[cols\_y\_list[i+1]], mode='lines', name=cols\_y\_list\_name[cols\_y\_list[i+1]]))

 $max_i = df[cols_y_list[i+1]].max()$ 

y\_max = max\_i if max\_i > y\_max else y\_max

```
y_min = min(df[cols_y_list[0]].min(),0)
```
for i in range(len(anomalous\_dates)):

anomal  $date = anomalous_dates[i]$ 

#print(anomal\_date, y\_min, y\_max)

```
 fig.add_shape(dict(type="line", x0=anomal_date, y0=y_min, 
x1=anomal_date, y1=y_max, line=dict(color="red", width=1)))
```
fig.show()

if is anomalies:

plot\_with\_anomalies(df, [target\_name],

{target\_name : f"Anomalous dates for {target\_name}"},

'ds', anomalous\_dates, False)

final  $data = 2021$ years num period  $= 2$ year1\_start =  $2016$ year1\_end = year1\_start + years\_num\_period year2\_start = year1\_start + years\_num\_period + 1 year2\_end = year2\_start + years\_num\_period if (year2\_start + years\_num\_period) < final\_data else final\_data print(f"Interval 1 - from {year1\_start} to {year1\_end}, Interval 2 - from {year2\_start} to {year2\_end}")

station  $EDA = 14$ all indicator names

 $df['year'] = df.ds.dt.year$ df

def get\_dataset(df, indicators\_list, station, year\_start, year\_end):

 $\text{cols} = [14' + " " + \text{indicator for indicator in indicators}$  list] return df[(df['year']  $>=$  year\_start) & (df['year']  $<=$ year\_start)][cols].reset\_index(drop=True)

 $df1 = get$  dataset(df, all indicator names, station EDA, year1\_start, year1\_end) print('Dataset1:') display(df1)

 $df2 = get$  dataset(df, all\_indicator\_names, station\_EDA, year2\_start, year2\_end) print('\nDataset2:')

```
def get_date_for_year(year_int):
   # Get date as str for year as int and 01.01
  return str(year_int) + "-01-01"
```
plot\_with\_anomalies(df, [target\_name],

 {target\_name : f"The starting dates of the two datasets for {target\_indicator\_name}"},

 'ds', [get\_date\_for\_year(year1\_start), get date for year(year2 start)], False)

 $df1$ \_report = sv.analyze(df1)

df1\_report.show\_html('Analyst1.html')

IFrame(src = 'Analyst1.html',width=1000,height=600)

 $df2$ \_report = sv.analyze(df2)

df2\_report.show\_html('Analyst2.html')

IFrame( $src = 'Analyst2.html', width=1000, height=600)$ 

 $comparison\_report = sv.compile(df1,df2)$ comparison\_report.show\_html('Comparison.html') IFrame(src =  $'Comparison.html', width=1000, height=600)$ 

comparison\_report = sv.compare(df1,df2)

comparison\_report.show\_html('Comparison\_main.html') IFrame(src = 'Comparison\_main.html',width=1000,height=600)

```
df1['class'] = 0df2['class'] = 1data = pdconcat([df1, df2], axis=0)data
```
from autoviz.AutoViz\_Class import AutoViz\_Class

%matplotlib inline

 $AV = AutoViz\_Class()$ 

```
AV.AutoViz(filename='',
```
 dfte=data, depVar='class', verbose=1, lowess=True, max\_rows\_analyzed=data.shape[0],

max\_cols\_analyzed=data.shape[1])

Додаток Г

## **ІЛЮСТРАТИВНА ЧАСТИНА**

## ІНФОРМАЦІЙНА ТЕХНОЛОГІЯ ПРОГНОЗУВАННЯ ЗМІН КОНЦЕНТРАЦІЇ РОЗЧИНЕНОГО У ВОДІ КИСНЮ У РІЧЦІ ПІВДЕННИЙ БУГ

Виконав: студент гр. 2ІСТ-21м

\_\_\_\_\_\_\_\_\_\_\_ Головач В.Р.

« $01 \rightarrow$  2022 р.

Керівник: к.т.н., доц. каф. САІТ

\_\_\_\_\_\_\_\_\_\_ Козачко О. М.

« $-02 \rightarrow$  2022 р.

Нормоконтроль: к.т.н., доцент

\_\_\_\_\_\_\_\_\_\_ Жуков С. О.

« $02 \rightarrow$  12 2022 р.

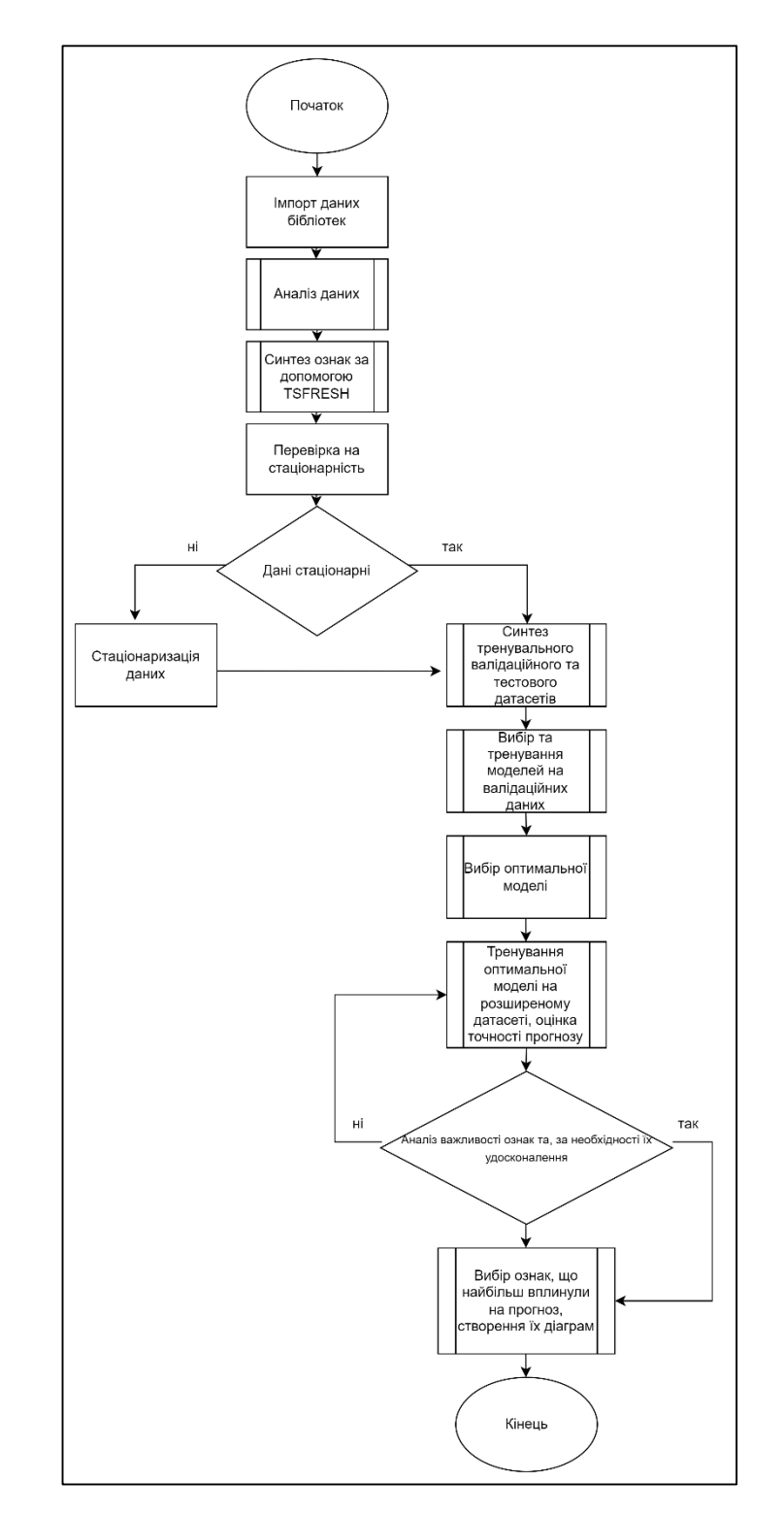

Рисунок Г.1 – Блок-схема алгоритму функціонування інформаційної технології прогнозування вмісту розчиненого у воді кисню в річці Південний Буг

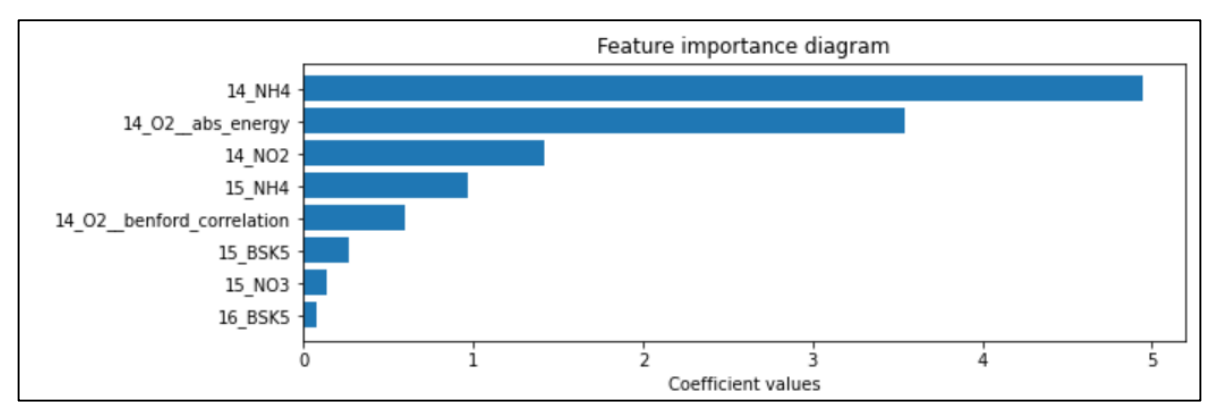

Рисунок Г.2 – Діаграма важливості ознак

| Weight              | Feature                                                      |
|---------------------|--------------------------------------------------------------|
| $1.9795 \pm 0.6144$ | 14 BSK5                                                      |
| $1.7694 \pm 0.8988$ | $14$ <sub>-NH4</sub>                                         |
| $0.2229 \pm 0.1524$ | 14_NO2                                                       |
| $0.1763 \pm 0.2059$ | 16 NO <sub>2</sub>                                           |
| $0.1428 \pm 0.1219$ | 14_02_benford_correlation                                    |
| $0.0723 \pm 0.1184$ | 16 02                                                        |
| $0.0467 \pm 0.0292$ | 16_NO3                                                       |
| $0.0253 \pm 0.0632$ | 14_O2_abs_energy                                             |
| $0.0210 \pm 0.0245$ | 15 NO3                                                       |
| $0.0094 \pm 0.0101$ | 14_02_cwt_coefficients_coeff_0_w_5_widths_(2, 5, 10, 20)     |
| $0.0083 \pm 0.0164$ | 14_02_cwt_coefficients_coeff_0_w_2_widths_(2, 5, 10, 20)     |
| $0.0071 \pm 0.0162$ | 14_02_cwt_coefficients_coeff_0_w_20_widths_(2, 5, 10, 20)    |
| $0.0068 \pm 0.0079$ | 14 O <sub>2</sub> median                                     |
| $0.0060 \pm 0.0343$ | 16 BSK5                                                      |
| $0.0046 \pm 0.0093$ | 14_02_mean                                                   |
| $0.0043 \pm 0.0208$ | 14_02_quantile_q_0.8                                         |
| $0.0040 \pm 0.0106$ | $14$ <sub>-</sub> $02$ <sub>-guantile-g<sub>-0.6</sub></sub> |
| $0.0038 \pm 0.0198$ | 14_02_fft_coefficient_attr_"abs"_coeff_0                     |
| $0.0035 \pm 0.0174$ | 14_02_quantile_q_0.7                                         |
| $0.0030 \pm 0.0172$ | 14_02_quantile_q_0.4                                         |
|                     | 18 more                                                      |
|                     |                                                              |

Рисунок Г.3 – Діаграма перестановки з важливістю ознак

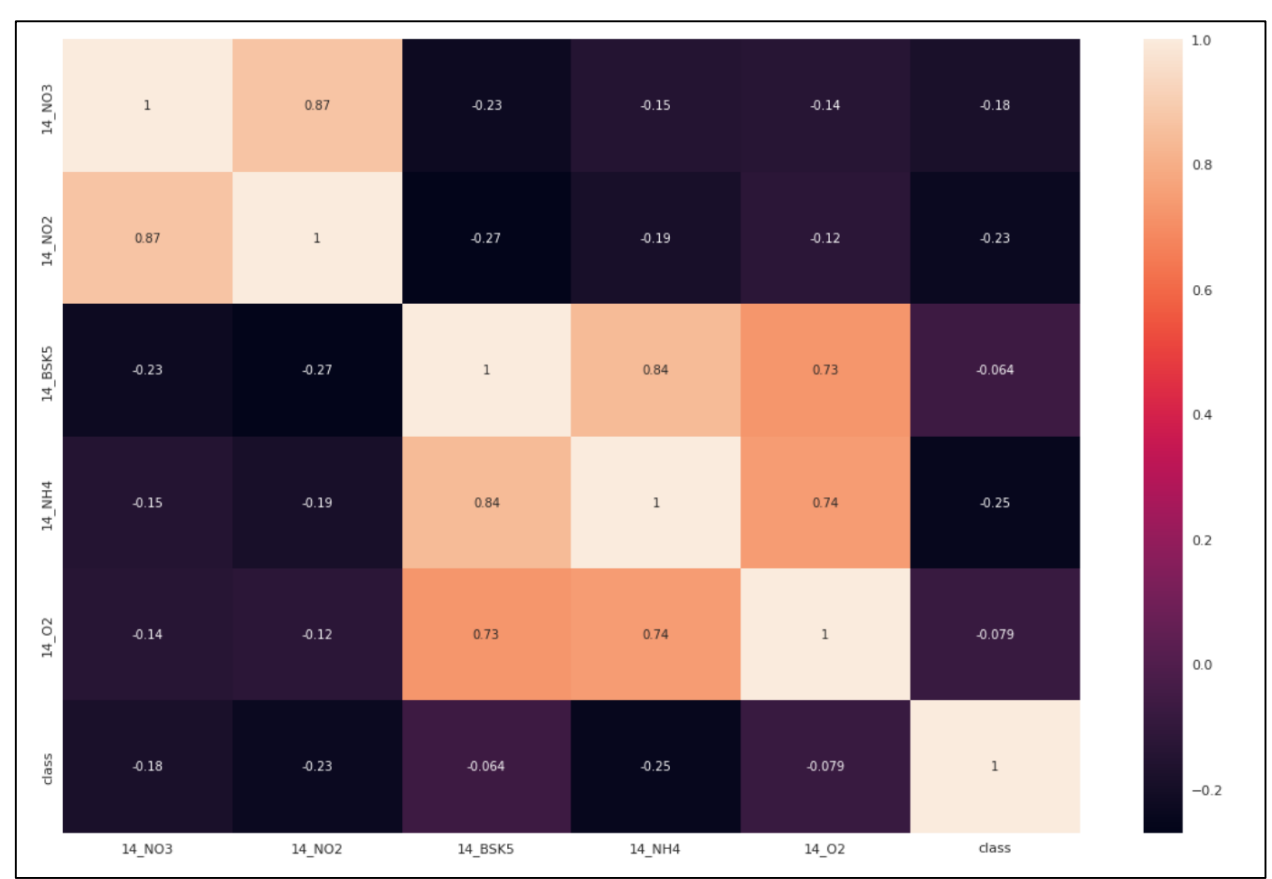

Рисунок Г.4 - Матриця кореляції

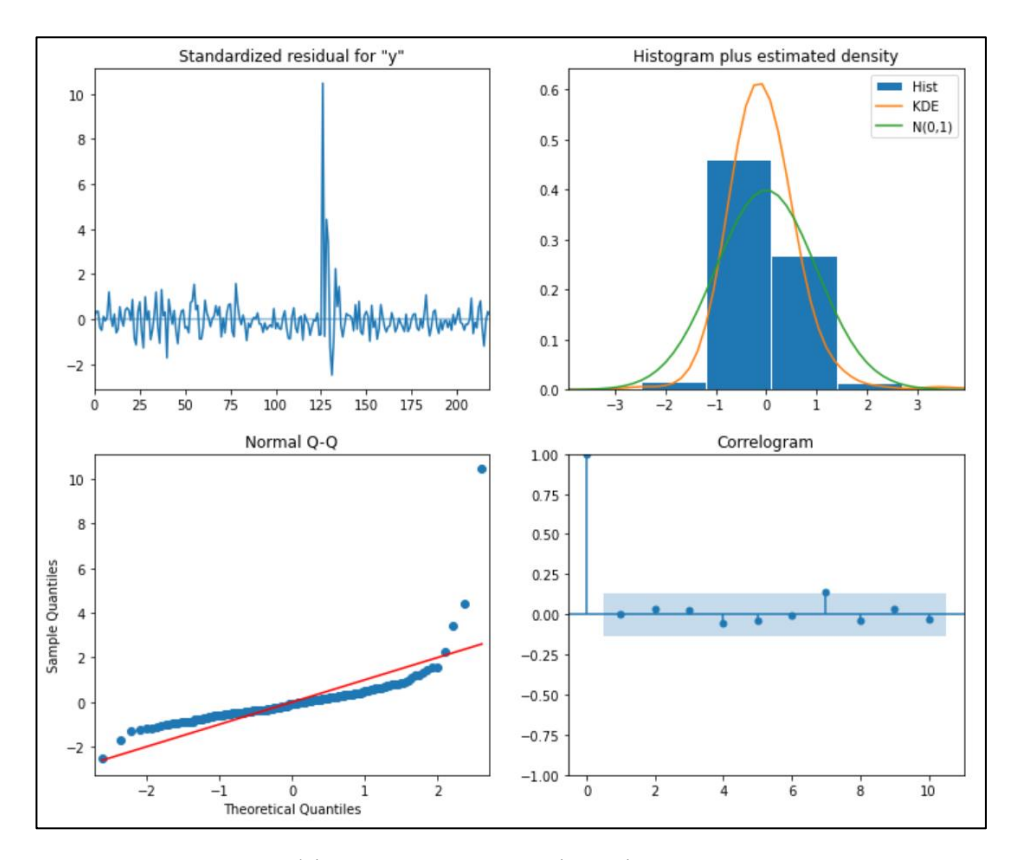

Рисунок Г.5 – Графік прогнозу валідаційних даних;

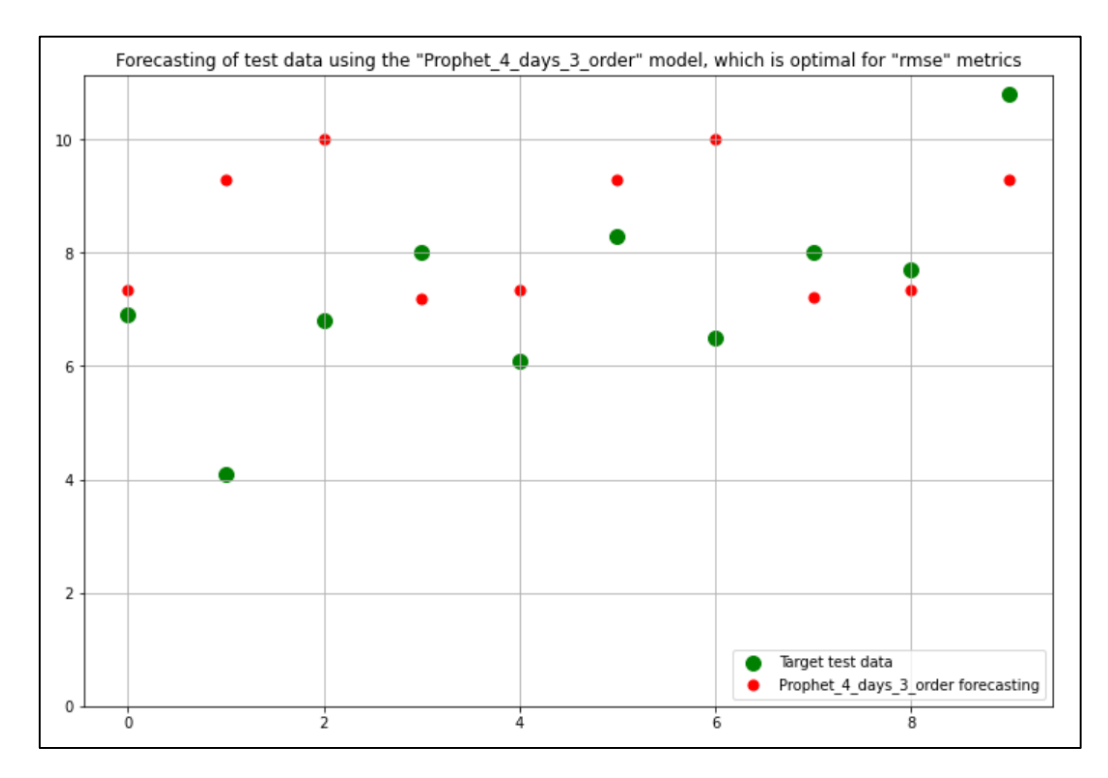

Рисунок Г.6 – Реальні тестові дані розчиненого у воді кисню та їх прогноз за моделлю Facebook Prophet, з параметрами оптимальними за метриками RMSE та MAPE